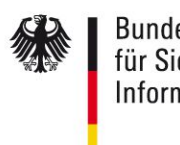

**Bundesamt** für Sicherheit in der Informationstechnik

# Technische Richtlinie BSI TR-03123 XML-Datenaustauschformat für hoheitliche Dokumente (TR-XhD)

Teil 2 – Dokumentenprofile

Version 1.5.1

05. Februar 2019

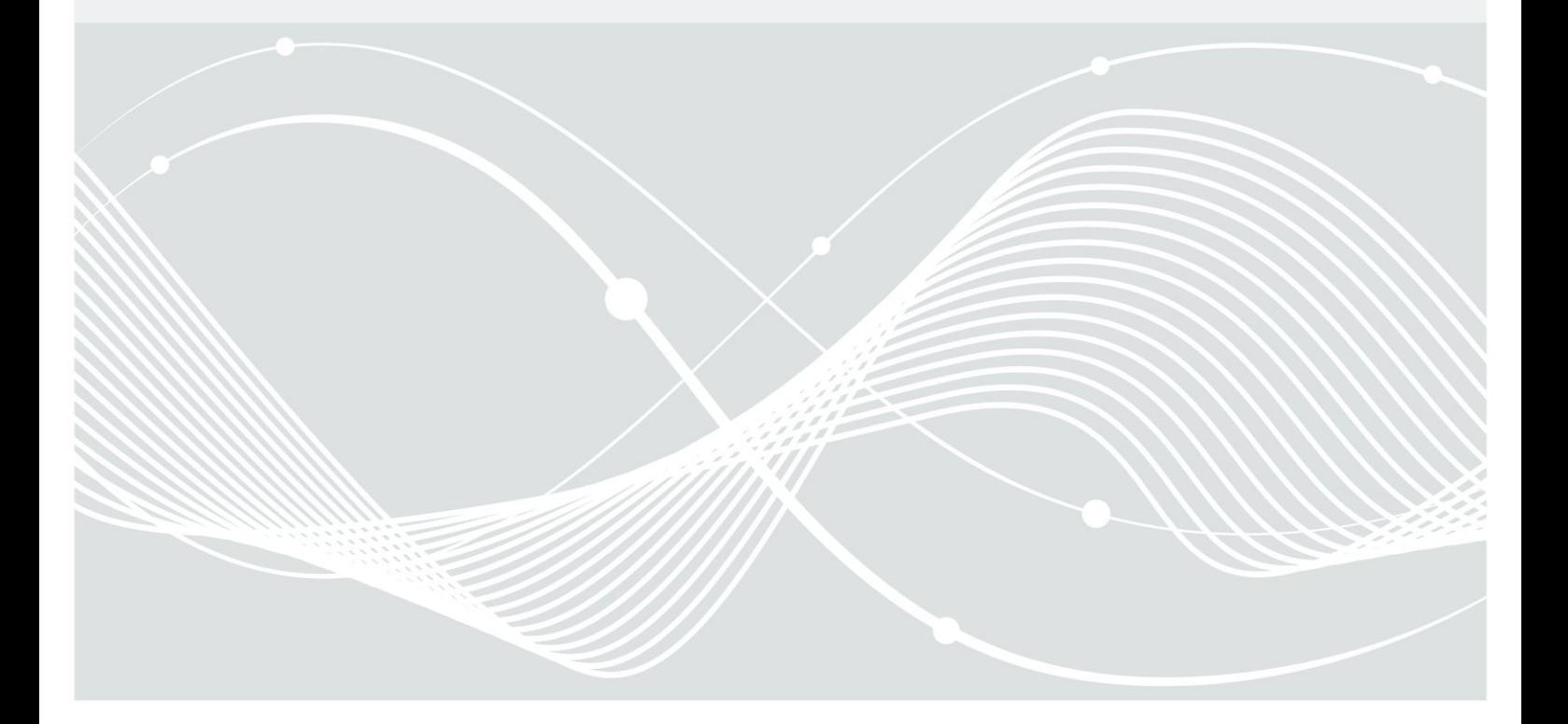

Bundesamt für Sicherheit in der Informationstechnik Postfach 20 03 63 53133 Bonn Tel.: +49 22899 9582-0 E-Mail: xhd@bsi.bund.de Internet: [https://www.bsi.bund.de](https://www.bsi.bund.de/) © Bundesamt für Sicherheit in der Informationstechnik 2018

## <span id="page-2-0"></span>Versionshistorie

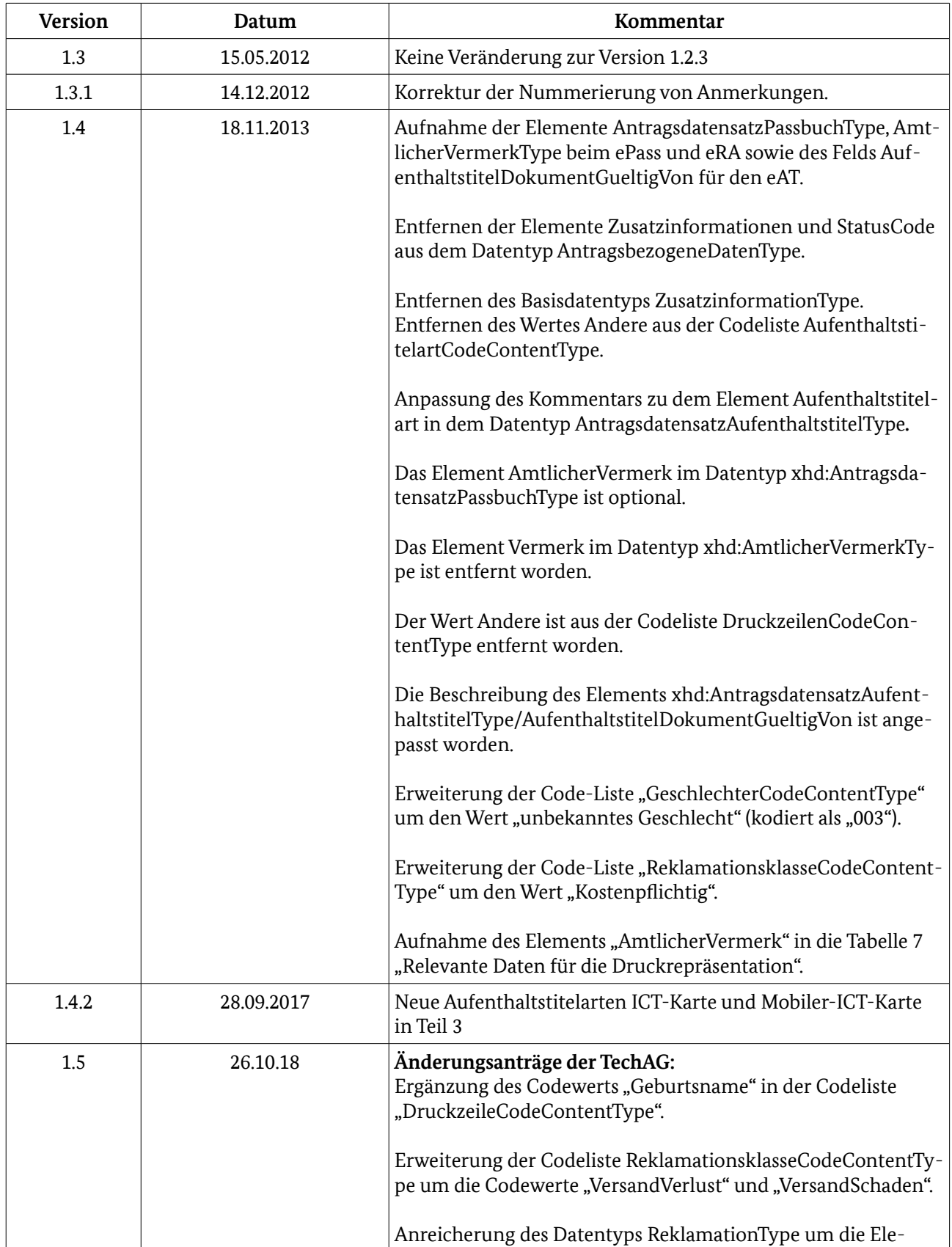

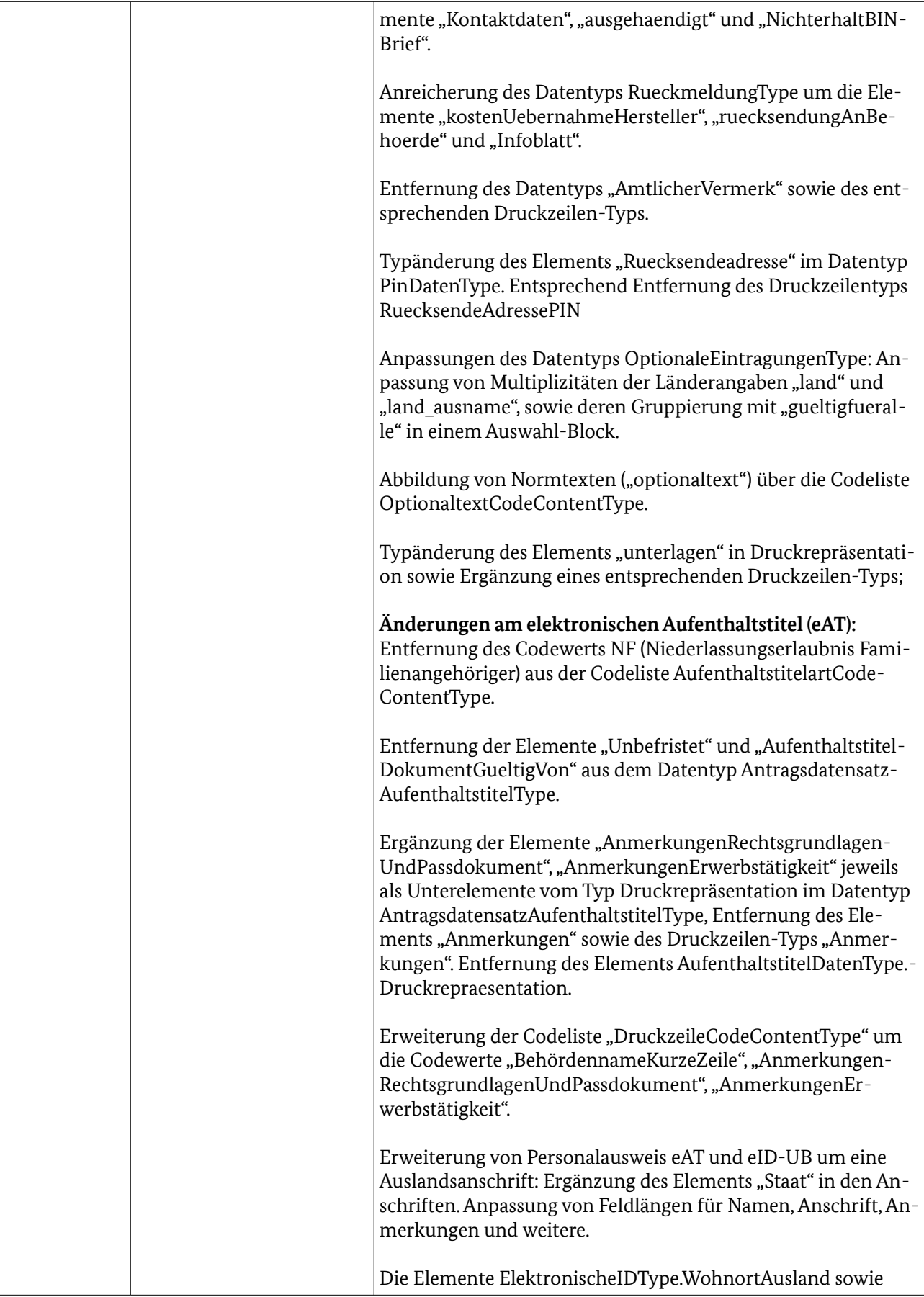

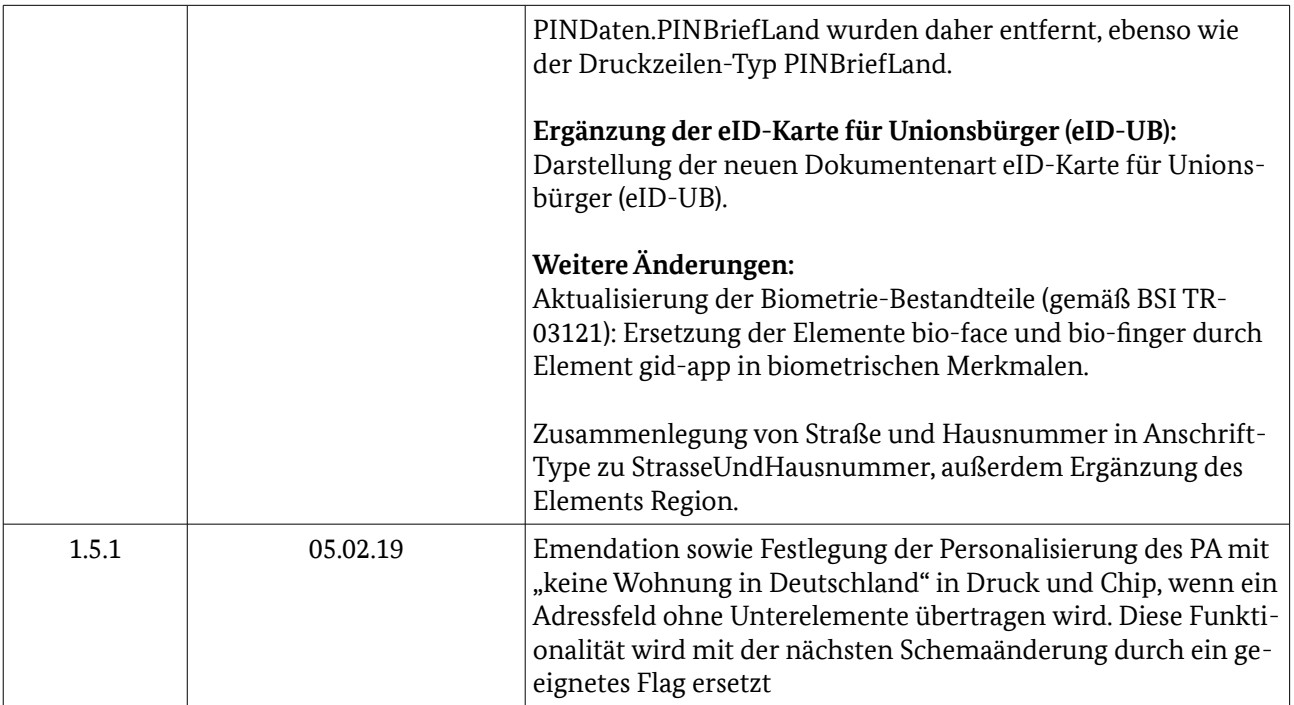

## Inhaltsverzeichnis

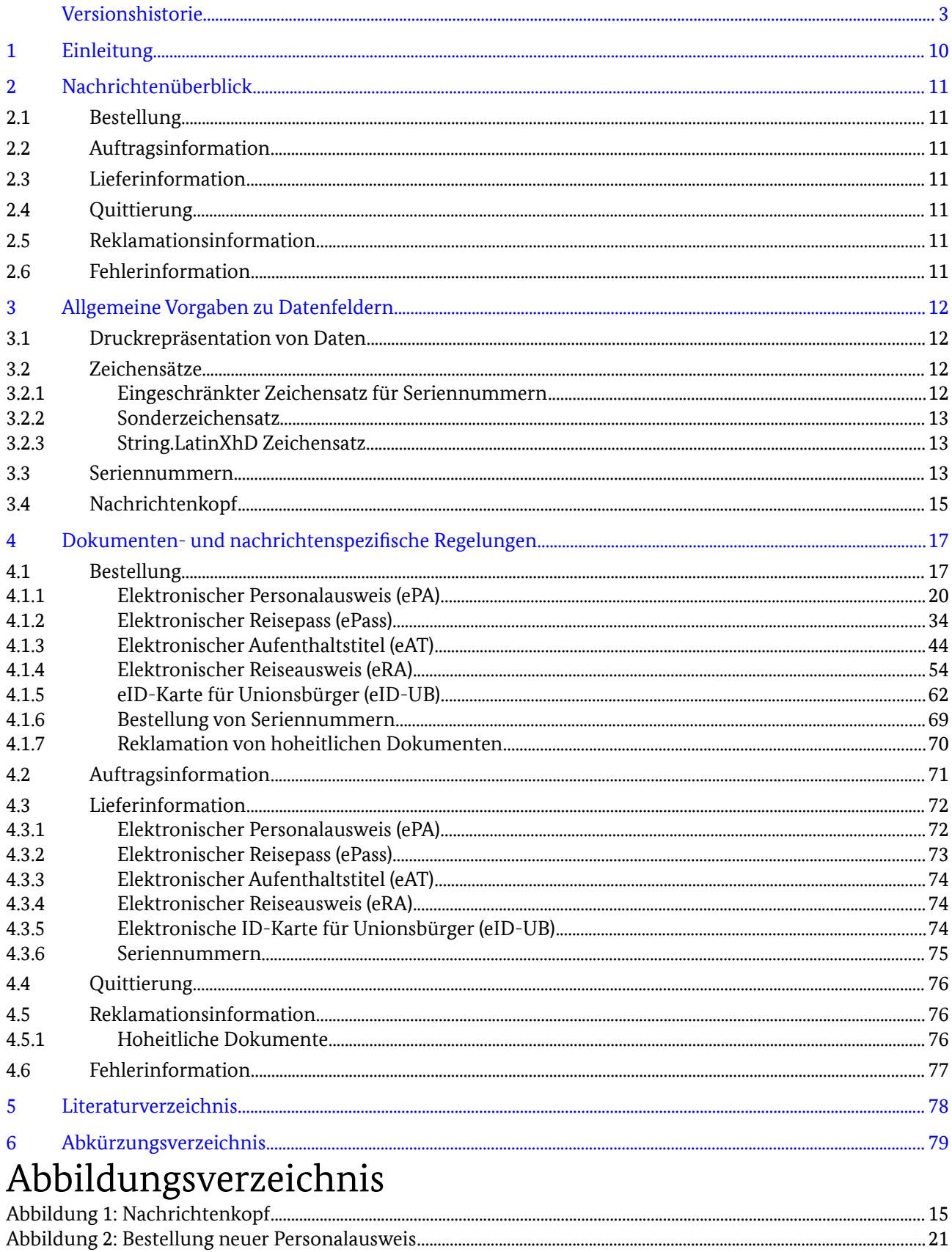

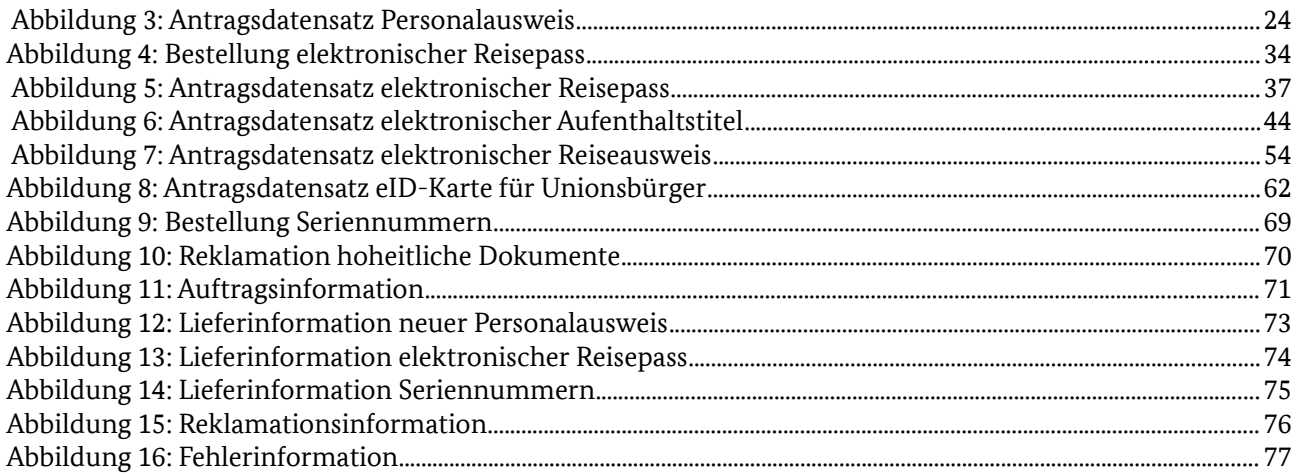

## Tabellenverzeichnis

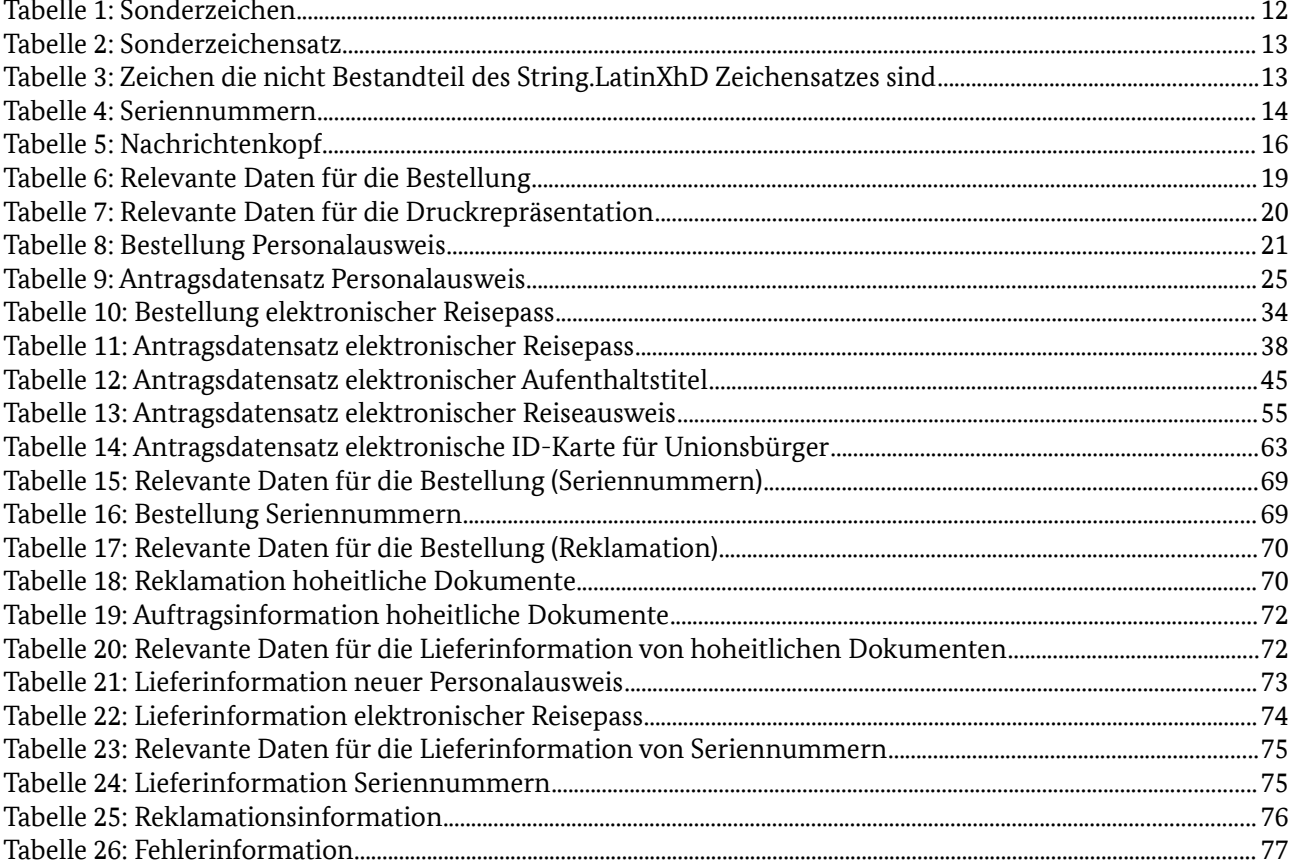

## <span id="page-9-0"></span>1 Einleitung

Dieses Dokument bezieht sich auf das in [\[TR XhD-3\]](#page-77-2) definierte Datenmodell und formuliert weitere Regelungen zu dessen konkreter Verwendung. Diese Spezifikationen resultieren unter anderem aus drucktechnischen (z.B. Beschreibung von Feldlängen) und organisatorischen (z.B. Beschreibung des Formats von Seriennummern-Blöcken) Vorgaben. Neben den bestellenden Behörden respektive deren Verfahrensentwicklern, welche die Software für die bestellenden Behörden implementieren, richtet sich dieses Dokument auch an die Hersteller von hoheitlichen Dokumenten, in ihrer Rolle als Empfänger der Bestellungen.

Für die Behörden werden primär die einzuhaltenden Vorgaben zur Erzeugung valider Bestellungen von hoheitlichen Dokumenten beschrieben. Darüber hinaus werden aber auch Vorgaben zu den Nachrichten, die vor (z.B. Seriennummernbestellung) und nach (z.B. Lieferinformation) der Bestellung von hoheitlichen Dokumenten ausgetauscht werden, gemacht. Resultierend daraus werden hier sowohl Vorgaben zur Interpretation von empfangenen Nachrichten für die Behörden als auch für die Dokumentenhersteller festgelegt.

Dieses Dokument ist nach den Prozessen der Technische Richtlinie zur Produktionsdatenerfassung, -qualitätsprüfung und -übermittlung für hoheitliche Dokumente [\[TR 03104\]](#page-77-1) gegliedert. Es werden die folgenden hoheitlichen Dokumente betrachtet:

- Elektronischer Reisepass (ePass),
- Elektronischer Reiseausweis für Ausländer, Staatenlose und Flüchtlinge (eRA),
- Elektronischer (neuer) Personalausweis (ePA) und
- Elektronischer Aufenthaltstitel (eAT)
- Elektronische ID-Karte für Unionsbürger (eID-UB).

## <span id="page-10-0"></span>2 Nachrichtenüberblick

Im folgenden Abschnitt werden die für die Übermittlung der Daten aller Bestellprozesse zu nutzenden Nachrichtentypen beschrieben.

### 2.1 Bestellung

Der Nachrichtentyp "Bestellung" wird für alle Bestelldatenübertragungen genutzt und enthält alle relevanten Bestellinformationen.

### 2.2 Auftragsinformation

Der Nachrichtentyp "Auftragsinformation" wird vom Dokumentenhersteller als Antwort auf eine Bestellung genutzt. Er enthält die Rückmeldung über die Korrektheit der erhaltenen Bestelldaten und ggf. eine Beschreibung aufgetretener Fehler.

#### 2.3 Lieferinformation

Der Nachrichtentyp "Lieferinformation" wird vom Dokumentenhersteller genutzt, um die Behörden über die Lieferung von produzierten Dokumenten oder Seriennummern zu informieren. Für einige Dokumententypen wird dieser Nachrichtentyp ebenfalls dazu genutzt, weitere Daten (z. B. das sogenannte Sperrkennwort eines Dokuments) an die Behörden zu versenden. In der Lieferinformation gibt der Dokumentenhersteller auch an, ob eine Quittierung zur Bestätigung der Lieferinformation von der Behörde gesendet werden muss.

### 2.4 Quittierung

Der Nachrichtentyp "Quittierung" wird von den Behörden dazu genutzt, dem Dokumentenhersteller den Empfang einer Nachricht vom Typ "Lieferinformation" und die Korrektheit der darin enthalten Daten zu bestätigen. Dieser Nachrichtentyp wird nur für die Bestätigung der Lieferinformation zu hoheitlichen Dokumenten vom Typ "Elektronischer Personalausweis (ePA)", "Elektronischer Aufenthaltstitel (eAT)" und "Elektronische ID-Karte für Unionsbürger (eID-UB)" genutzt.

#### 2.5 Reklamationsinformation

Nachrichten vom Typ "Reklamationsinformation" werden vom Dokumentenhersteller an die Behörden versendet, um diese über den Status von Reklamationen ("anerkannt" / "nicht anerkannt") zu informieren.

#### 2.6 Fehlerinformation

Der Nachrichtentyp "Fehlerinformation" wird verwendet bei fehlerhaften Nachrichten, die im fachlichen Kontext nicht verarbeitet werden können. Der Empfänger der fehlerhaften Nachricht sendet eine Nachricht vom Typ "Fehlerinformation" an den ursprünglichen Sender der fehlerhaften Nachricht.

## <span id="page-11-0"></span>3 Allgemeine Vorgaben zu Datenfeldern

Dieses Kapitel fasst allgemeine Vorgaben zusammen, die für alle hoheitlichen Dokumente und Nachrichten gelten. Diese allgemeinen Vorgaben bilden die Grundlage für einige Festlegungen in den folgenden Kapiteln dieses Dokuments und müssen zwingend berücksichtigt werden.

#### 3.1 Druckrepräsentation von Daten

Die [\[TR XhD-3\]](#page-77-2) macht Vorgaben zu einigen Datenfeldern, deren Repräsentation sich im späteren Druckbild über mehrere Zeilen erstreckt. Außerdem werden einige Datenfelder in der späteren Druckrepräsentation zu Druckfeldern zusammengefasst. In jedem Fall muss von der Behörde die Druckrepräsentation der entsprechenden Felder zusätzlich zu den eigentlichen Datenfeldern (im weiteren Verlauf des Dokuments "Einzelfelder" genannt) übertragen werden, da nur so eine korrekte Verarbeitung der Daten auf Seiten des Herstellers und eine optimale Lesbarkeit des hoheitlichen Dokuments gewährleistet werden kann.

Die Definition der Druckrepräsentation erfolgt stets typ- und zeilenbasiert. Die Zeilen eines Typs werden fortlaufend nummeriert (1, 2, 3, …). Jede Druckrepräsentation hat eine eindeutig in diesem Dokument festgelegte Typenbezeichnung. Welche Typen zur Druckrepräsentation, für welche hoheitlichen Dokumente, zulässig sind, ist den Tabellen der folgenden Kapitel zu entnehmen.

Es kann mehrere mögliche Druckvarianten geben. Die Auswahl sollte so erfolgen, dass die maximale Schriftgröße erzielt wird.

Sind aufgrund der Druckrepräsentation Kürzungen in Datenfeldern notwendig, so ist die Kürzung auch äquivalent in den Einzelfeldern durchzuführen. Druckbild und Einzelfelder müssen dementsprechend inhaltlich identisch sein.

In den Tabellen der folgenden Kapitel werden insbesondere für die Festlegung der Feldlängen der Elemente der Druckrepräsentation die Sonderzeichen ≤ (kleiner gleich) und ∑ (Summe) verwendet. Die Sonderzeichen sind entsprechend der folgenden Tabelle zu interpretieren.

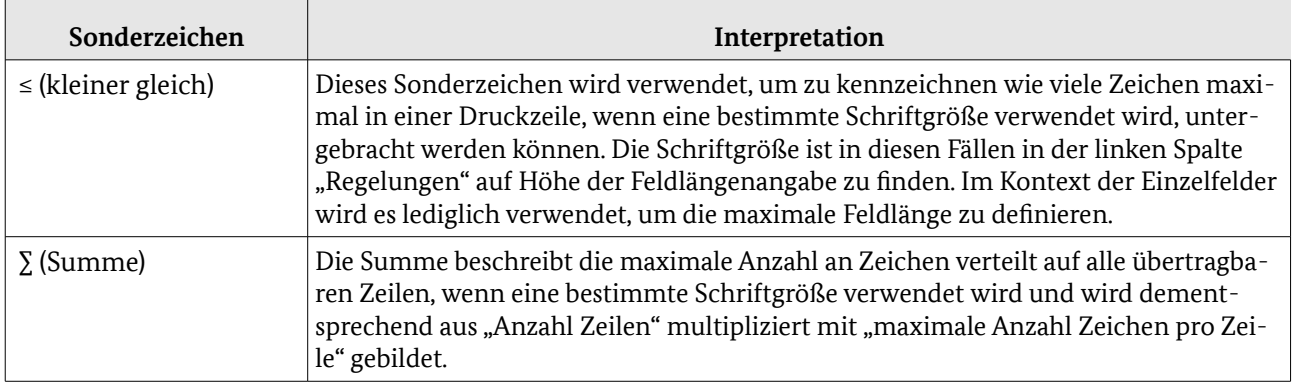

*Tabelle 1: Sonderzeichen*

### 3.2 Zeichensätze

#### <span id="page-11-1"></span>3.2.1 Eingeschränkter Zeichensatz für Seriennummern

Der eingeschränkte Zeichensatz dient unter anderem der einfacheren Lesbarkeit der Seriennummer. So werden zum Beispiel Verwechslungen des Buchstaben O und der Zahl 0 ausgeschlossen.

#### <span id="page-12-1"></span>3.2.2 Sonderzeichensatz

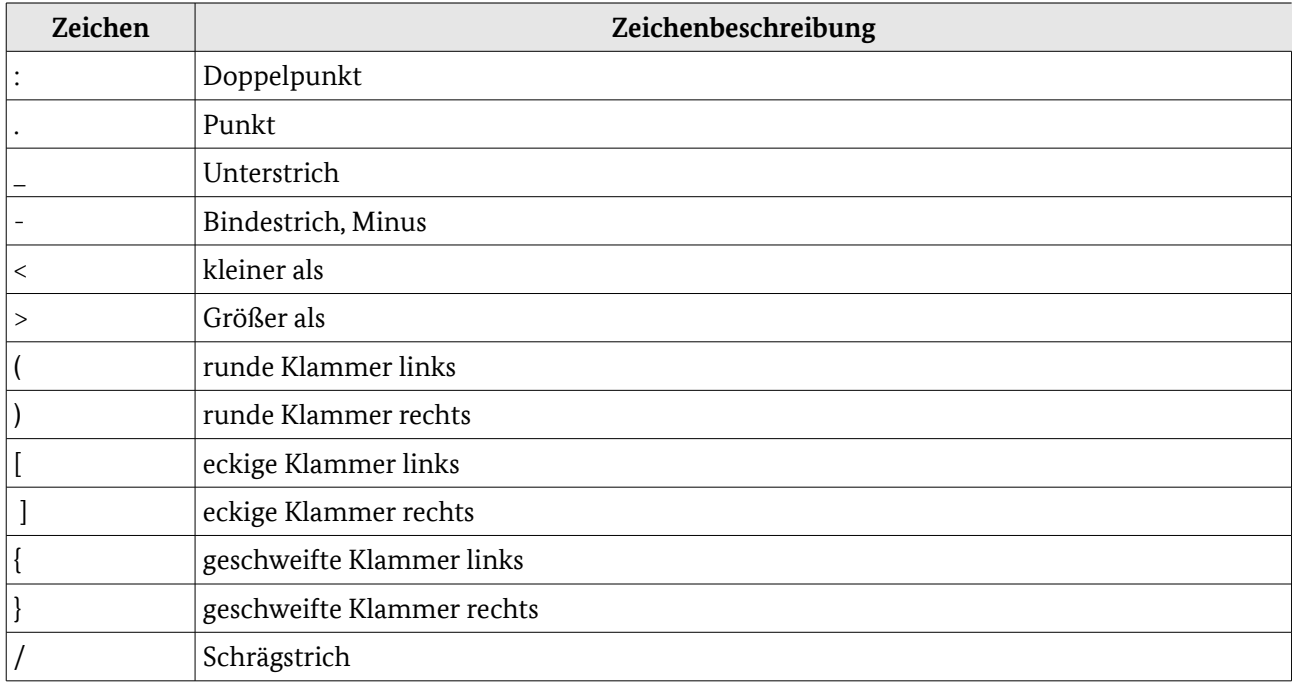

Der Sonderzeichensatz ist der folgenden Tabelle zu entnehmen.

*Tabelle 2: Sonderzeichensatz*

#### <span id="page-12-0"></span>3.2.3 String.LatinXhD Zeichensatz

Der Zeichensatz String.LatinXhD ist eine reduzierte Version des Zeichensatzes String.Latin in der Version 1.1.1 (vom 27.01.2012). Der vollständige Zeichensatz String.Latin ist zu finden unter [\[String.Latin\].](#page-77-3) Die folgende Tabelle beinhaltet die Zeichen aus String.Latin, die **nicht** im Zeichensatz String.LatinXhD enthalten sind.

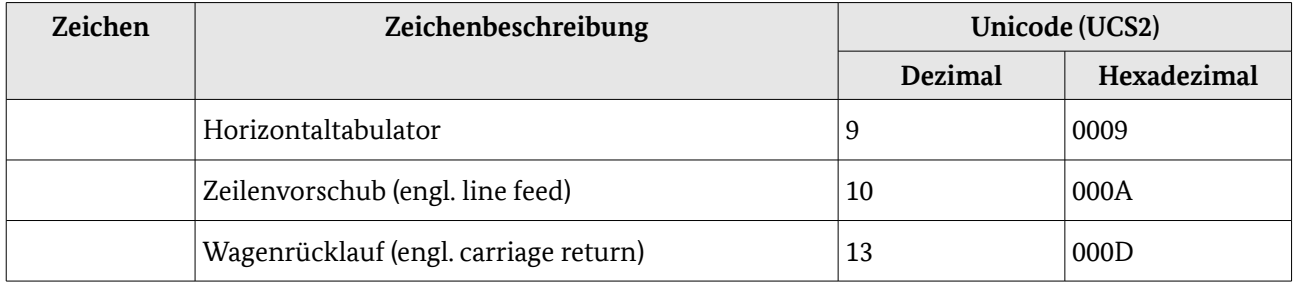

*Tabelle 3: Zeichen die nicht Bestandteil des String.LatinXhD Zeichensatzes sind*

#### 3.3 Seriennummern

Der Dokumentenhersteller liefert Blöcke von Seriennummern in dem, wie folgt beschriebenen, Dateiformat. Der Dateiheader orientiert sich am INI-Datei-Format. Die Informationszeilen im Dateiheader werden immer von einem in [] eingeschlossenen Bezeichner angeführt, auf den in der nächsten Zeile ein Wert folgt. Die eigentlichen Nutzdaten werden vom Bezeichner [ZAP-LISTE] eingeführt und folgen hintereinander ohne weitere Überschriften mit 10 ZAP pro Zeile. Hinter jeder ZAP folgt ein Semikolon. Die Zeilenumbrüche sind Windows-gemäß CR/LF (0x0d, 0x0a). Die Datei wird im ASCII-7-Bit-Code erstellt.

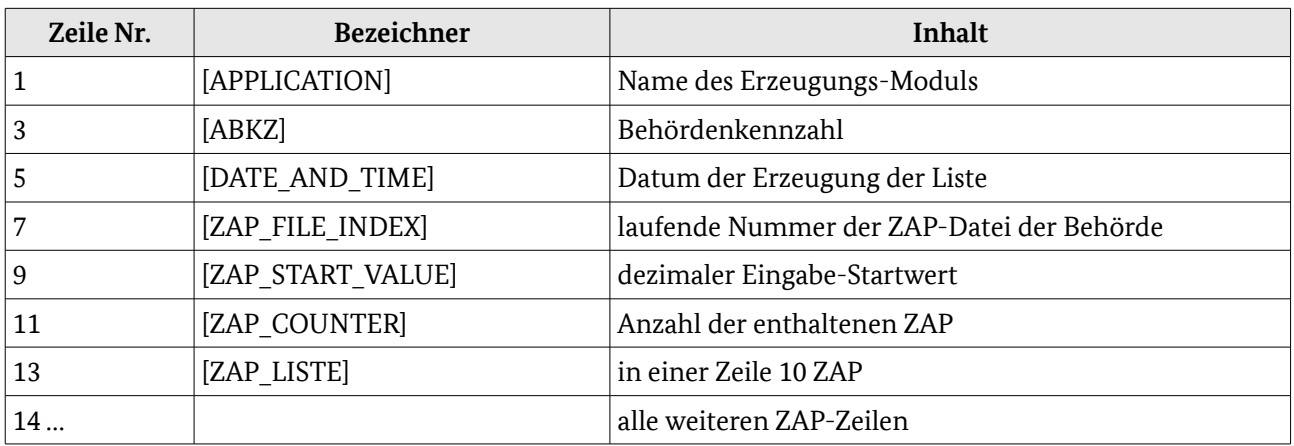

*Tabelle 4: Seriennummern*

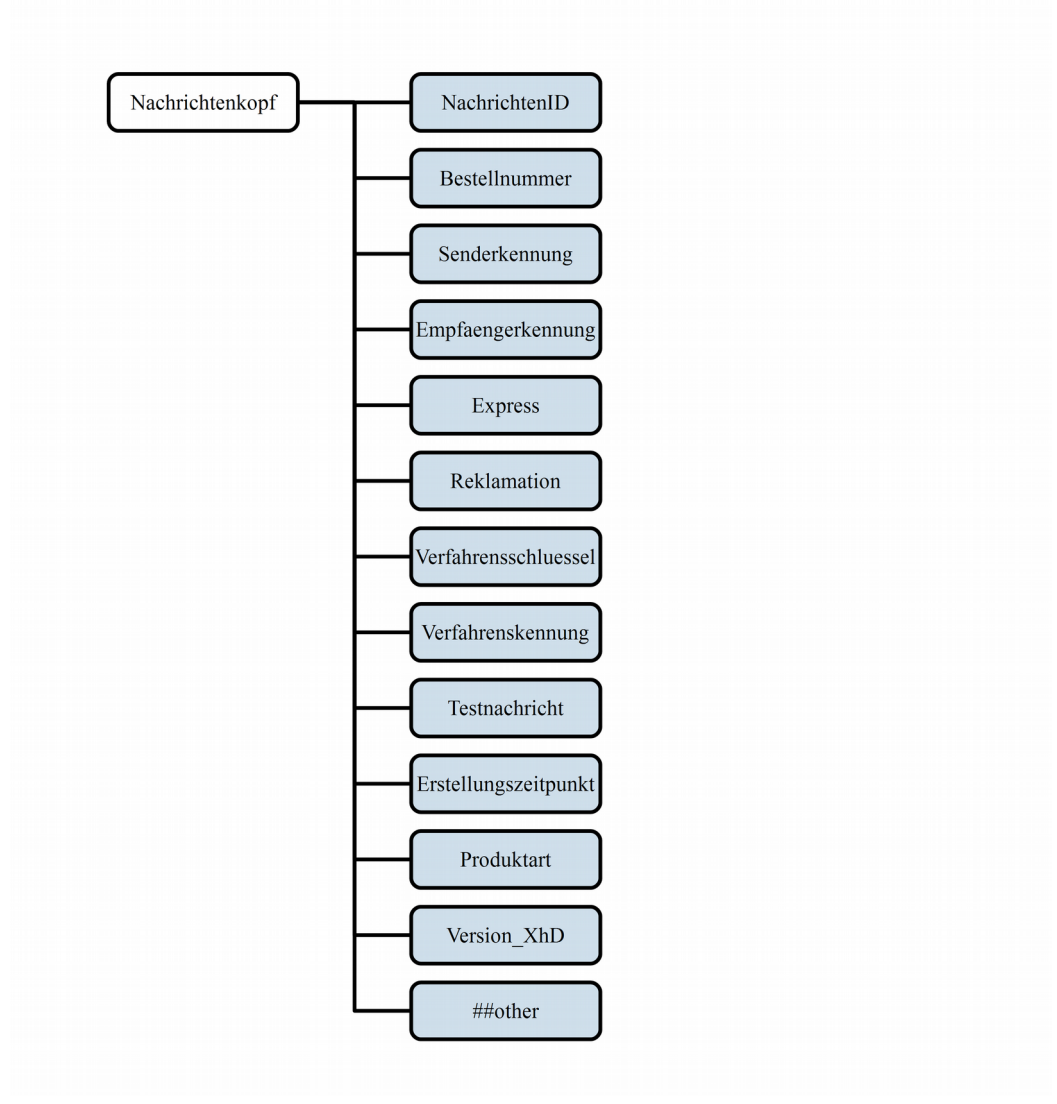

*Abbildung 1: Nachrichtenkopf*

### 3.4 Nachrichtenkopf

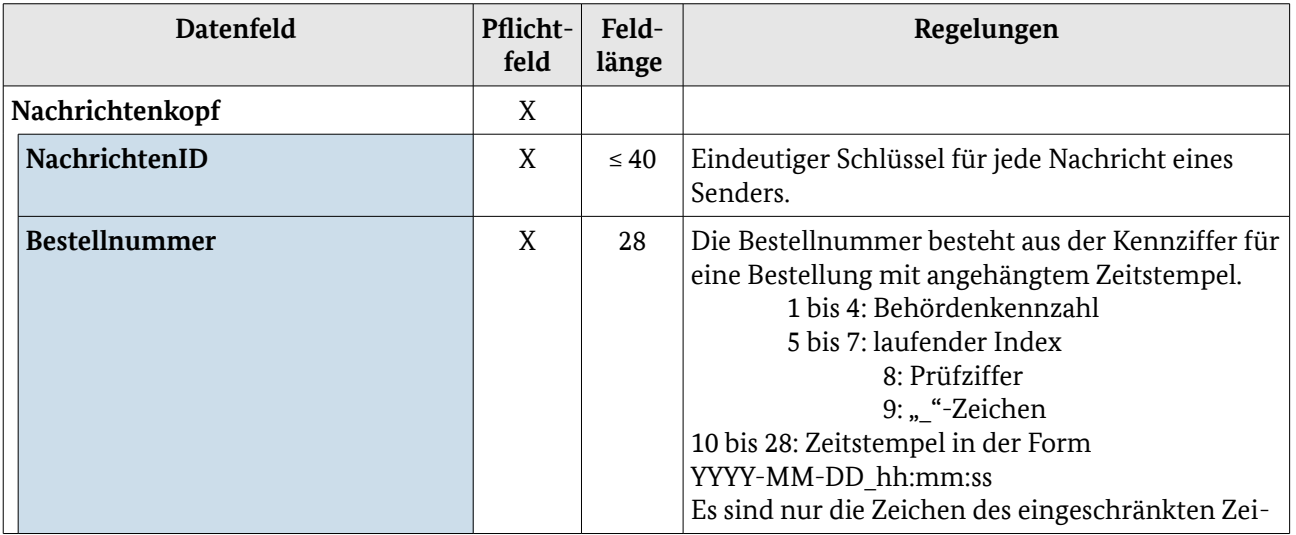

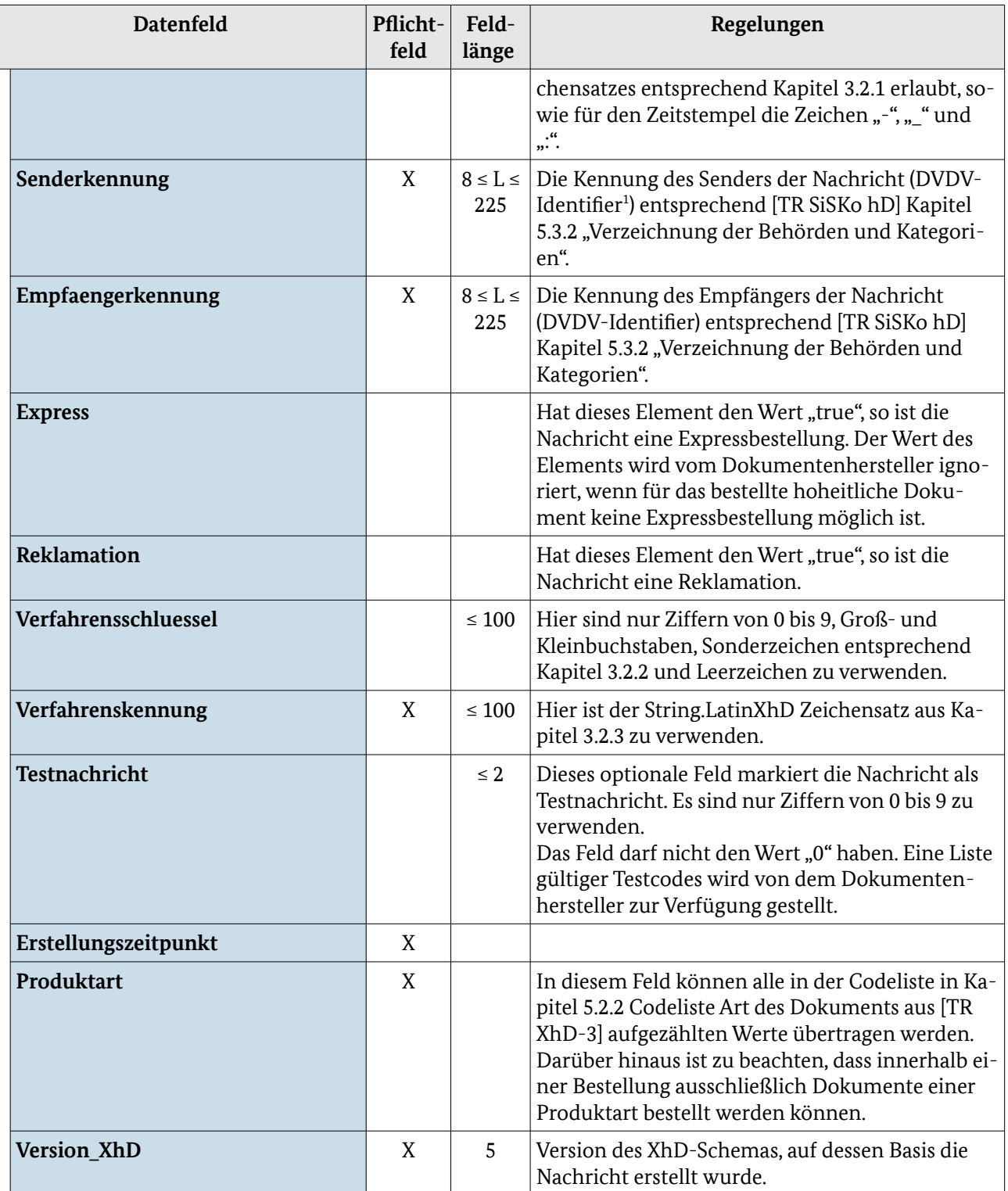

*Tabelle 5: Nachrichtenkopf*

<span id="page-15-0"></span><sup>1</sup> Der DVDV-Identifier ist die Kombination aus dem DVDV-Präfix und dem primären Behördenschlüssel.

## <span id="page-16-0"></span>4 Dokumenten- und nachrichtenspezifische Regelungen

#### 4.1 Bestellung

In [Tabelle 6](#page-18-0) werden die fachlichen Daten für die "Bestellung von hoheitlichen Dokumenten" aufgelistet. Die technischen Details sind in [\[TR XhD-3\]](#page-77-2) im Funktionsmodul "Bestellung" detailliert beschrieben.

**Hinweis:** Für die Produktarten Reisepass (RP), Reiseausweis (RA), Personalausweis (PA), Aufenthaltstitel (AT) und eID-Karte für Unionsbürger (eID-UB) werden die Datenfelder in der folgenden Tabelle dargestellt. "X" kennzeichnet hier ein Pflichtfeld, während leere Felder bei den jeweiligen Produktarten nicht verwendet werden. Wenn eine optionale Verwendung eines Datenfeldes möglich ist, ist dies durch den Eintrag "optional" gekennzeichnet. Für Datenfelder, die mit einem "\*" gekennzeichnet sind, gelten die Vorgaben des Dokumentenherstellers.

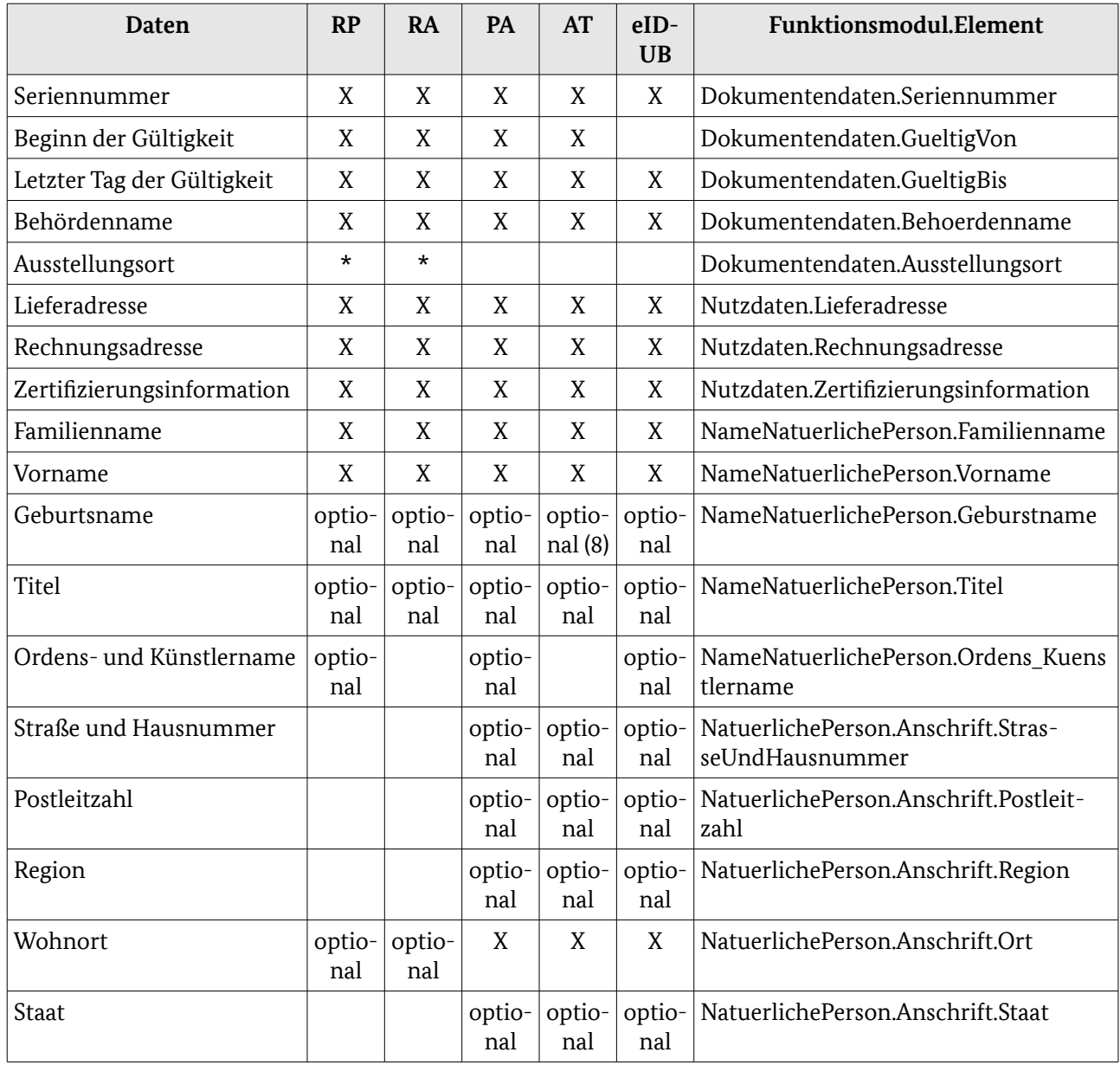

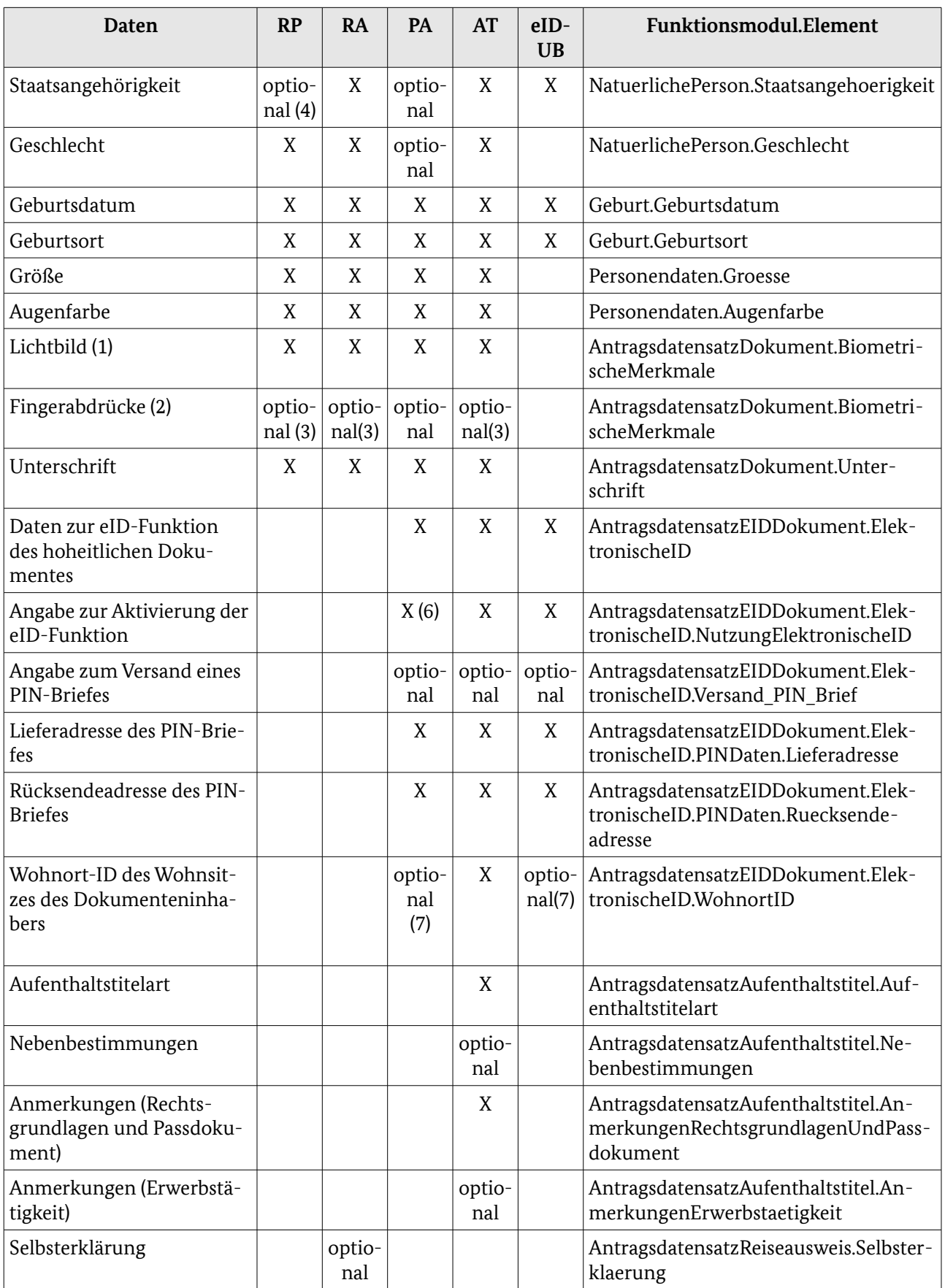

| <b>Daten</b>           | <b>RP</b>        | <b>RA</b>     | <b>PA</b> | AT | $eID-$<br><b>UB</b> | Funktionsmodul.Element                                  |
|------------------------|------------------|---------------|-----------|----|---------------------|---------------------------------------------------------|
| Reiseausweisart        |                  | X             |           |    |                     | AntragsdatensatzReiseausweis.Rei-<br>seausweisArt       |
| Optionale Eintragungen |                  | optio-<br>nal |           |    |                     | AntragsdatensatzReiseausweis.optiona-<br>leEintragungen |
| Dienstinfo             | optio-<br>nal(5) |               |           |    |                     | AntragsdatensatzPass.Dienstinfo                         |
| Passart                | X                |               |           |    |                     | AntragsdatensatzPass.Passart                            |
| Extra Seiten           | optio-<br>nal    |               |           |    |                     | AntragsdatensatzPass.ExtraSeiten                        |

<span id="page-18-0"></span>*Tabelle 6: Relevante Daten für die Bestellung*

#### **Anmerkungen für alle hoheitlichen Dokumente:**

- 1 Details zur Erfassung und Übermittlung des Lichtbildes befinden sich in der Technischen Richtlinie Biometrics for Public Sector Applications [\[TR Biometrie\]](#page-77-5)
- 2 Details zur Erfassung und Übermittlung der Fingerabdrücke befinden sich in [\[TR Biometrie\]](#page-77-5)
- 3 Zur Erfassung der Fingerabdrücke sind die gesetzlichen Regelungen zu beachten. (Zum Beispiel Antragsstellern unter sechs Jahren.)

#### **Anmerkungen für den RP:**

- 4 Erfolgt kein Eintrag, wird vom Dokumentenhersteller "Deutsch" verwendet. Ein von "Deutsch" abweichender Eintrag kann nur bei den Passarten Dienstpass und Diplomatenpass auftreten.
- 5 Für Dienstpass und Diplomatenpass verpflichtend

#### **Anmerkungen für den PA:**

- 6 False, wenn die antragsstellende Person zum Zeitpunkt der Antragstellung noch nicht 16 Jahre alt ist.
- 7 Die Übermittlung der Wohnort-ID ist Pflicht, sofern ein Wohnort in Deutschland gemeldet ist.

#### **Anmerkungen für den AT:**

8 Aufgrund der gesetzlichen Regelung darf der Geburtsname beim AT seit dem 01.12.2014 übermittelt werden.

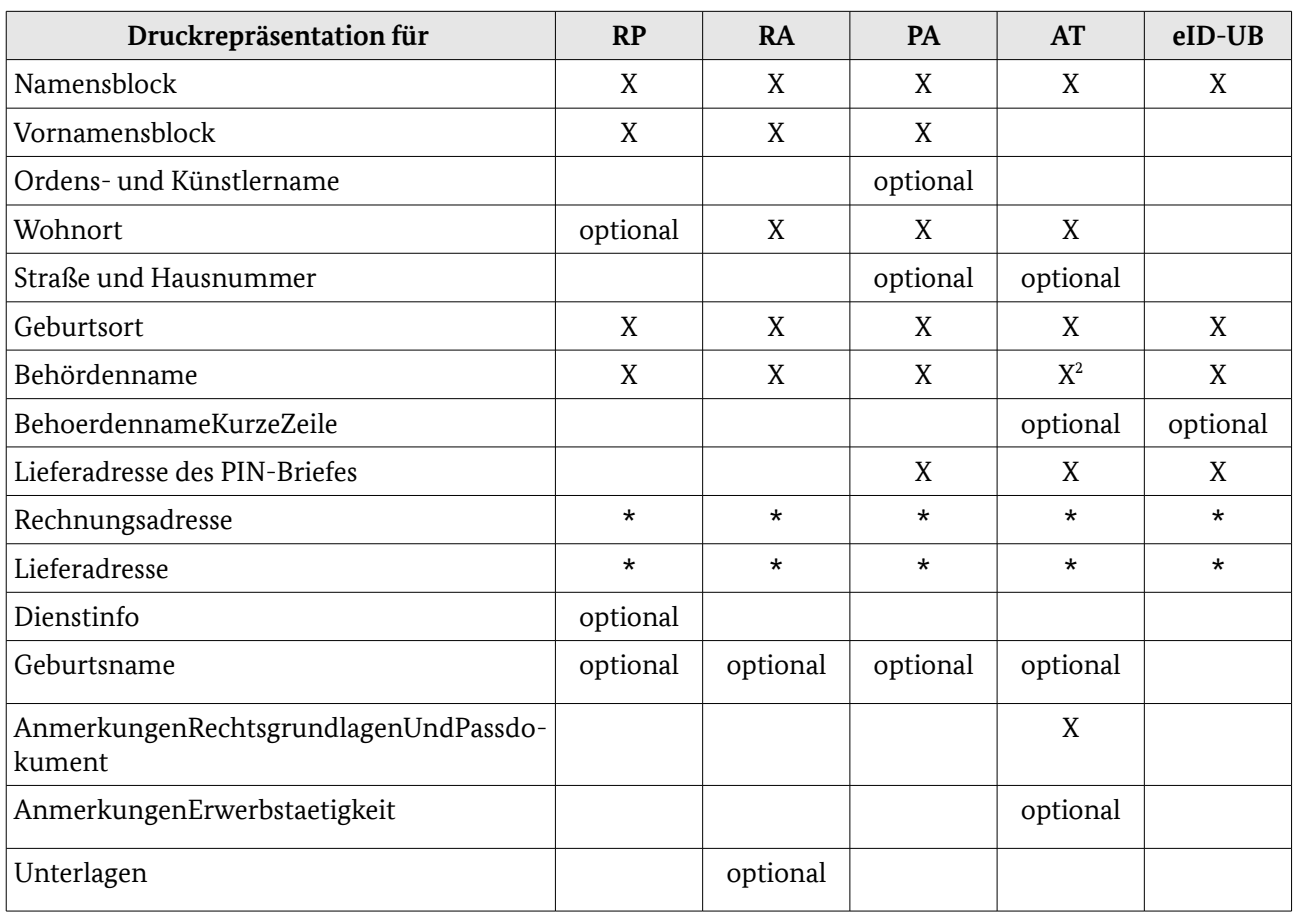

#### *Tabelle 7: Relevante Daten für die Druckrepräsentation*

**Hinweis:** Für die folgenden Tabellen mit den Bestelldaten der jeweiligen hoheitlichen Dokumente kennzeichnet "X" ein Pflichtfeld. Ein leeres Tabellenfeld kennzeichnet ein optionales Datenfeld. Bei der Verwendung von "\*" sind die Vorgaben des Dokumentenherstellers zu beachten.

#### 4.1.1 Elektronischer Personalausweis (ePA)

<span id="page-19-1"></span>Die in der folgenden Abbildung und Tabelle abgebildeten Datenfelder werden pro Bestellung übertragen. Sie sind zur Übersichtlichkeit von den Datenfeldern, die pro [Antrag](#page-22-0) übertragen werden, getrennt.

<span id="page-19-0"></span><sup>2</sup> Wenn BehoerdennameKurzeZeile verwendet wird und keine weitere Zeile benötigt wird, muss das Feld Behördenname nicht befüllt werden.

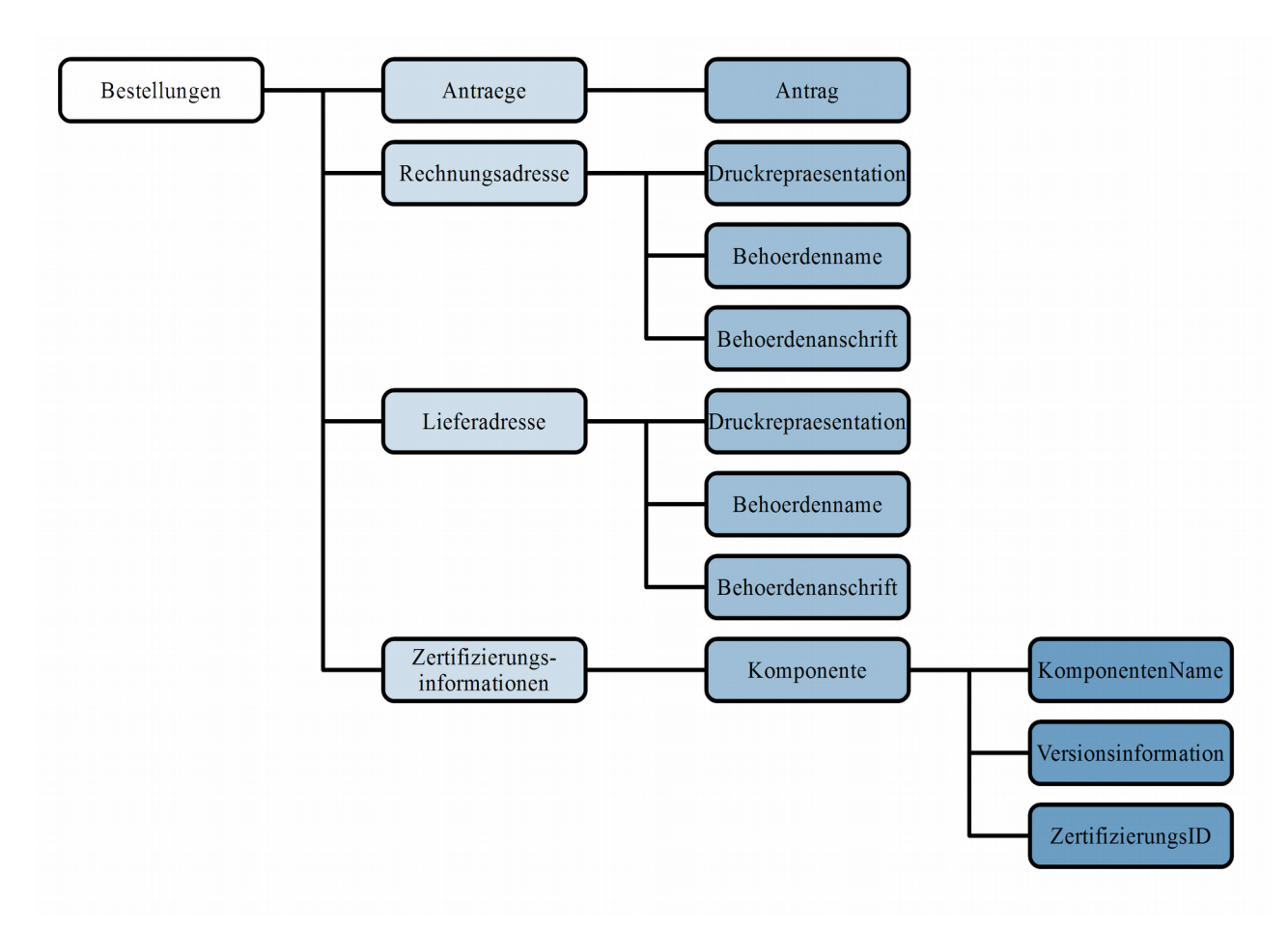

<span id="page-20-0"></span>*Abbildung 2: Bestellung neuer Personalausweis*

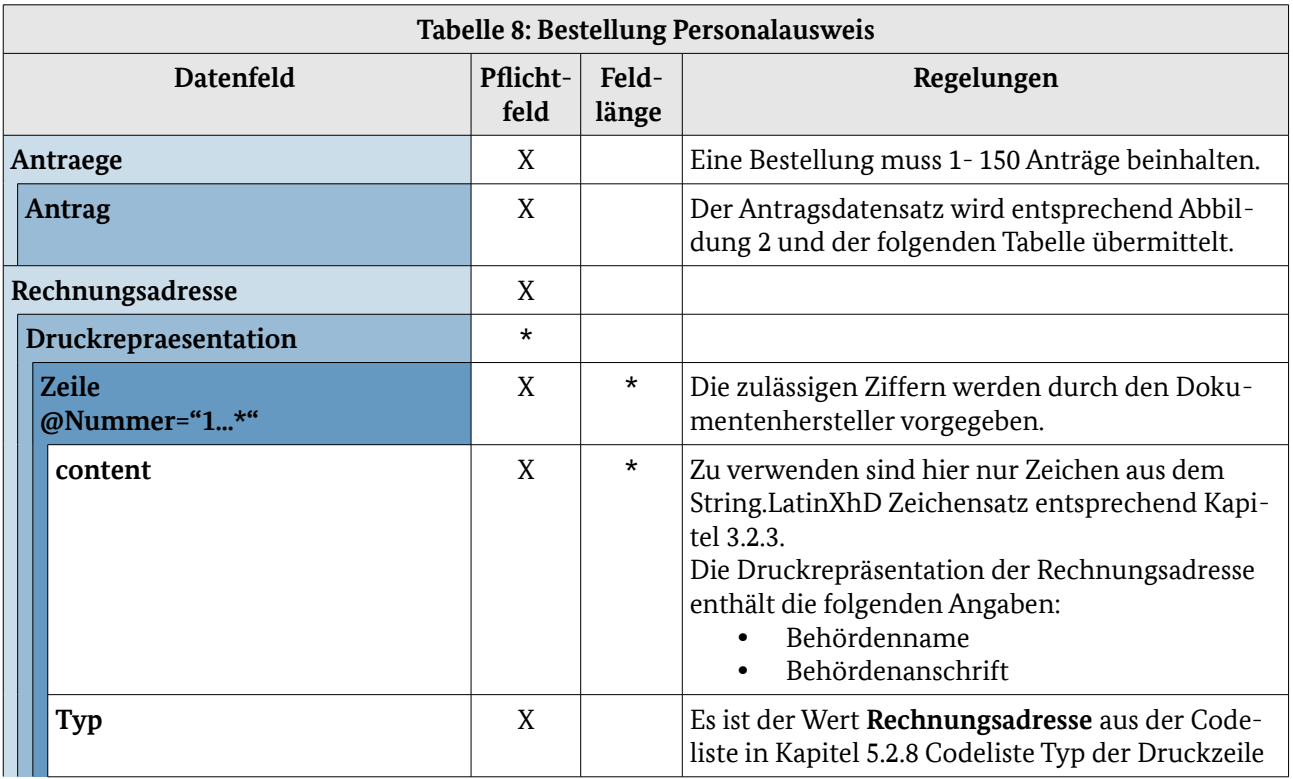

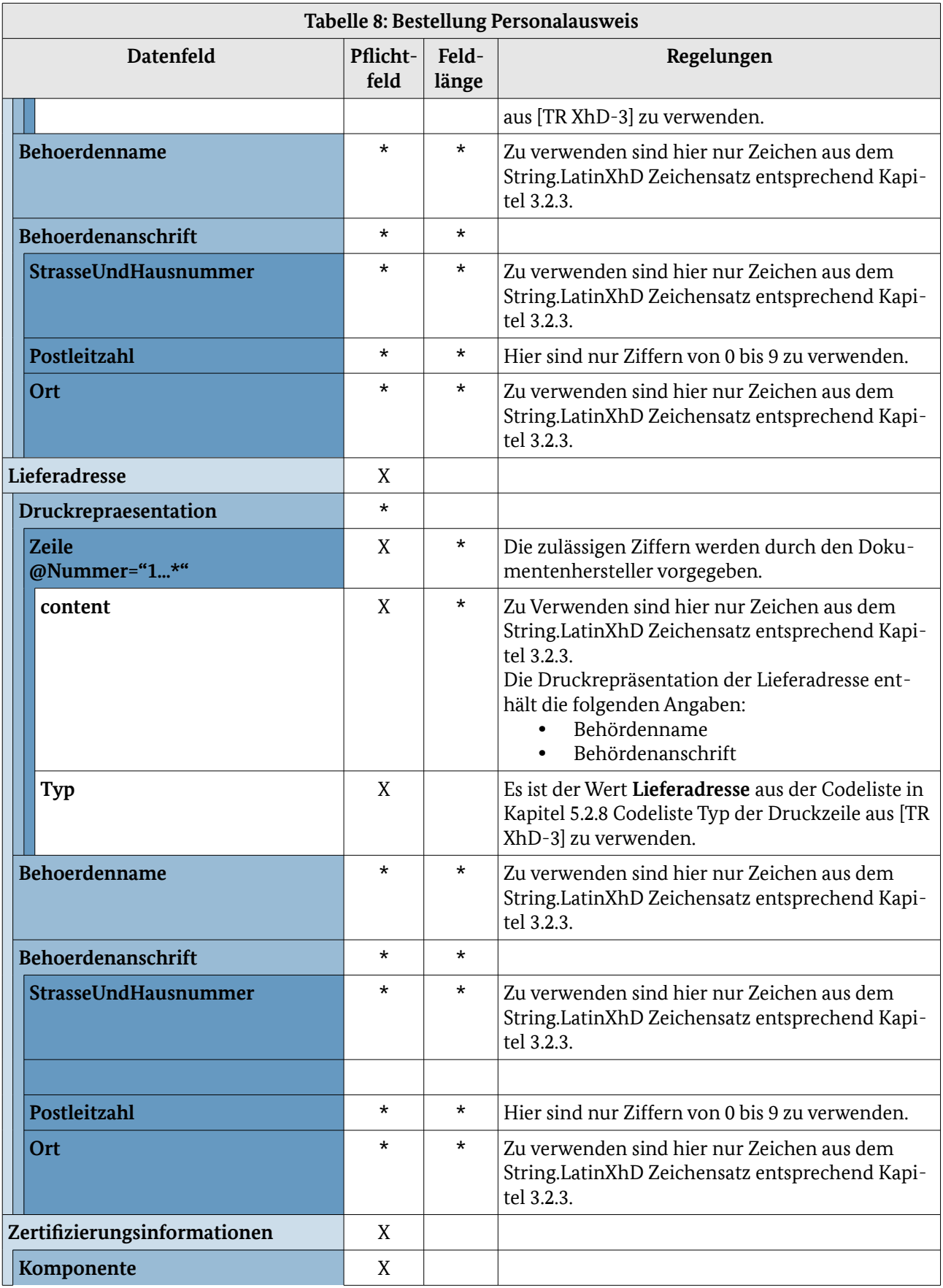

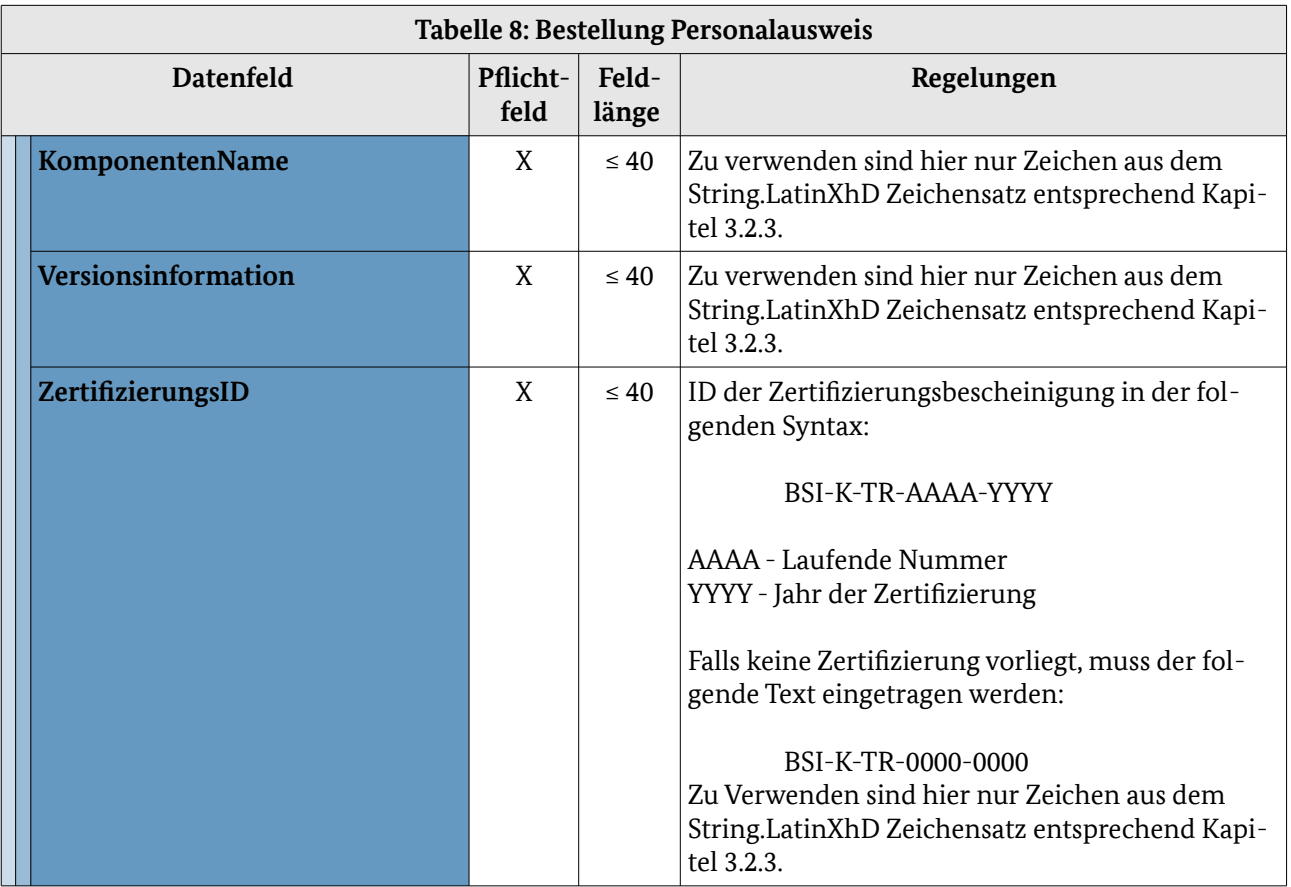

<span id="page-22-0"></span>Die in der folgenden Abbildung und Tabelle abgebildeten Datenfelder werden pro Antrag übertragen. Sie sind zur Übersichtlichkeit von den Datenfeldern, die pro [Bestellung](#page-19-1) übertragen werden, getrennt.

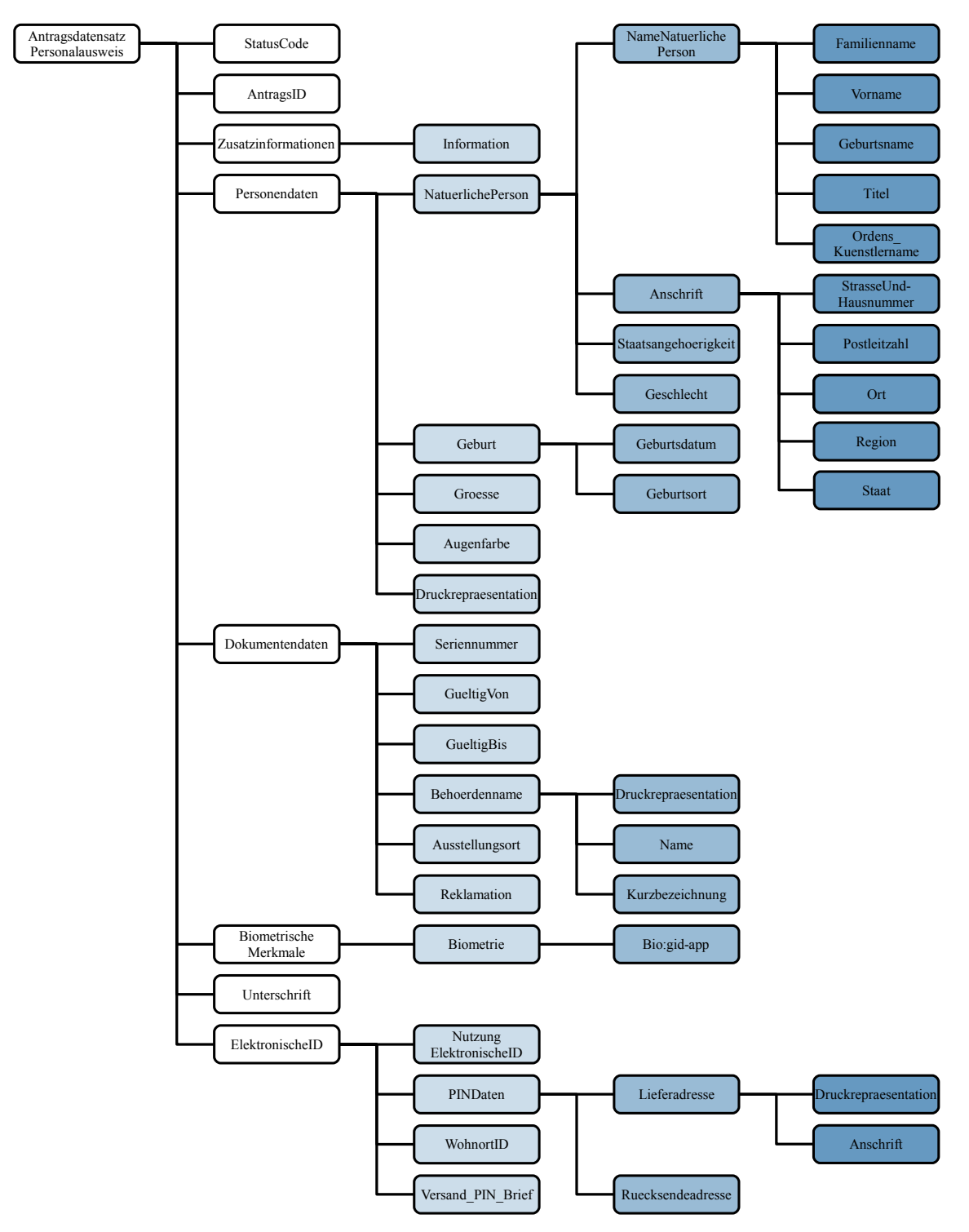

*Abbildung 3: Antragsdatensatz Personalausweis*

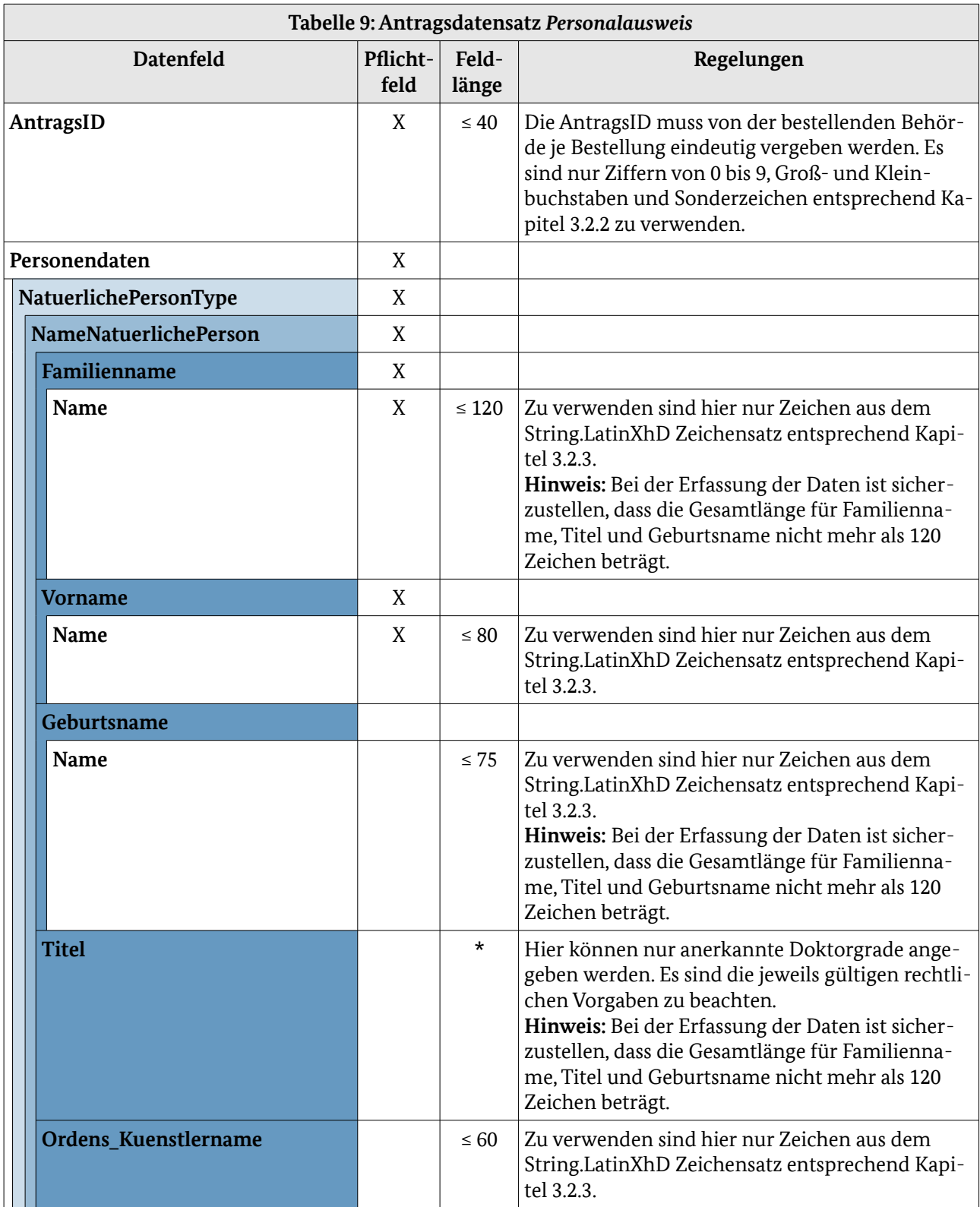

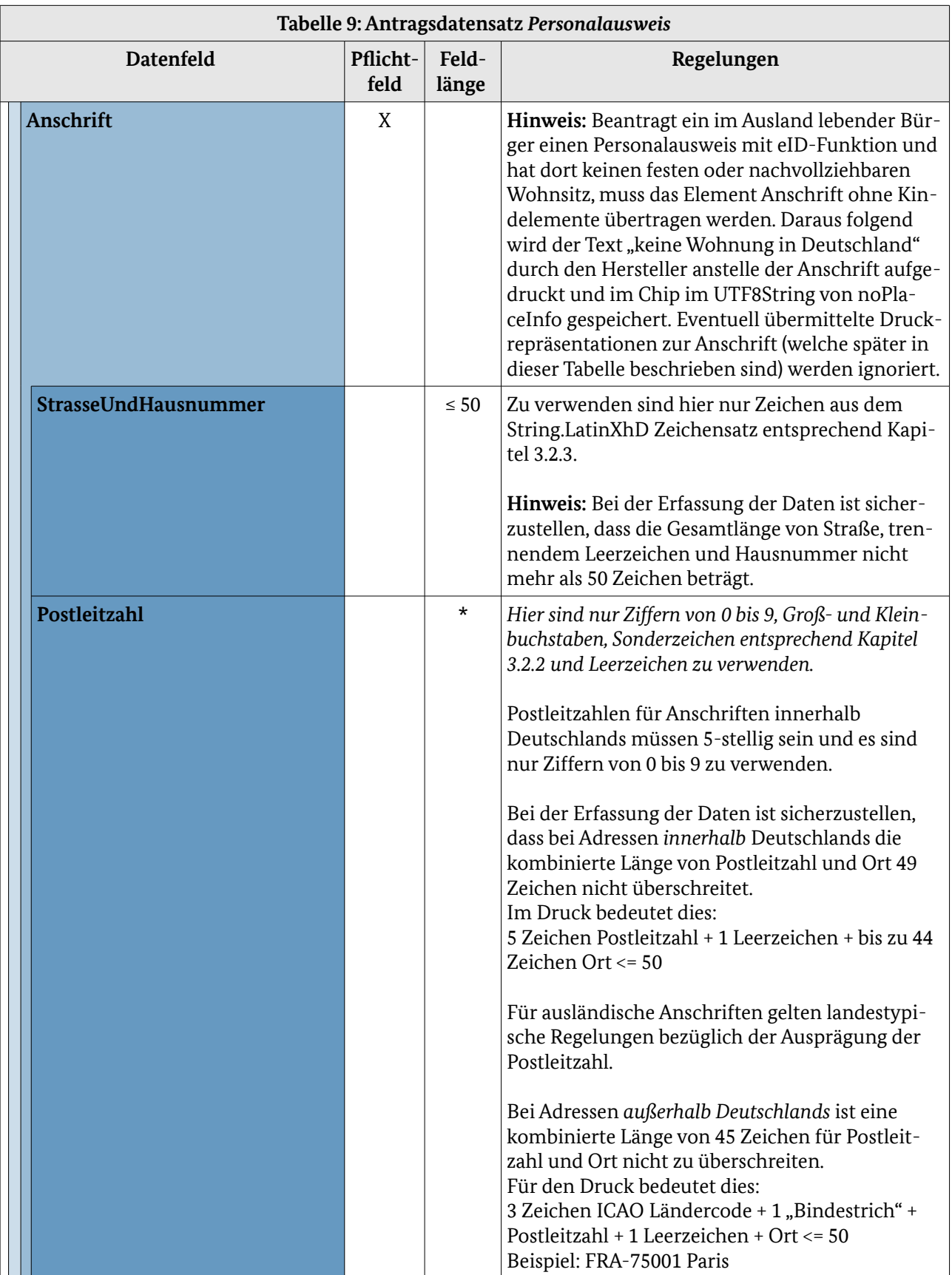

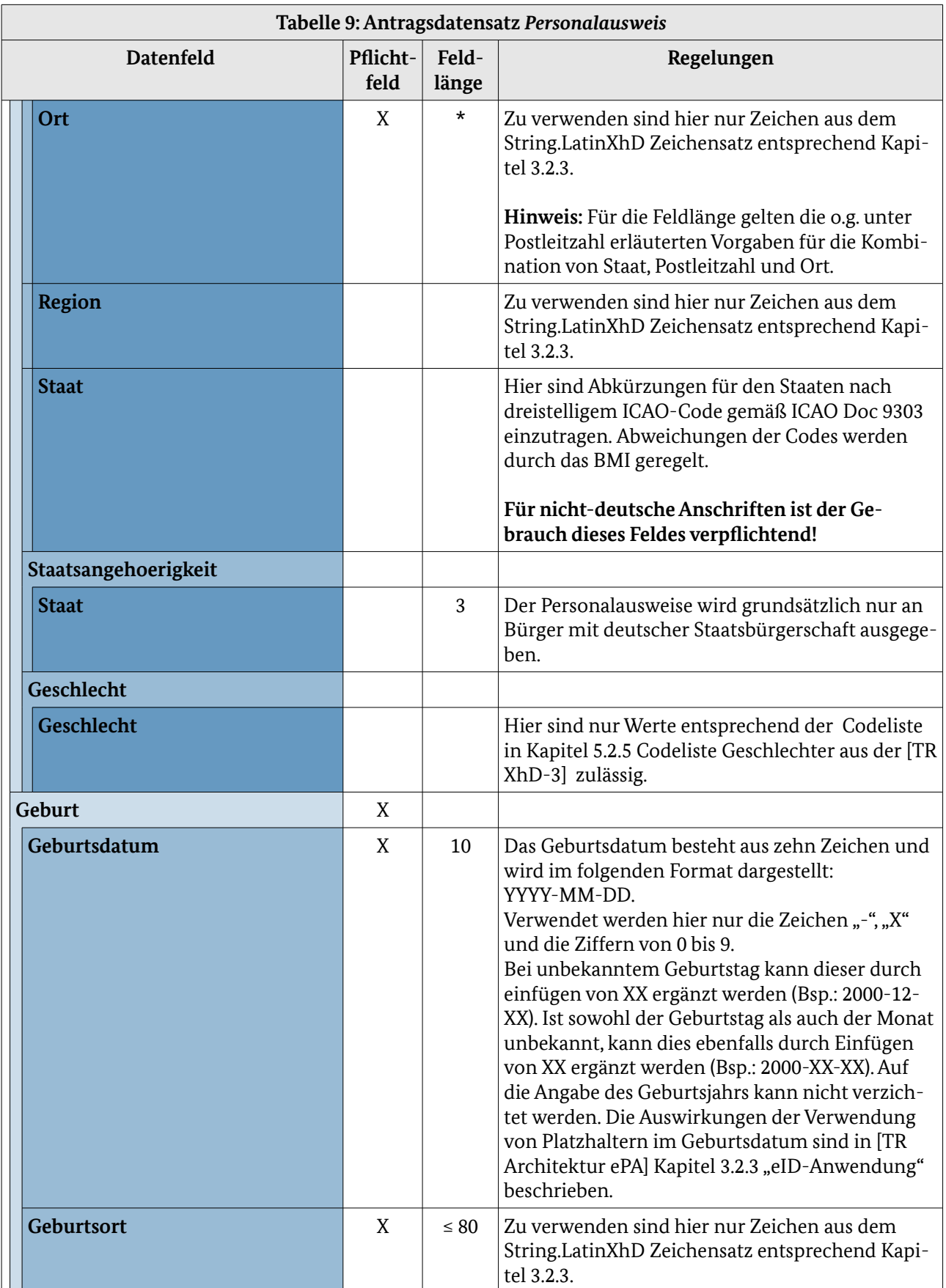

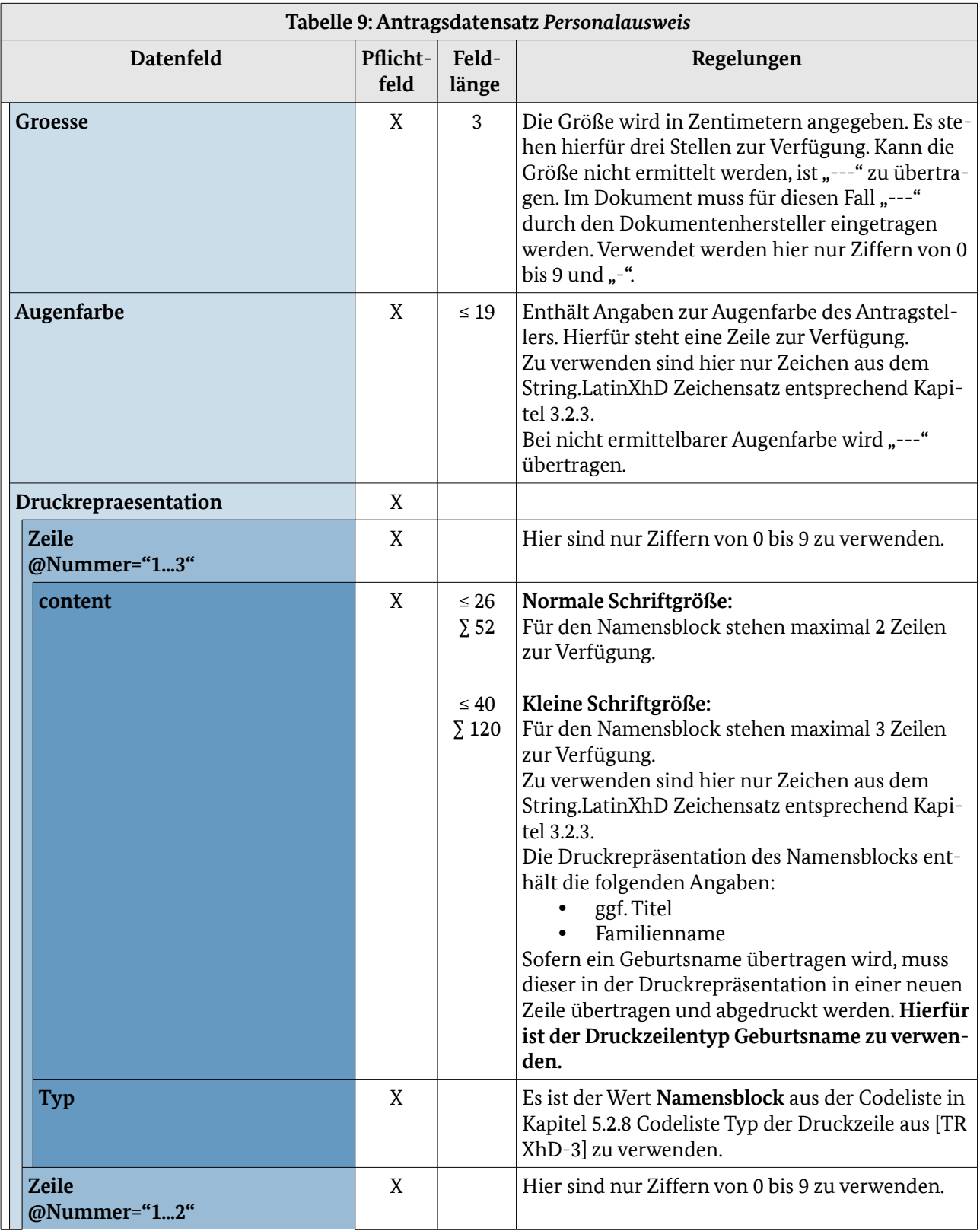

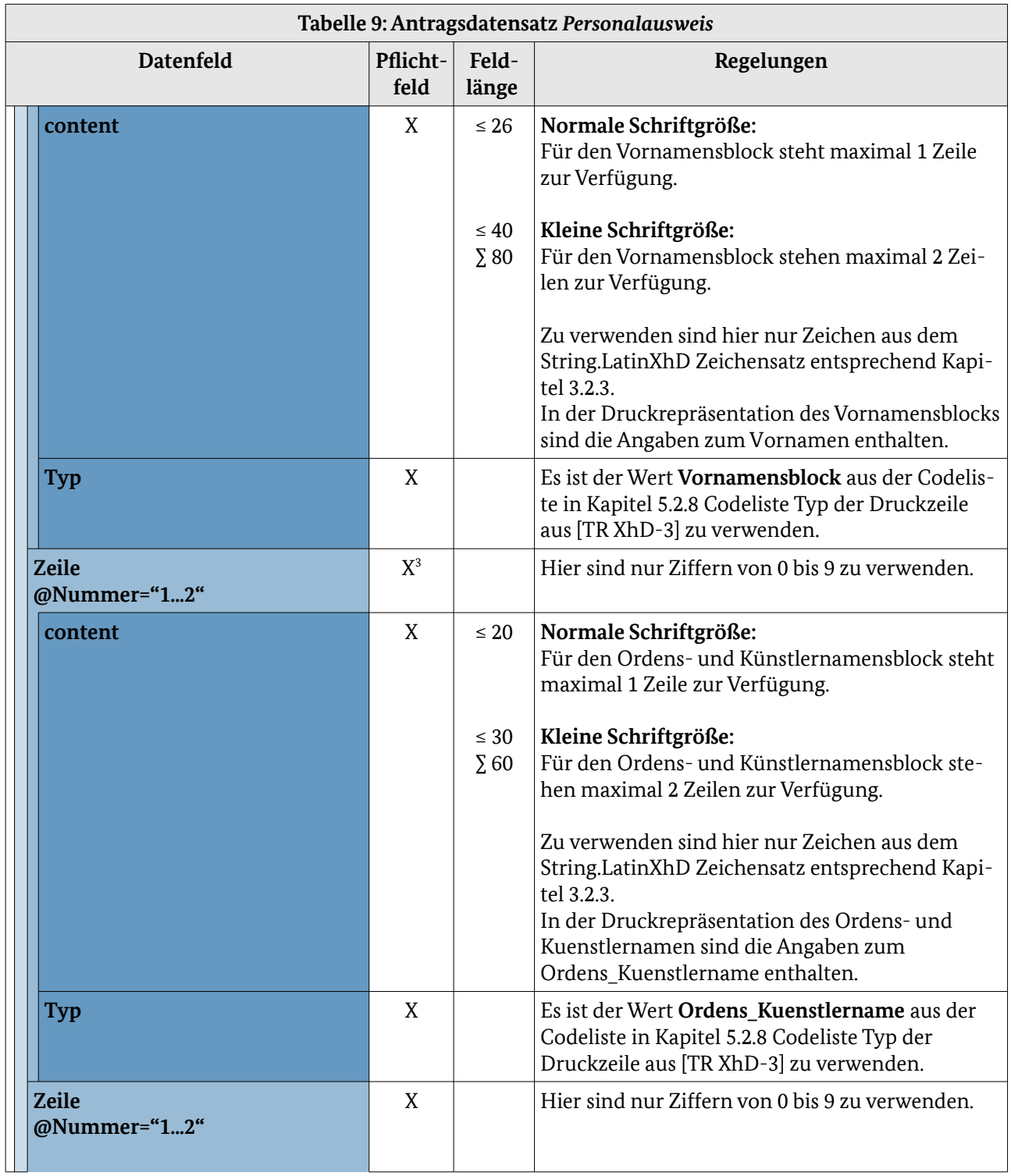

<span id="page-28-0"></span>3 Pflichtfeld, wenn das Einzelfeld "NameNatuerlichePersonType/**Ordens\_Kuenstlername**" genutzt wird.

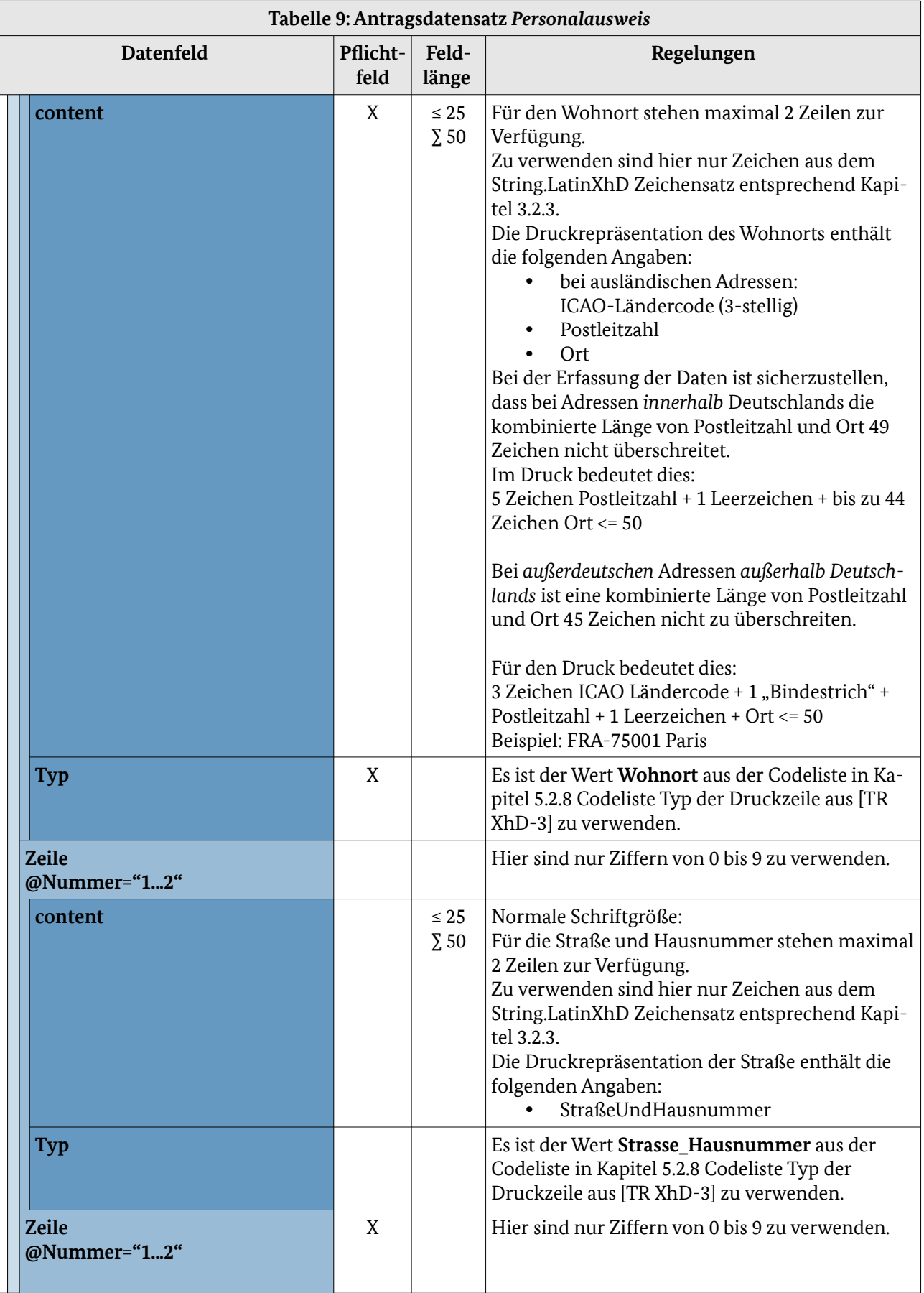

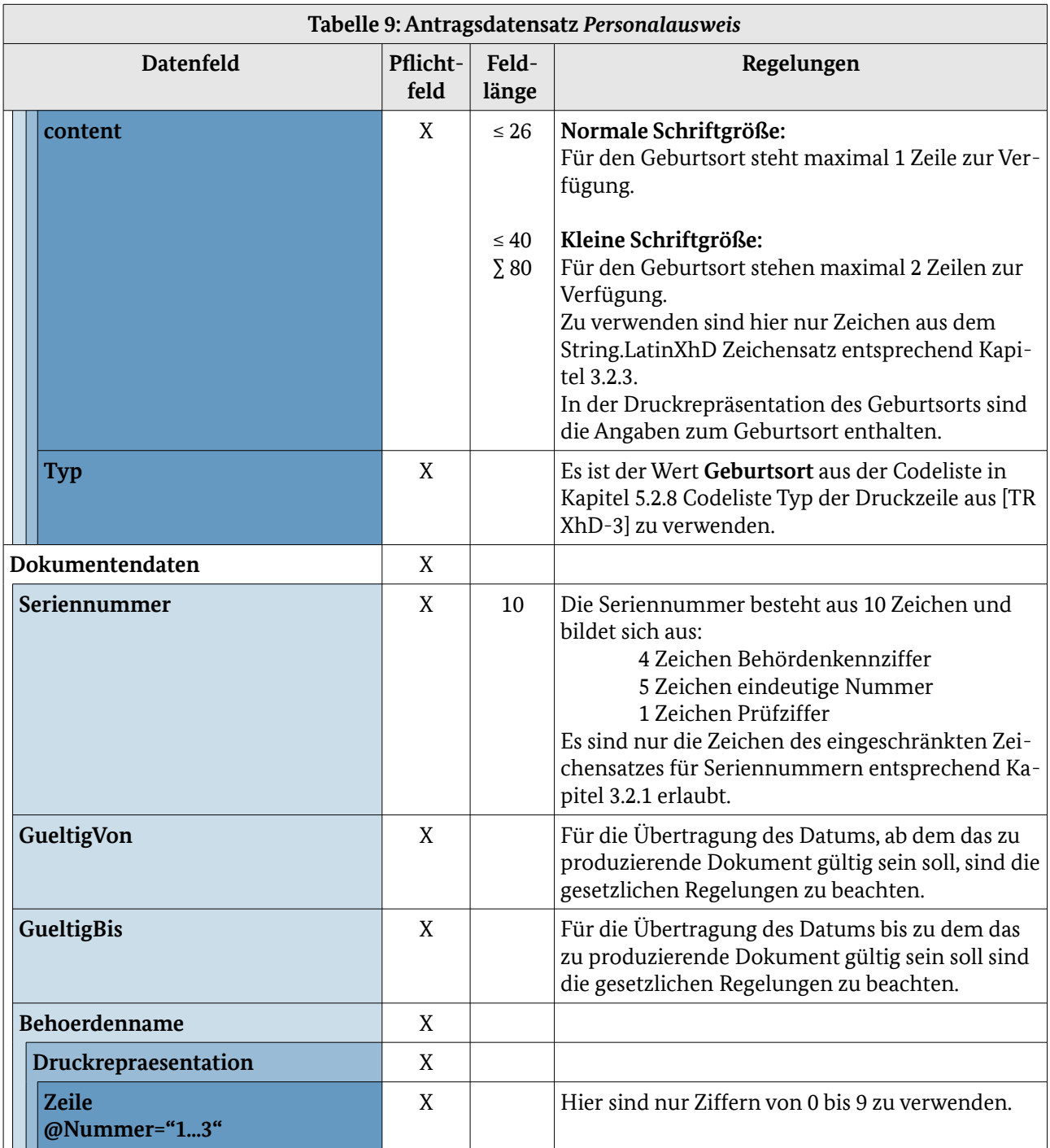

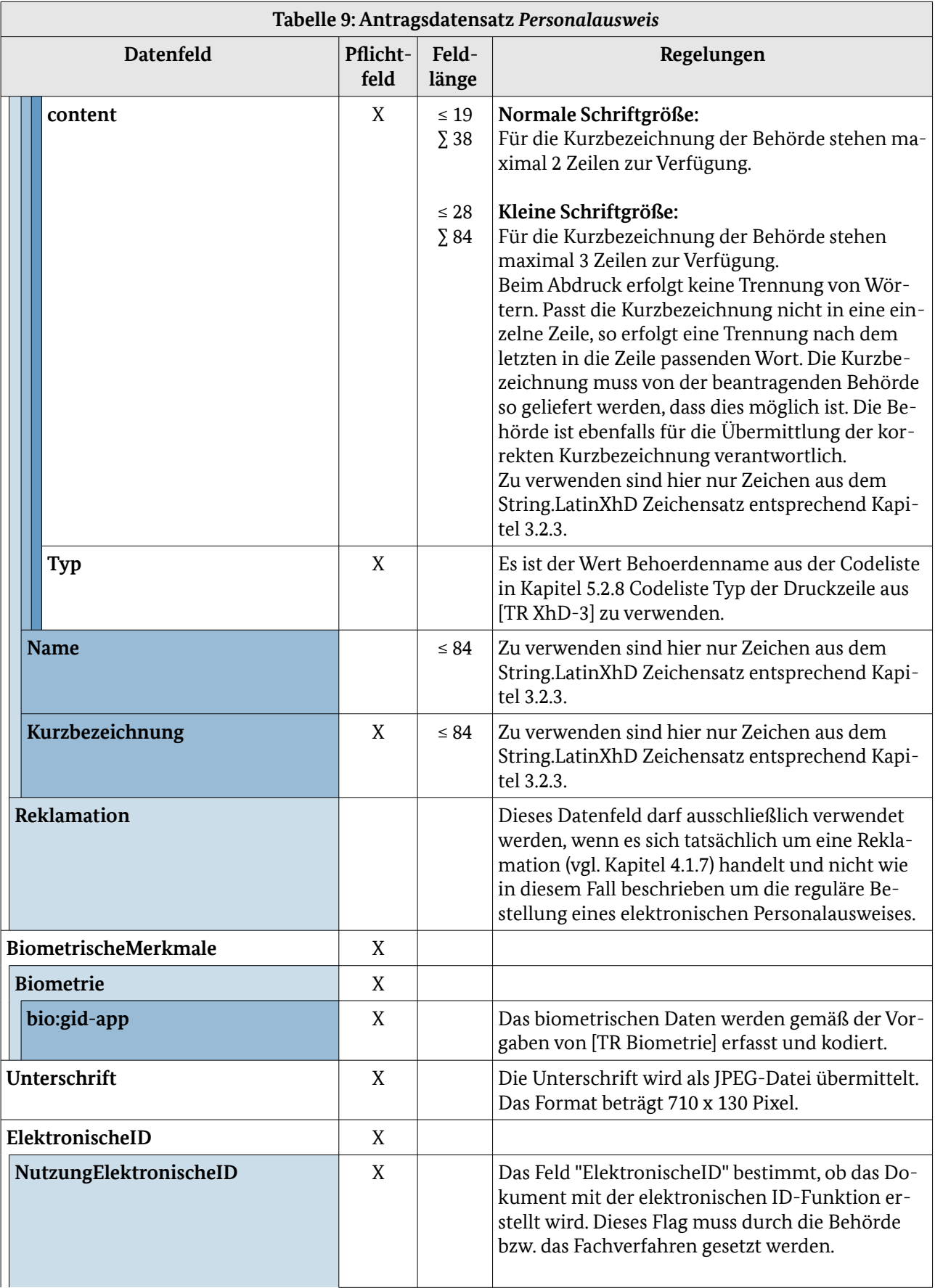

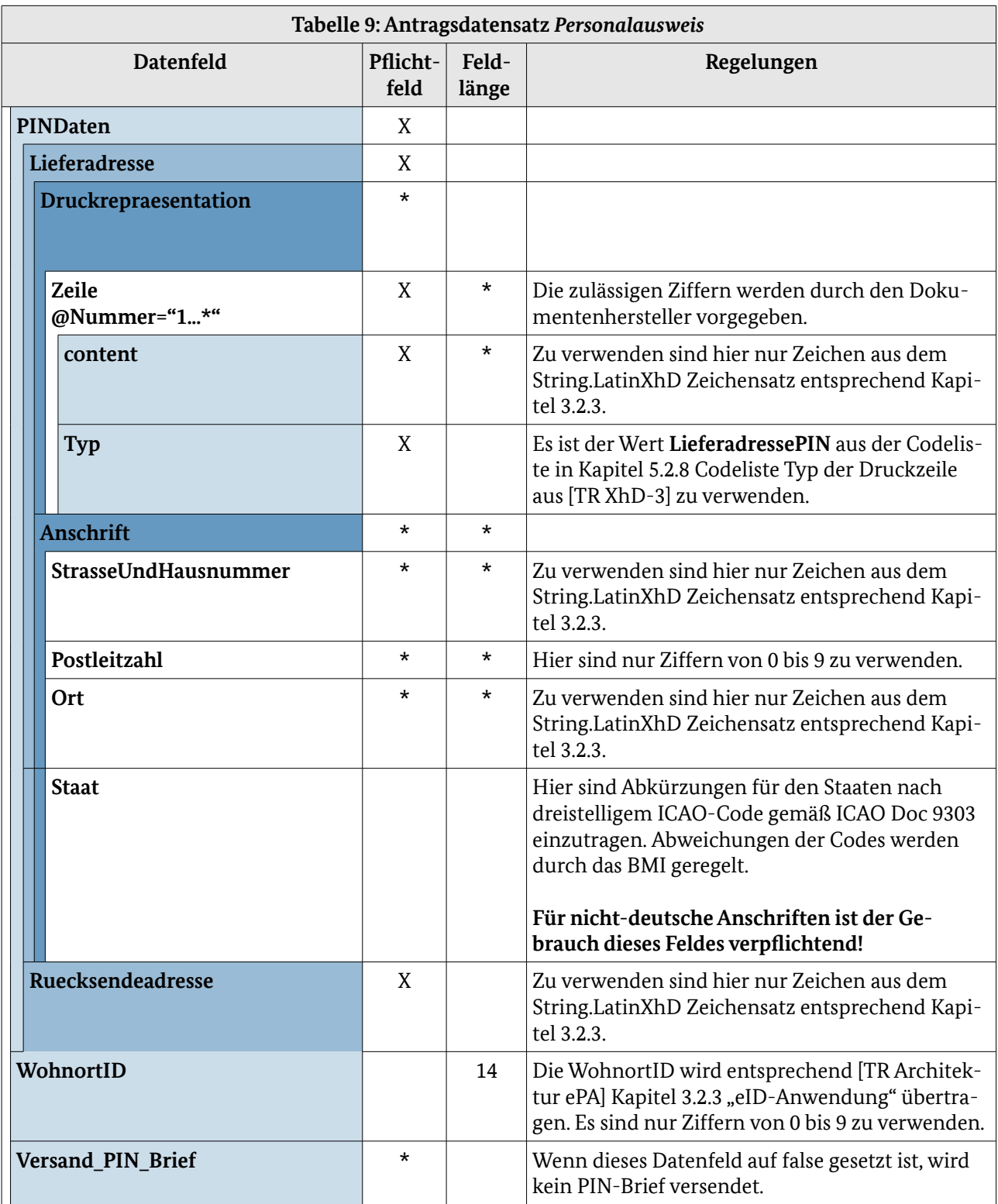

#### 4.1.2 Elektronischer Reisepass (ePass)

Die in der folgenden Abbildung und Tabelle abgebildeten Datenfelder werden pro Bestellung übertragen. Sie sind zur Übersichtlichkeit von den Datenfeldern, die pro Antrag übertragen werden, getrennt.

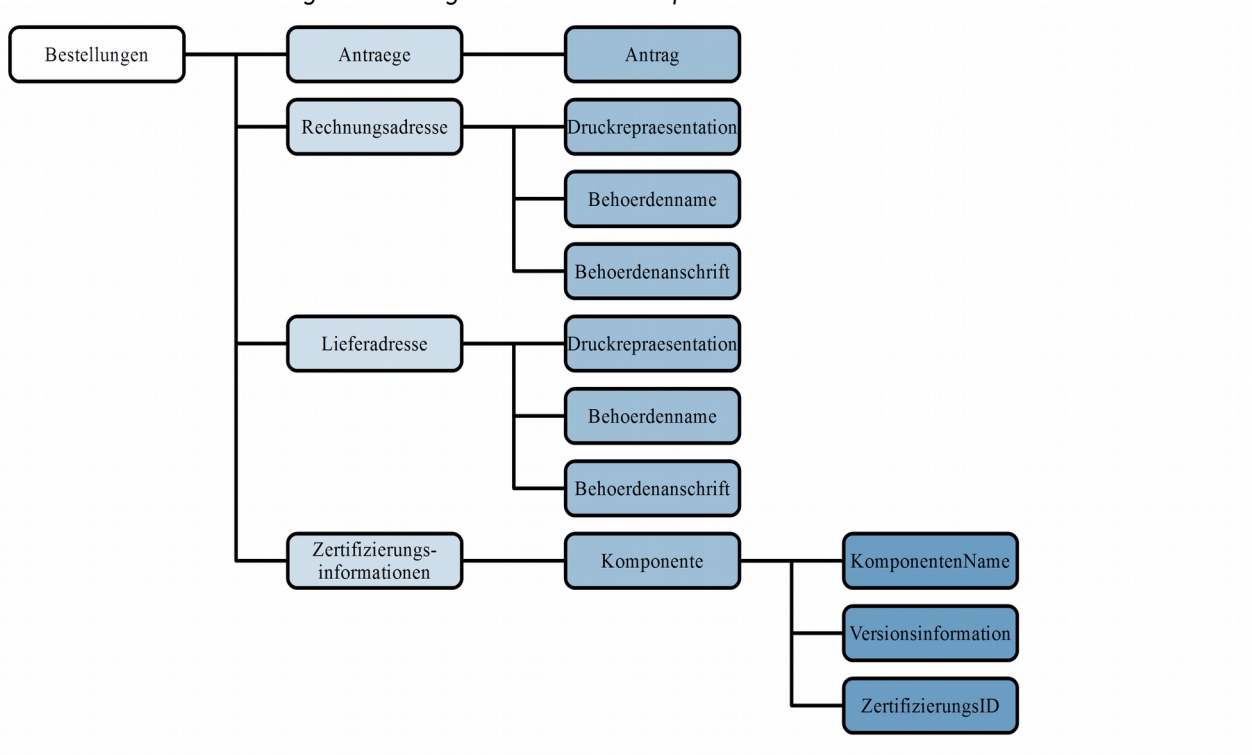

<span id="page-33-0"></span>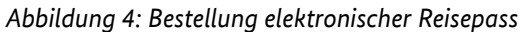

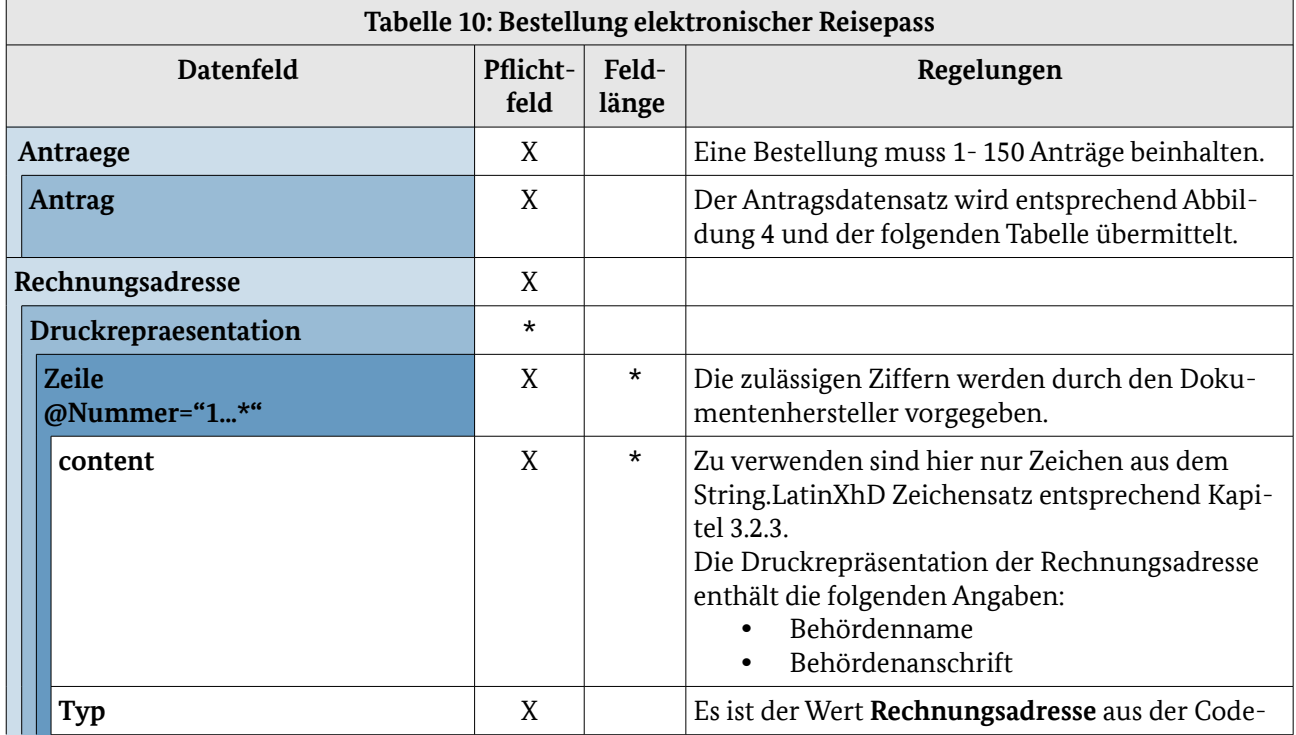

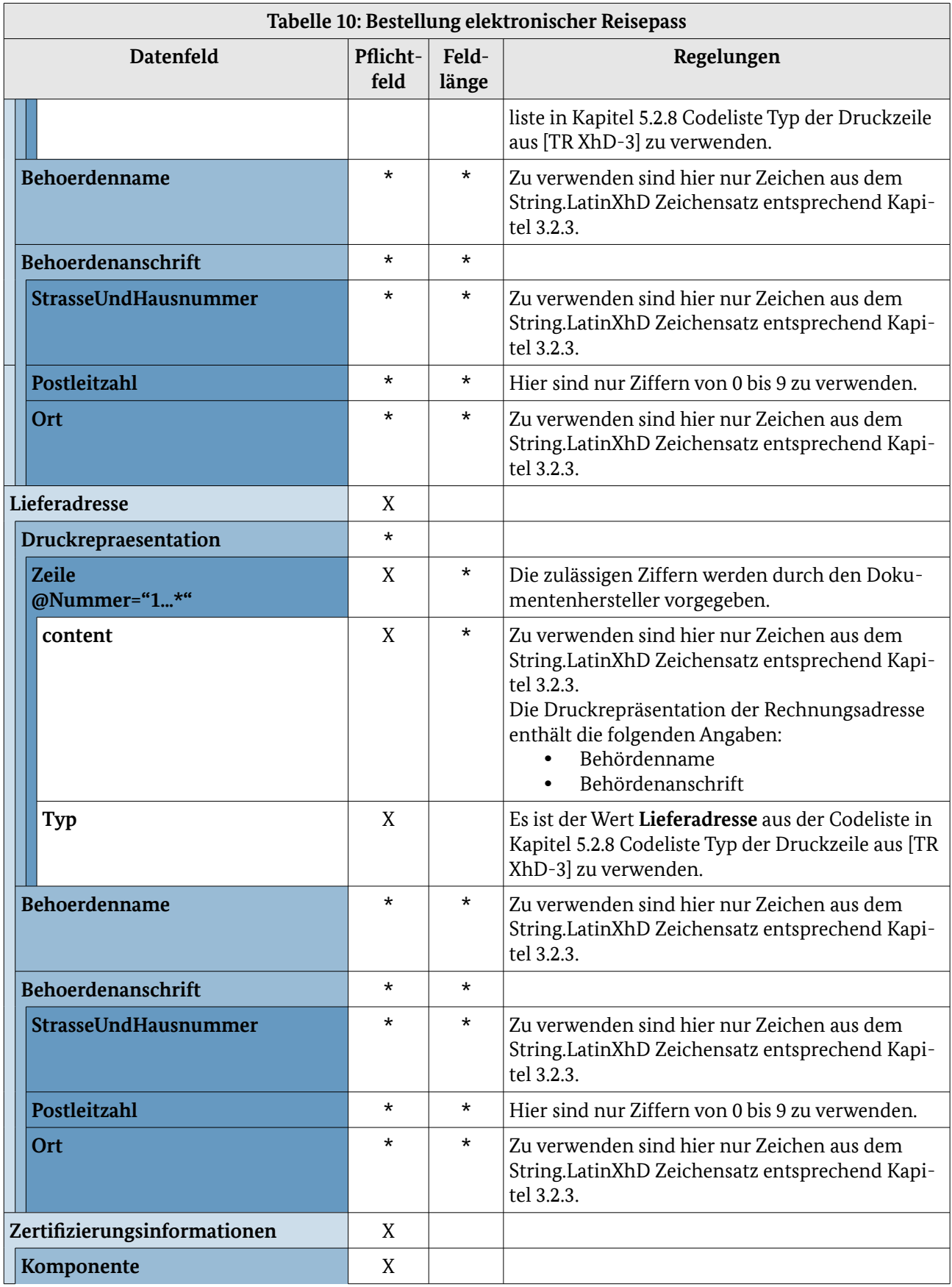

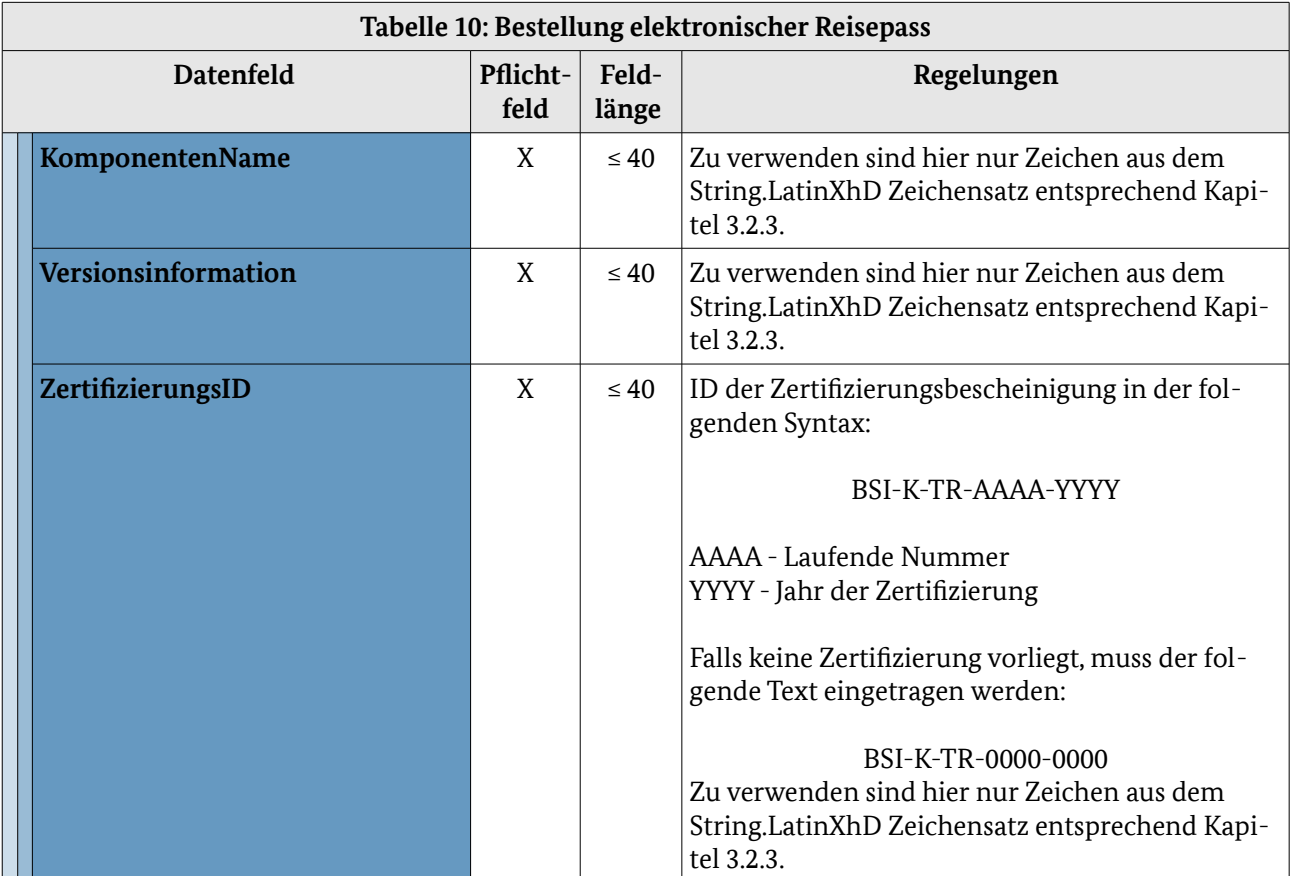
Die in der folgenden Abbildung und Tabelle abgebildeten Datenfelder werden pro Antrag übertragen. Sie sind zur Übersichtlichkeit von den Datenfeldern, die pro Bestellung übertragen werden, getrennt.

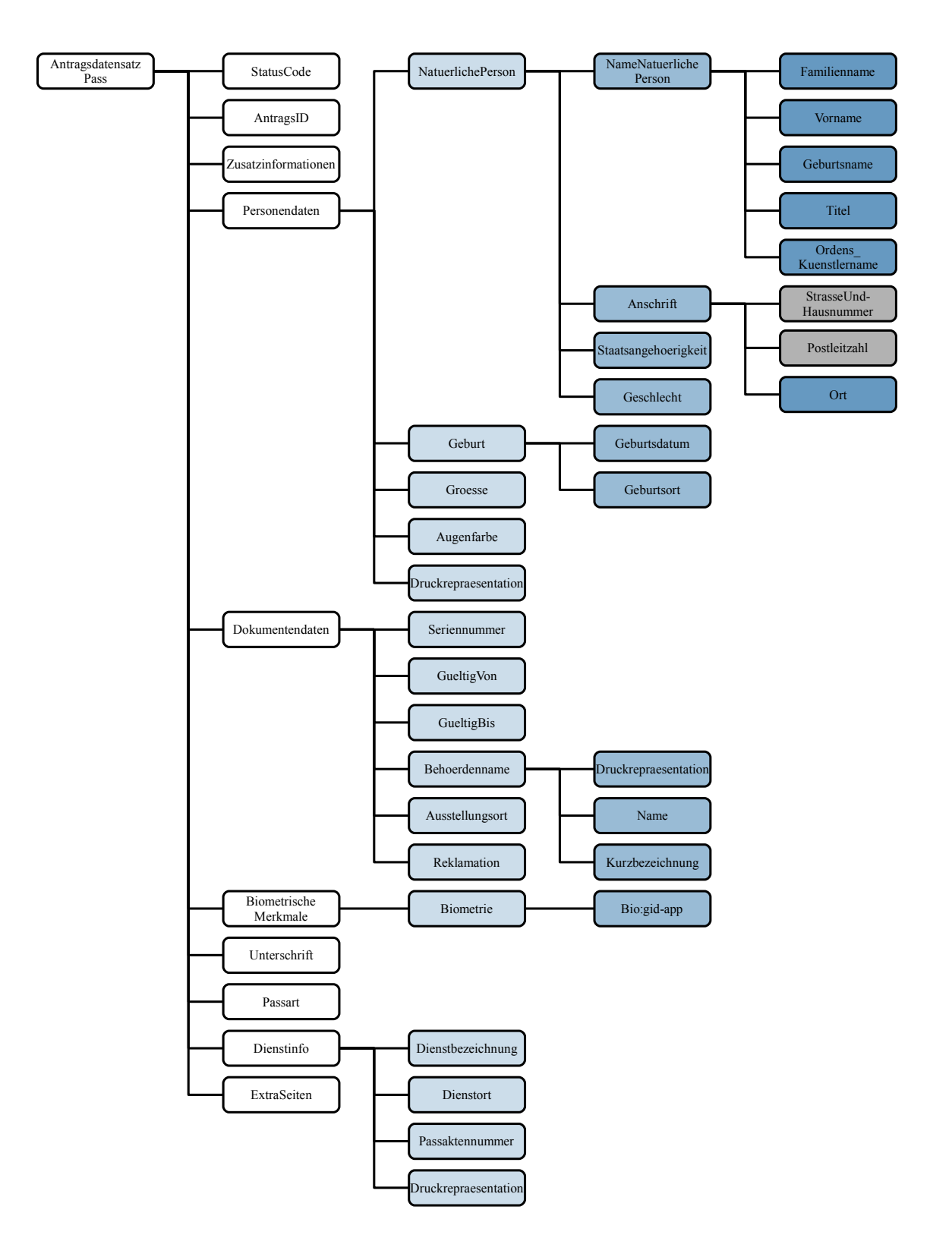

*Abbildung 5: Antragsdatensatz elektronischer Reisepass*

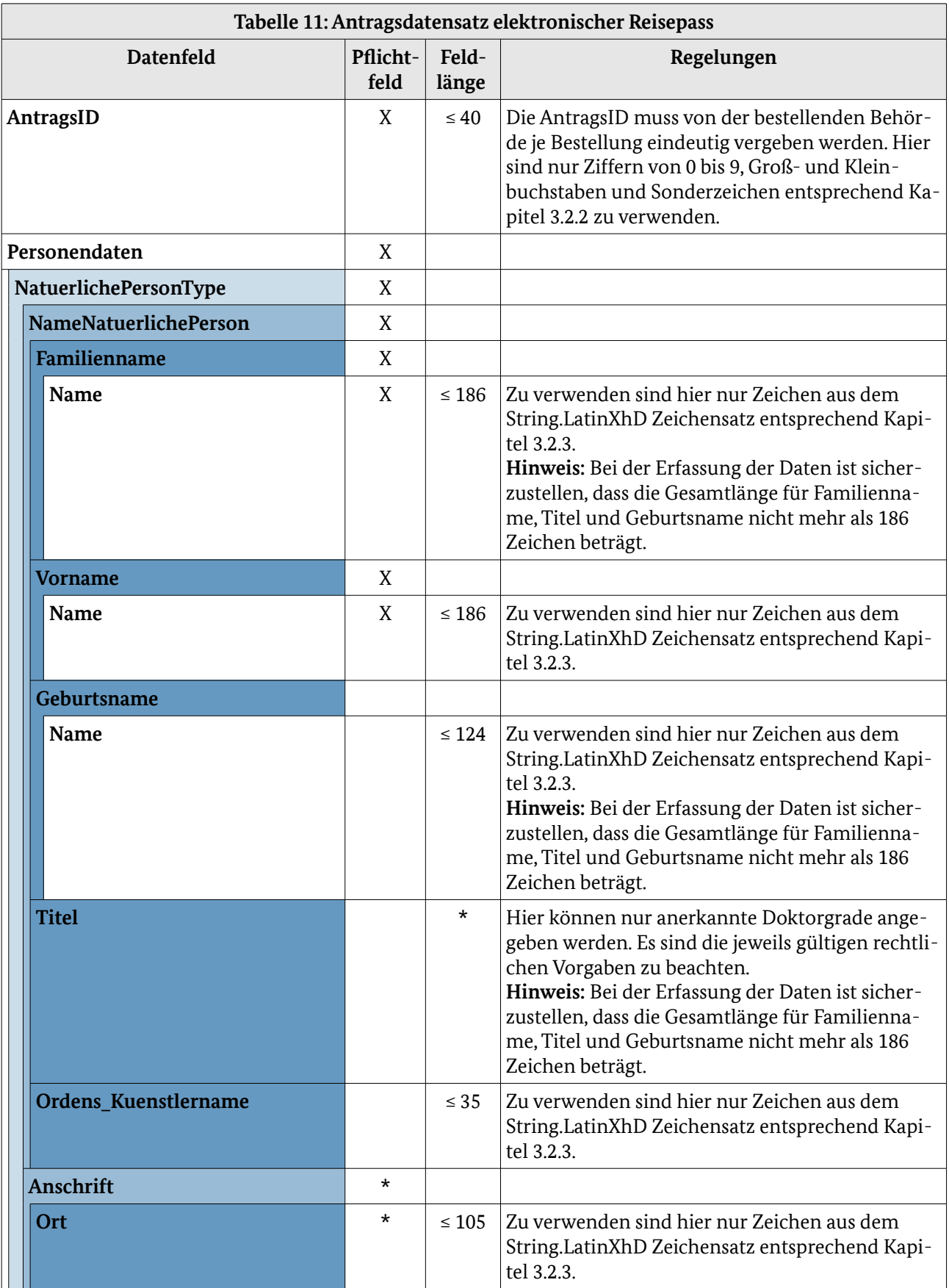

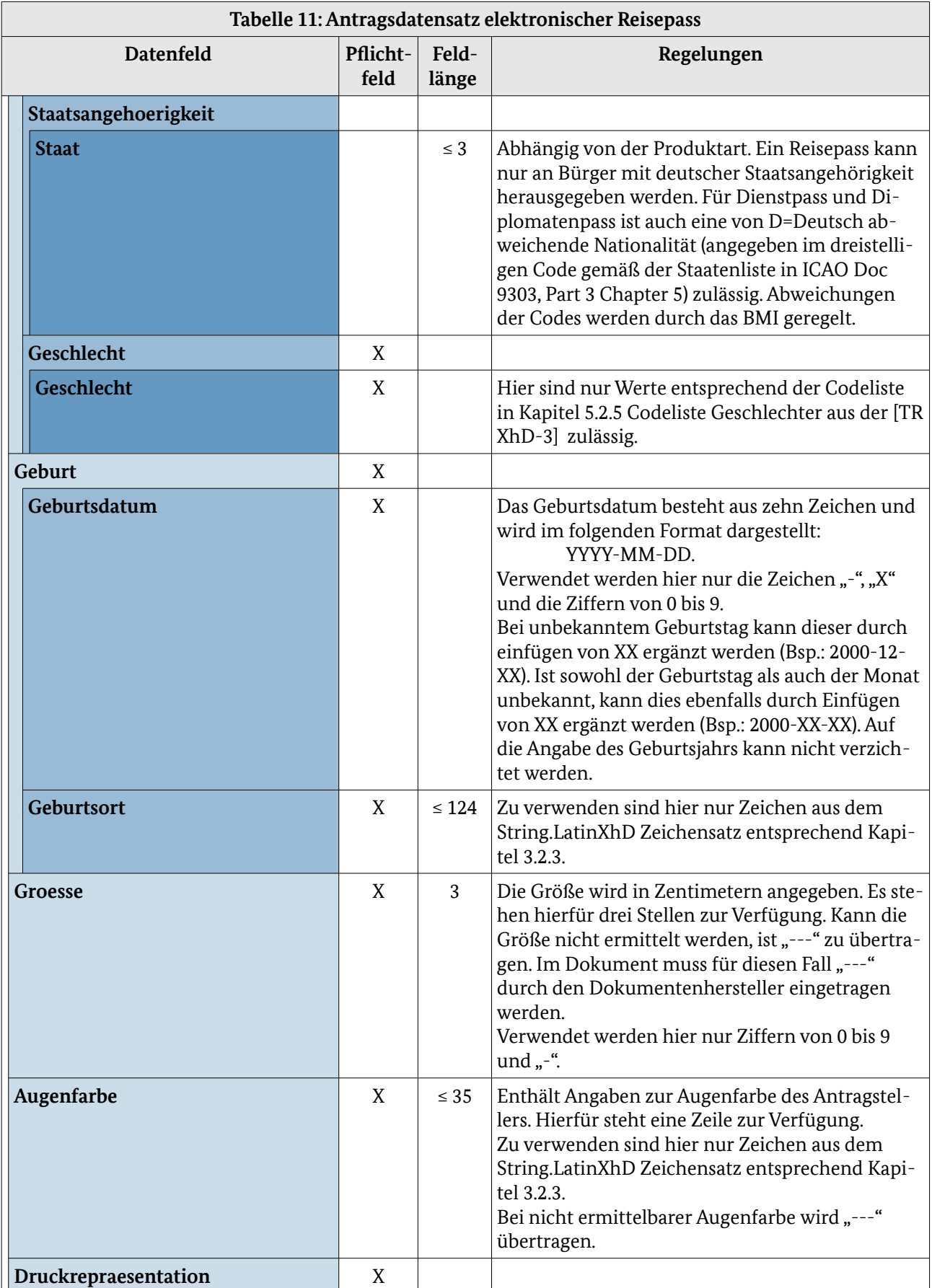

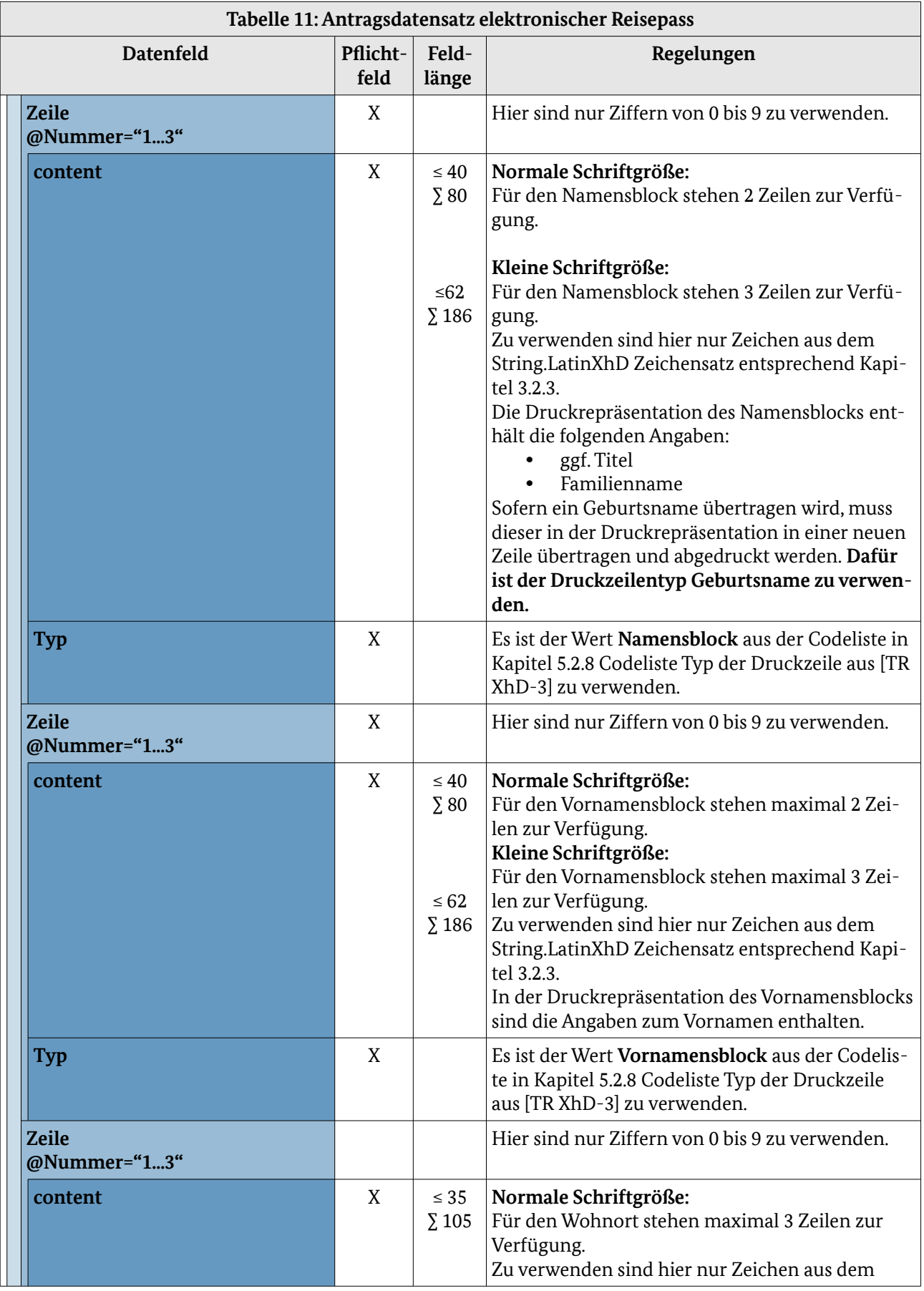

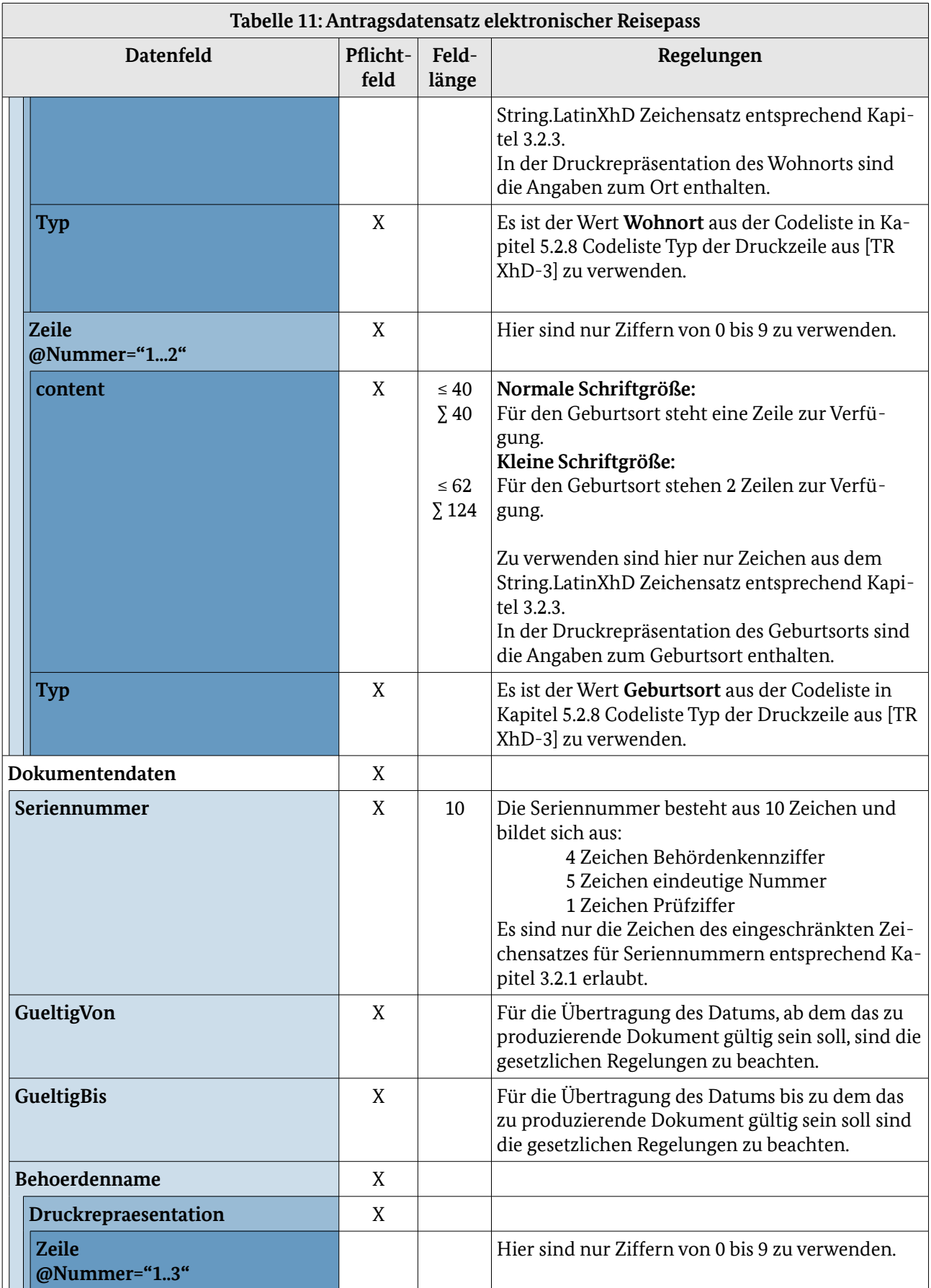

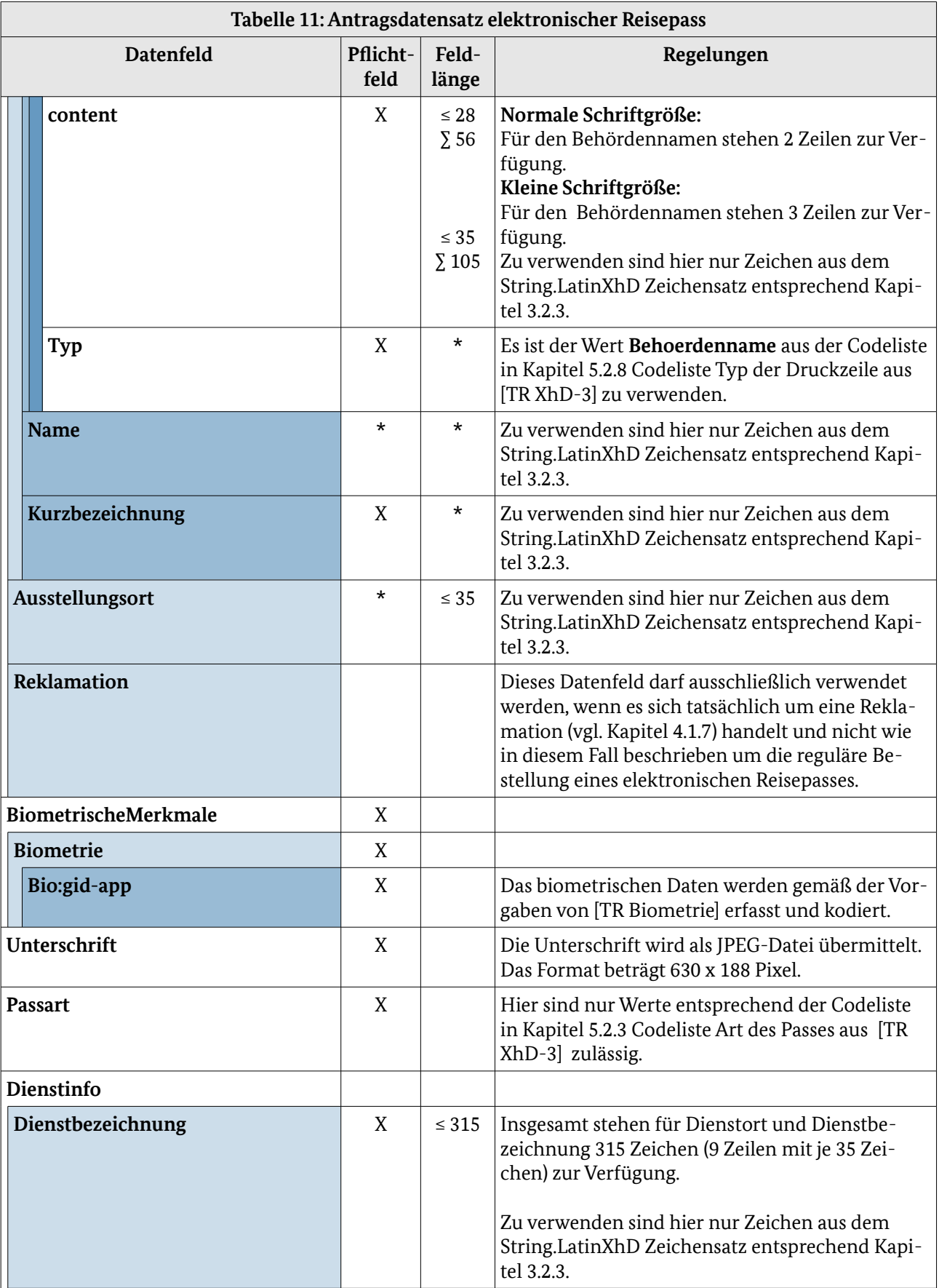

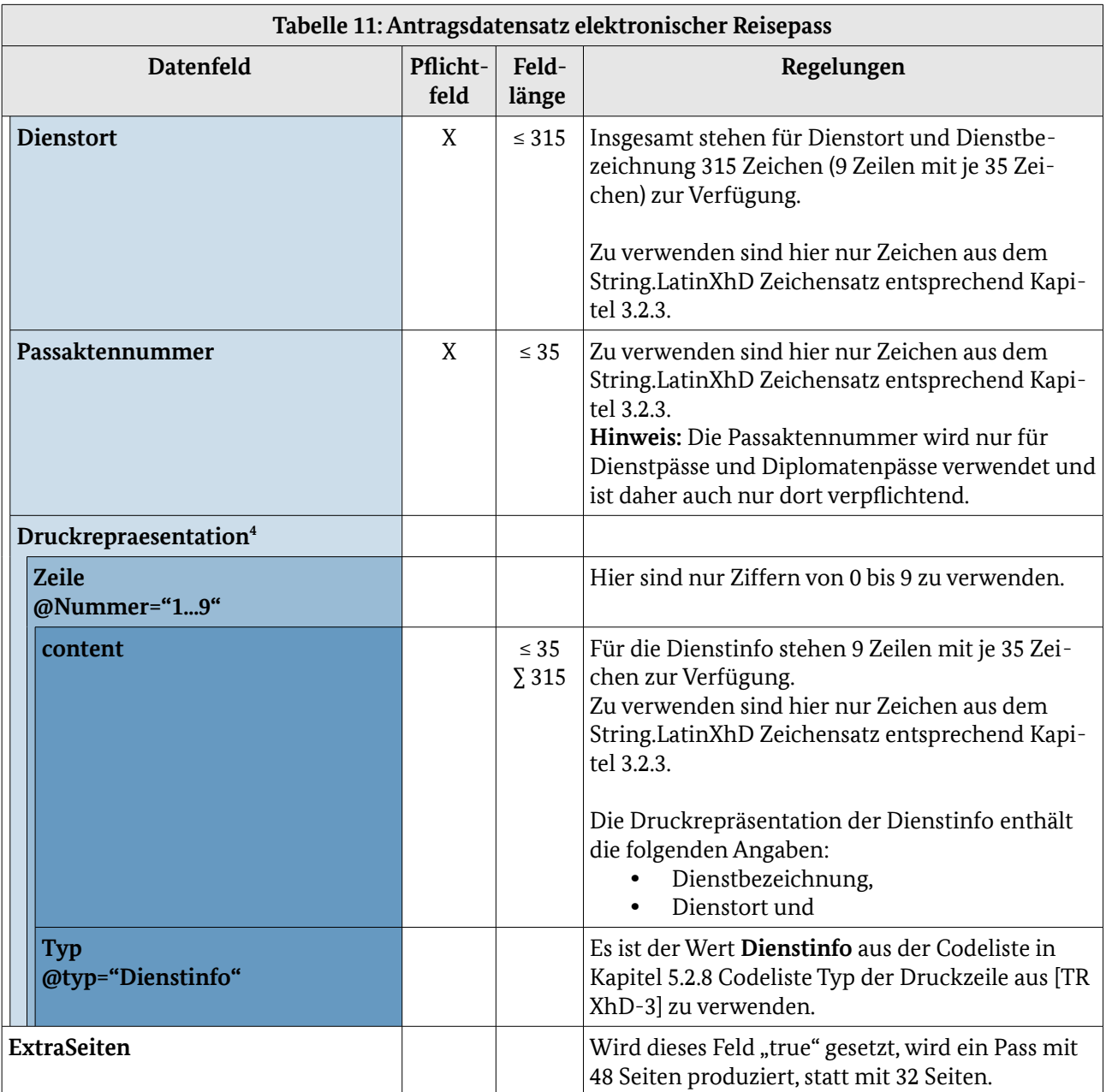

<span id="page-42-0"></span>4 Pflichtfeld, wenn das Element "Dienstinfo" genutzt wird.

# 4.1.3 Elektronischer Aufenthaltstitel (eAT)

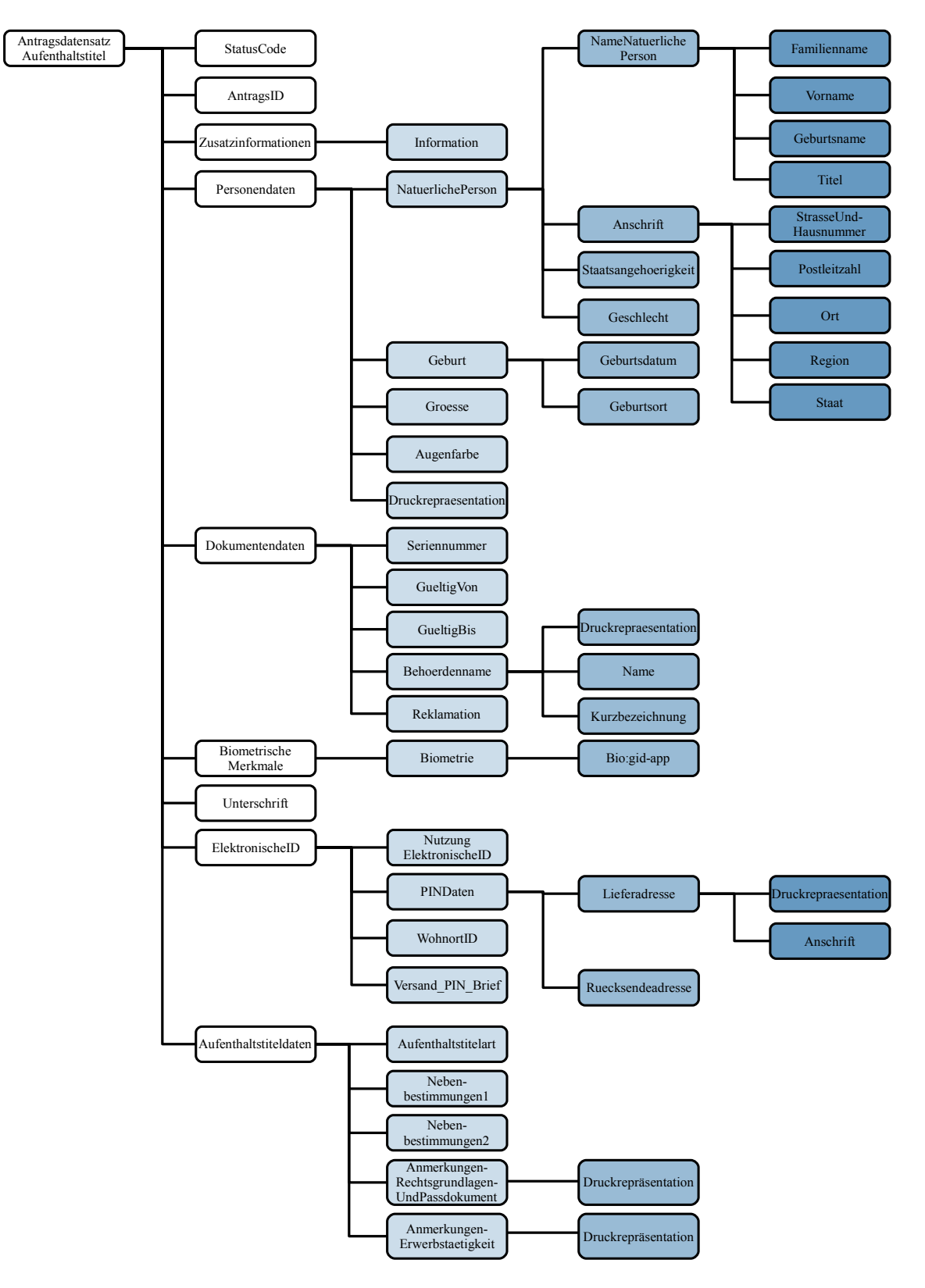

*Abbildung 6: Antragsdatensatz elektronischer Aufenthaltstitel*

Die Bestellung wird entsprechend Abbildung [2](#page-20-0) und Tabelle [8](#page-22-0) im Kapitel [4.1.1](#page-19-0) [Elektronischer](#page-19-0)  [Personalausweis \(ePA\)](#page-19-0) übermittelt.Die in der folgenden Abbildung und Tabelle abgebildeten Datenfelder werden pro Antrag übertragen. Sie sind zur Übersichtlichkeit von den Datenfeldern, die pro Bestellung übertragen werden, getrennt.

| Tabelle 12: Antragsdatensatz elektronischer Aufenthaltstitel |                  |                |                                                                                                    |
|--------------------------------------------------------------|------------------|----------------|----------------------------------------------------------------------------------------------------|
| Datenfeld                                                    | Pflicht-<br>feld | Feld-<br>länge | Regelungen                                                                                                    |
| AntragsID                                                    | X                | $\leq 40$      | Die AntragsID muss von der bestellenden Behör-<br>de je Bestellung eindeutig vergeben werden.<br>Es sind nur Ziffern von 0 bis 9, Groß- und Klein-<br>buchstaben und Sonderzeichen entsprechend Ka-<br>pitel 3.2.2 zu verwenden.                                                                                                    |
| Personendaten                                                | X                |                |                                                                                                    |
| NatuerlichePersonType                                        | X                |                |                                                                                                    |
| <b>NameNatuerlichePerson</b>                                 | X                |                |                                                                                                    |
| <b>Familienname</b>                                          | X                |                |                                                                                                    |
| Name                                                         | X                |                | Der Nachname ist vollständig in Großbuchstaben<br>zu schreiben. <sup>5</sup><br>Besitzt der Karteninhaber keinen Vornamen,<br>kann der Nachname inklusive Titel auf drei Zei-<br>len ausgeweitet werden. Im Falle eines nicht vor-<br>handenen Nachnamens wird der Vorname als<br>Name eingetragen und kann sich über maximal 3<br>Zeilen erstrecken.<br>Zu verwenden sind hier nur Zeichen aus dem<br>String.LatinXhD Zeichensatz entsprechend Kapi-<br>tel 3.2.3.<br>Hinweis: Bei der Erfassung der Daten ist sicher-<br>zustellen, dass die Gesamtlänge von Name, Vorna-<br>me und Titel nicht mehr als 84 Zeichen (große<br>Schrift) bzw. 114 Zeichen (kleine Schrift) beträgt. |
| <b>Vorname</b>                                               | X                |                |                                                                                                    |
| Name                                                         | X                |                | Im Falle eines nicht vorhandenen Nachnamens<br>wird der Vorname als Name eingetragen und<br>kann sich über maximal 3 Zeilen erstrecken.<br>Zu verwenden sind hier nur Zeichen aus dem<br>String.LatinXhD Zeichensatz entsprechend Kapi-<br>tel 3.2.3.<br>Hinweis: Bei der Erfassung der Daten ist sicher-<br>zustellen, dass die Gesamtlänge von Name, Vorna-<br>me und Titel nicht mehr als 84 Zeichen (große<br>Schrift) bzw. 114 Zeichen (kleine Schrift) beträgt.                                                                                                    |
| Geburtsname                                                  |                  |                |                                                                                                    |
| Name                                                         |                  |                | Zu verwenden sind hier nur Zeichen aus dem<br>String.LatinXhD Zeichensatz entsprechend Kapi-                                                                                                    |

<span id="page-44-0"></span><sup>5</sup> Die Variante, den Nachnamen auch in Groß- und Kleinschreibung bei enthaltenem "ß" zu schreiben, ist nicht mehr möglich.

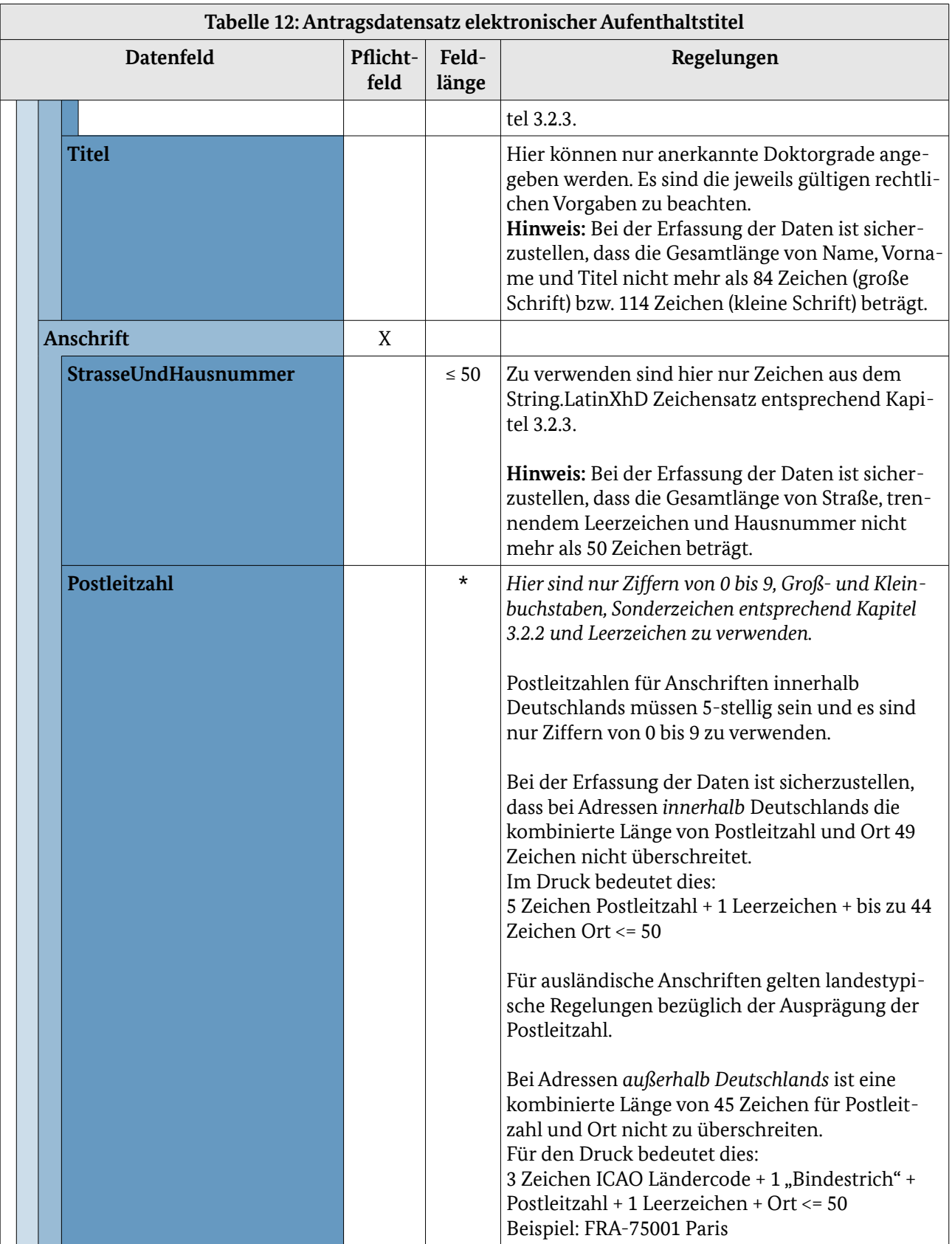

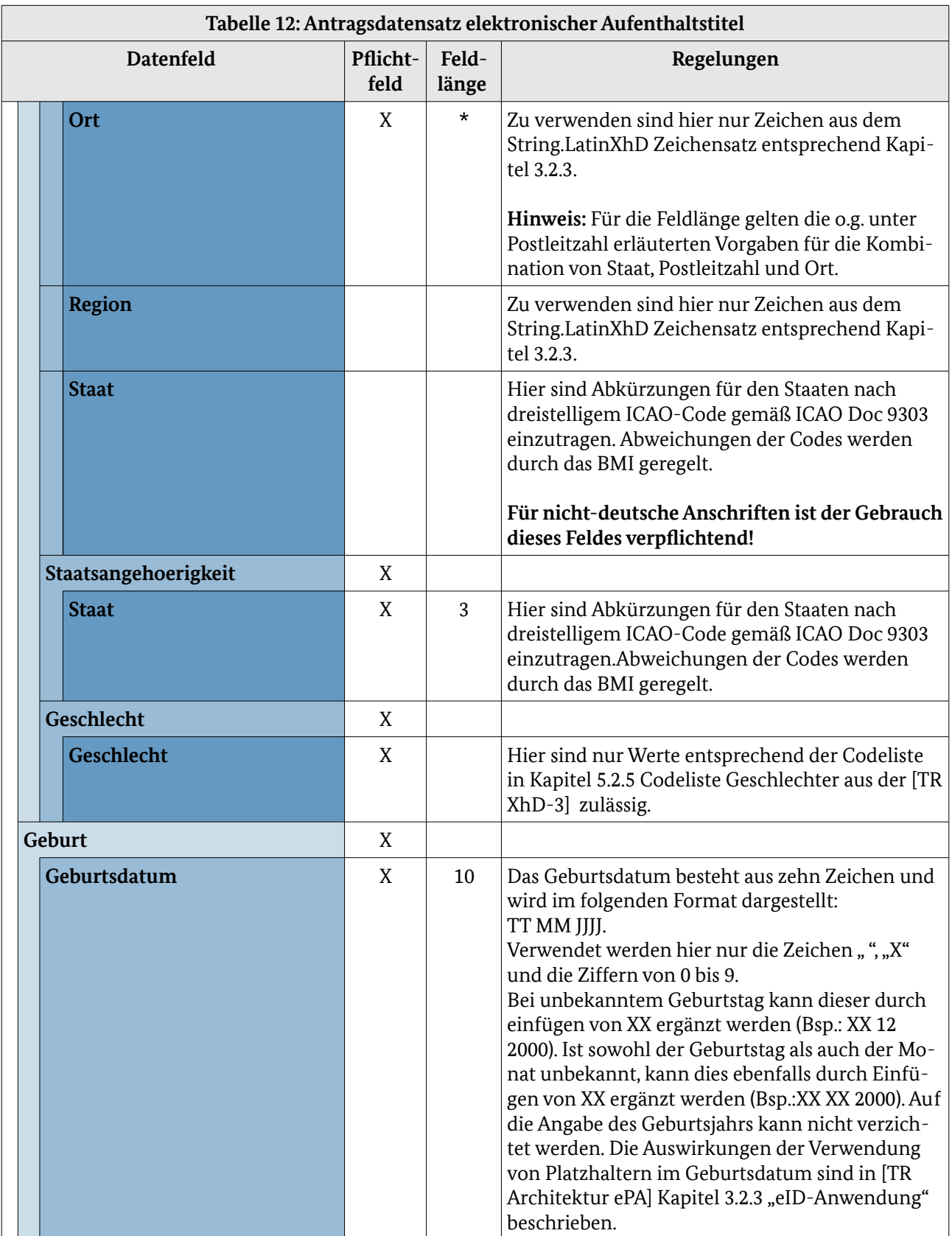

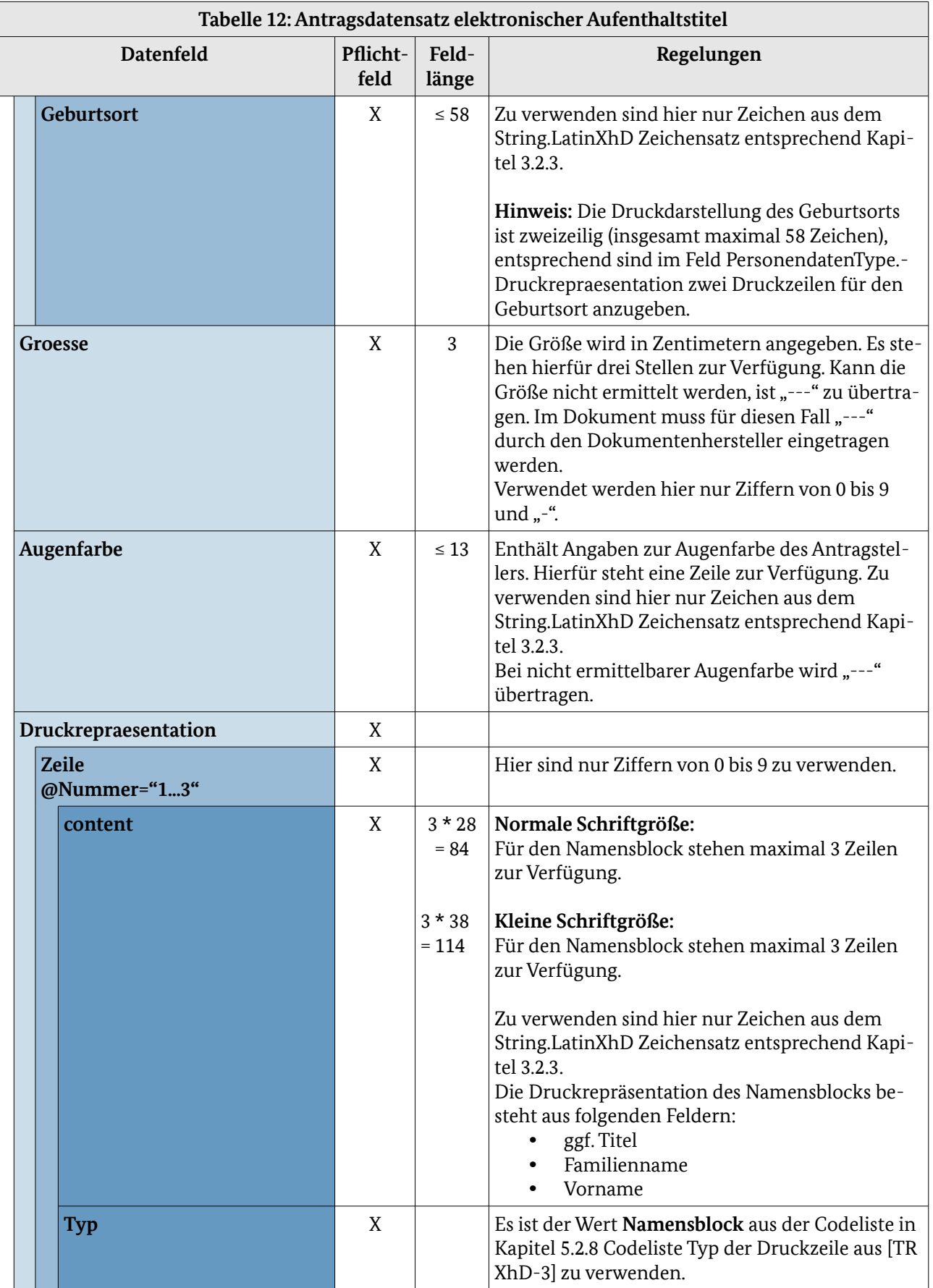

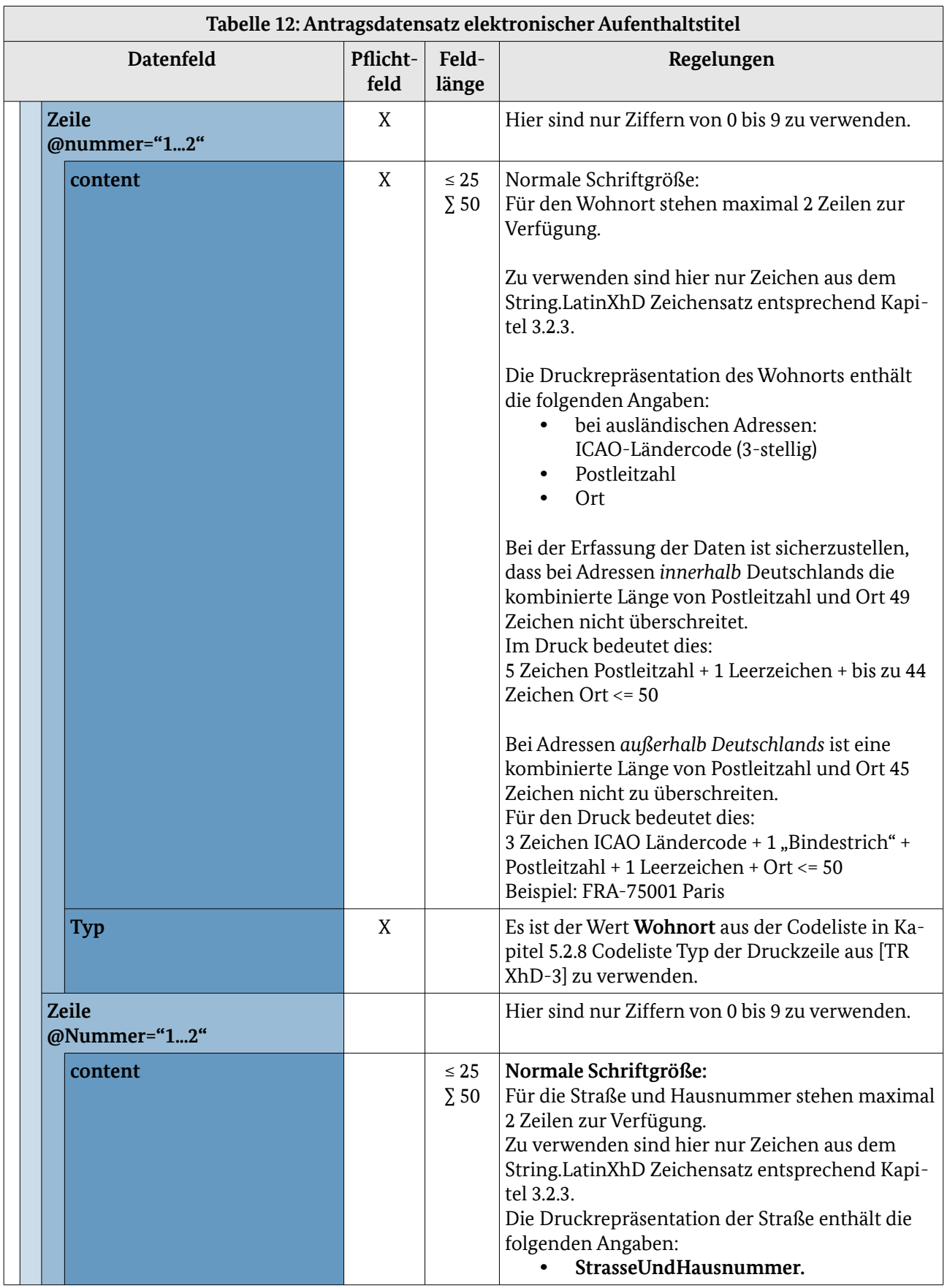

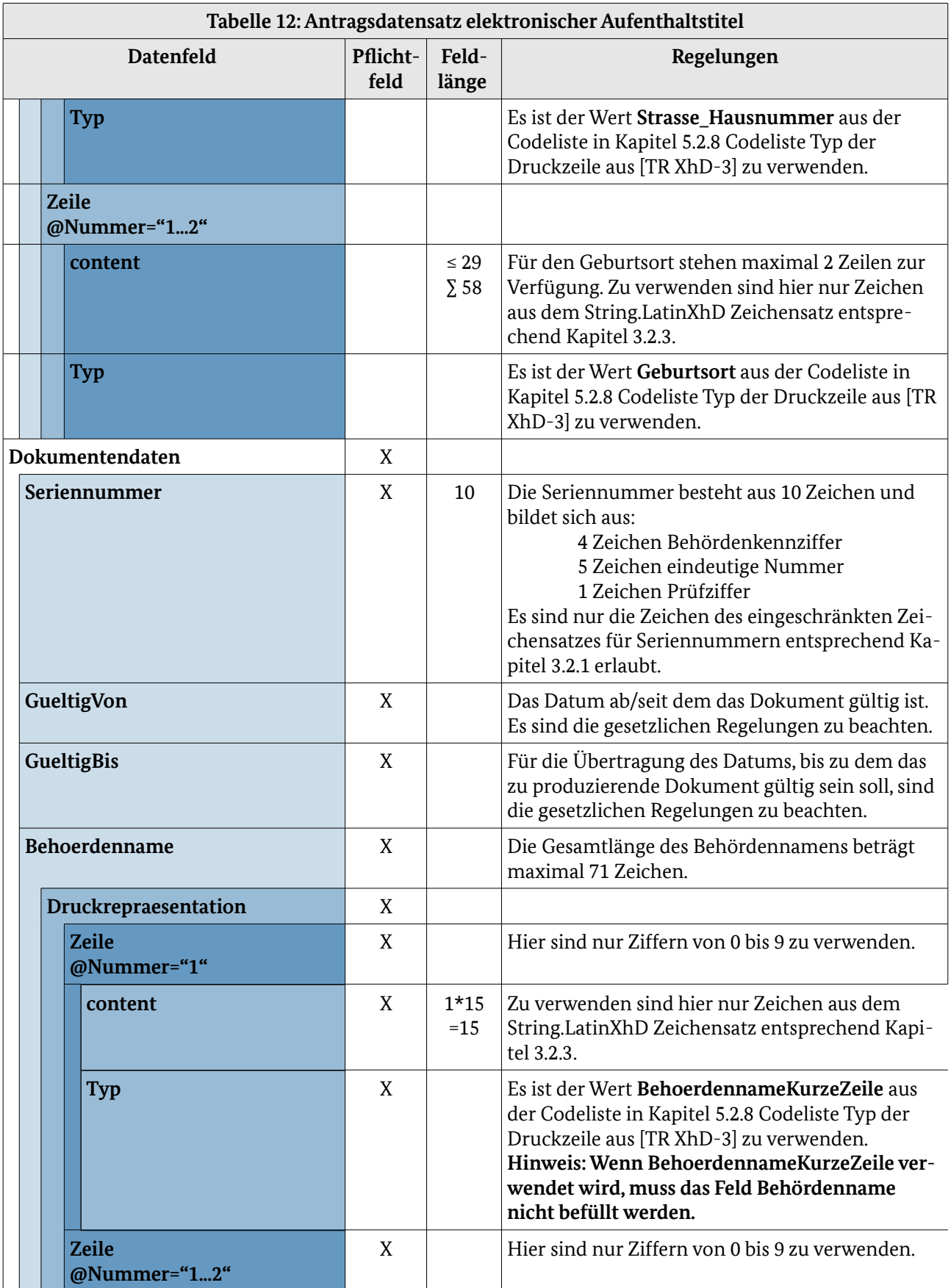

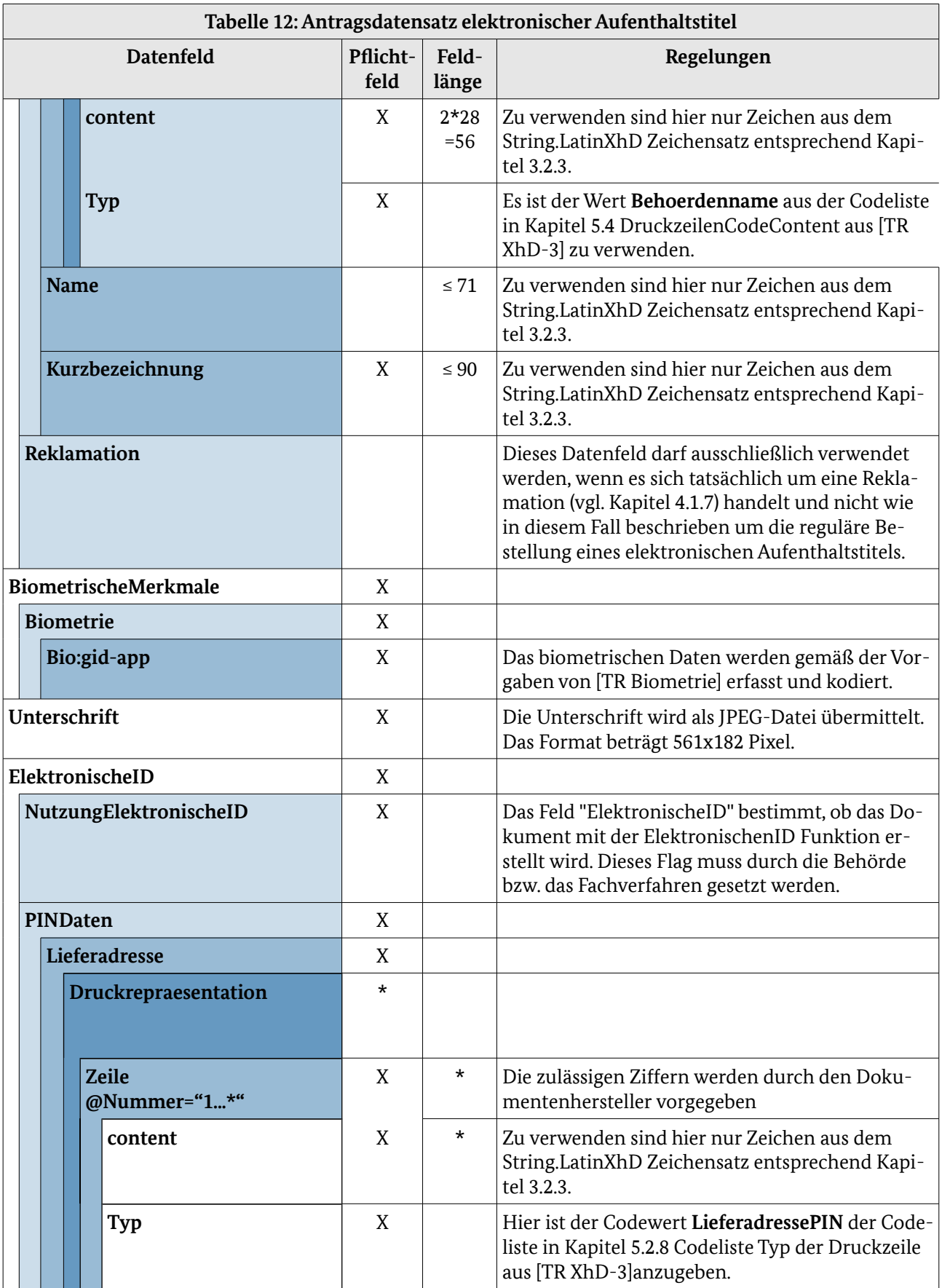

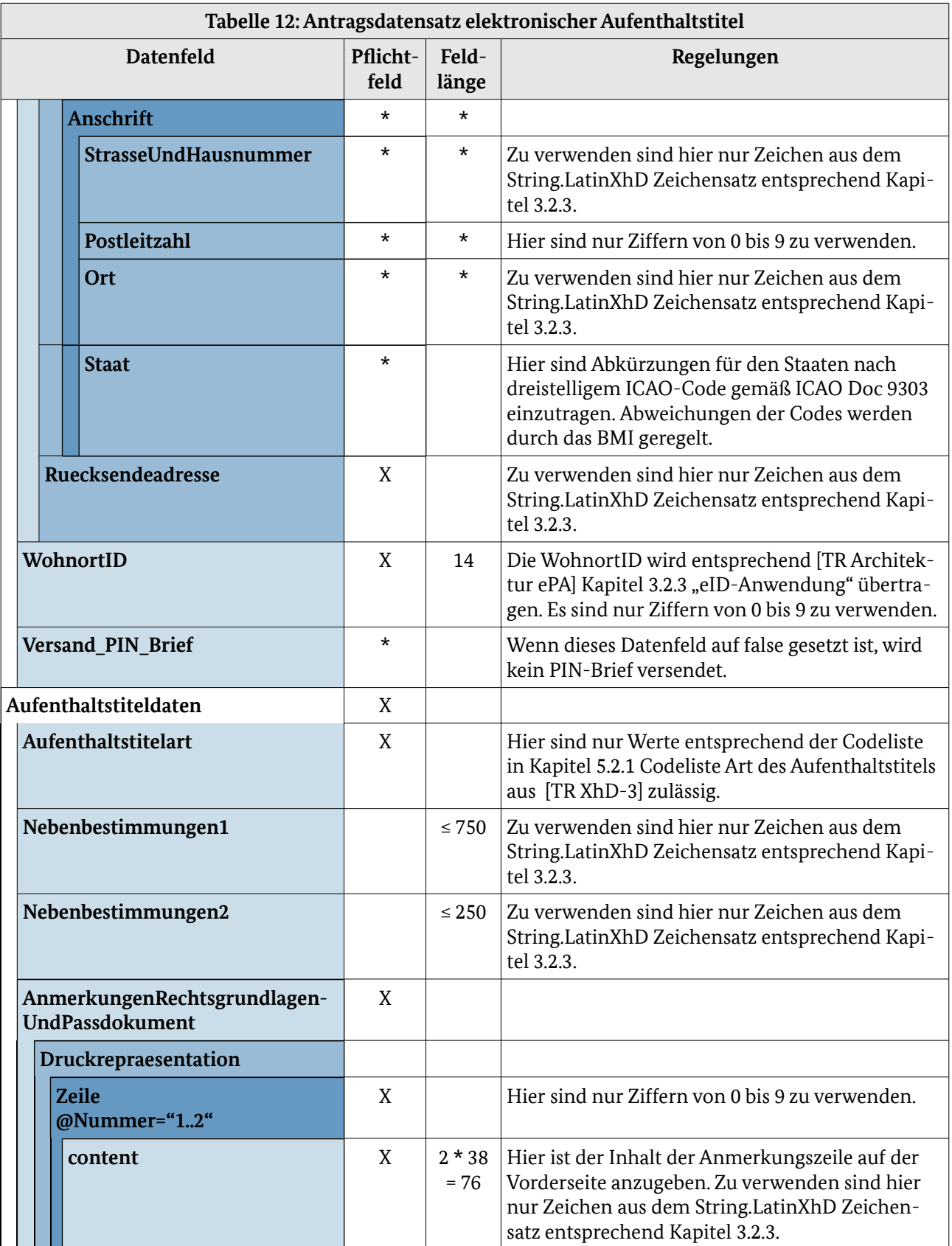

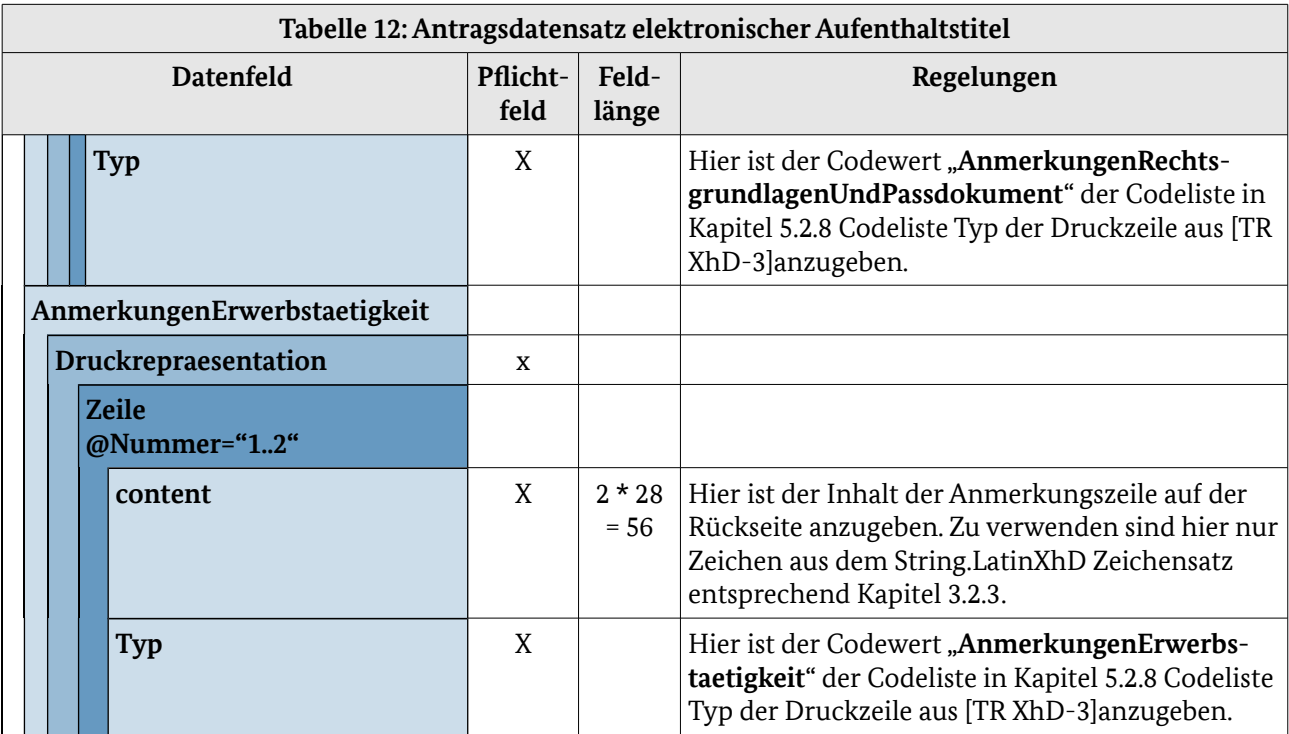

## <span id="page-53-0"></span>4.1.4 Elektronischer Reiseausweis (eRA)

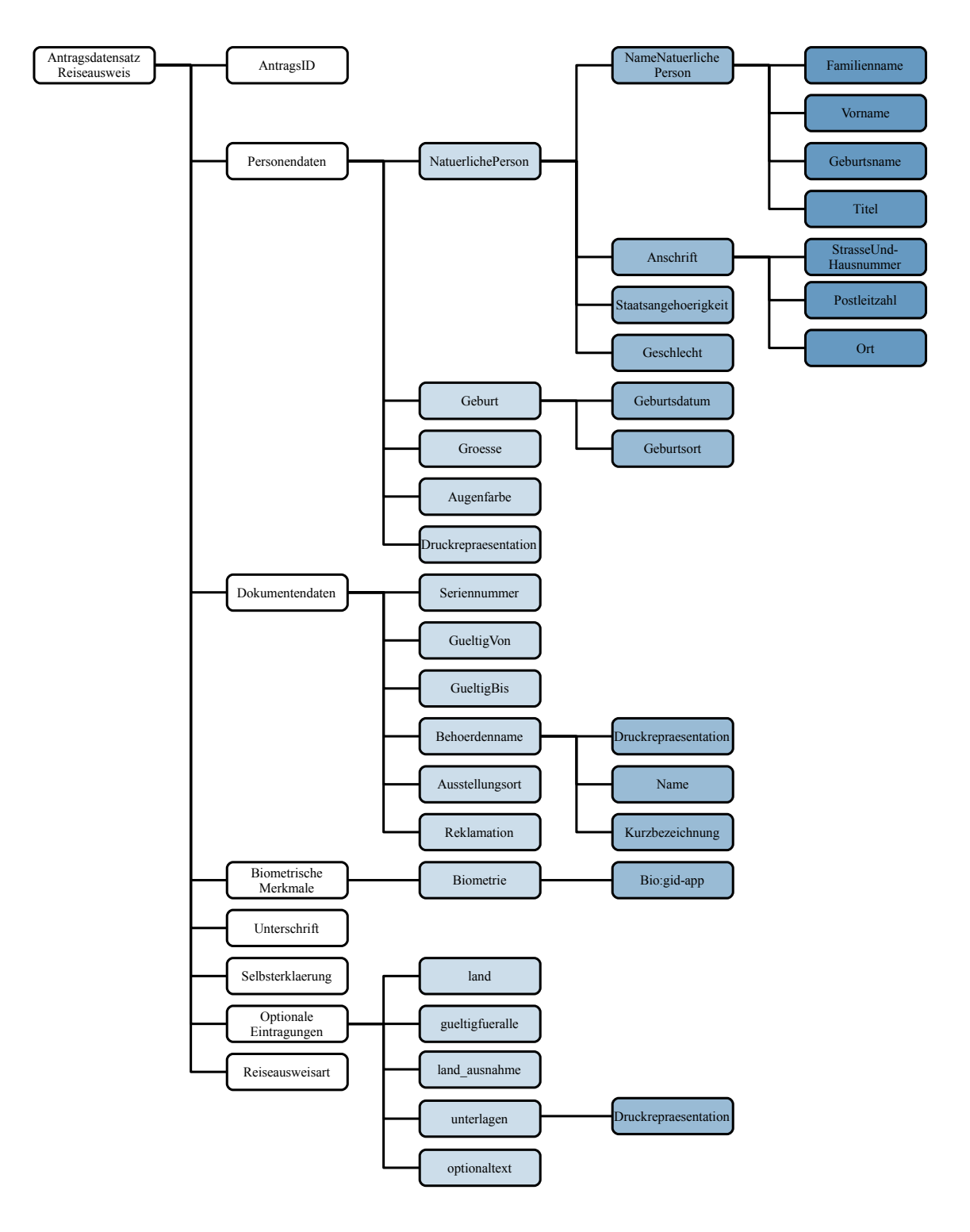

*Abbildung 7: Antragsdatensatz elektronischer Reiseausweis*

Die Bestellung wird entsprechend Abbildung [4](#page-33-1) und Tabelle [10](#page-35-0) im Kapitel [4.1.2](#page-33-0) [Elektronischer Reisepass](#page-33-0)  [\(ePass\)](#page-33-0) übermittelt.Die in der folgenden Abbildung und Tabelle abgebildeten Datenfelder werden pro Antrag übertragen. Sie sind zur Übersichtlichkeit von den Datenfeldern, die pro Bestellung übertragen werden, getrennt.

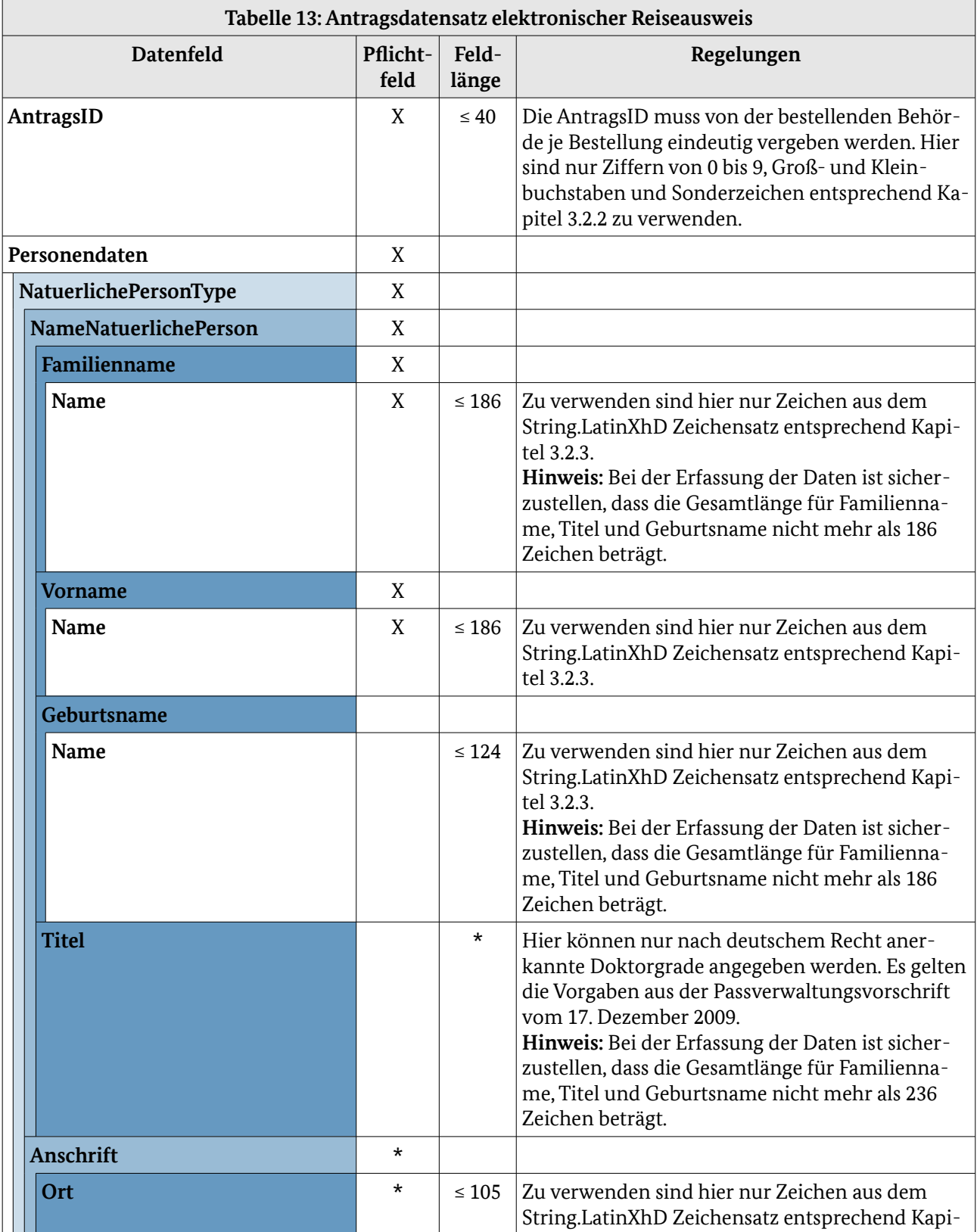

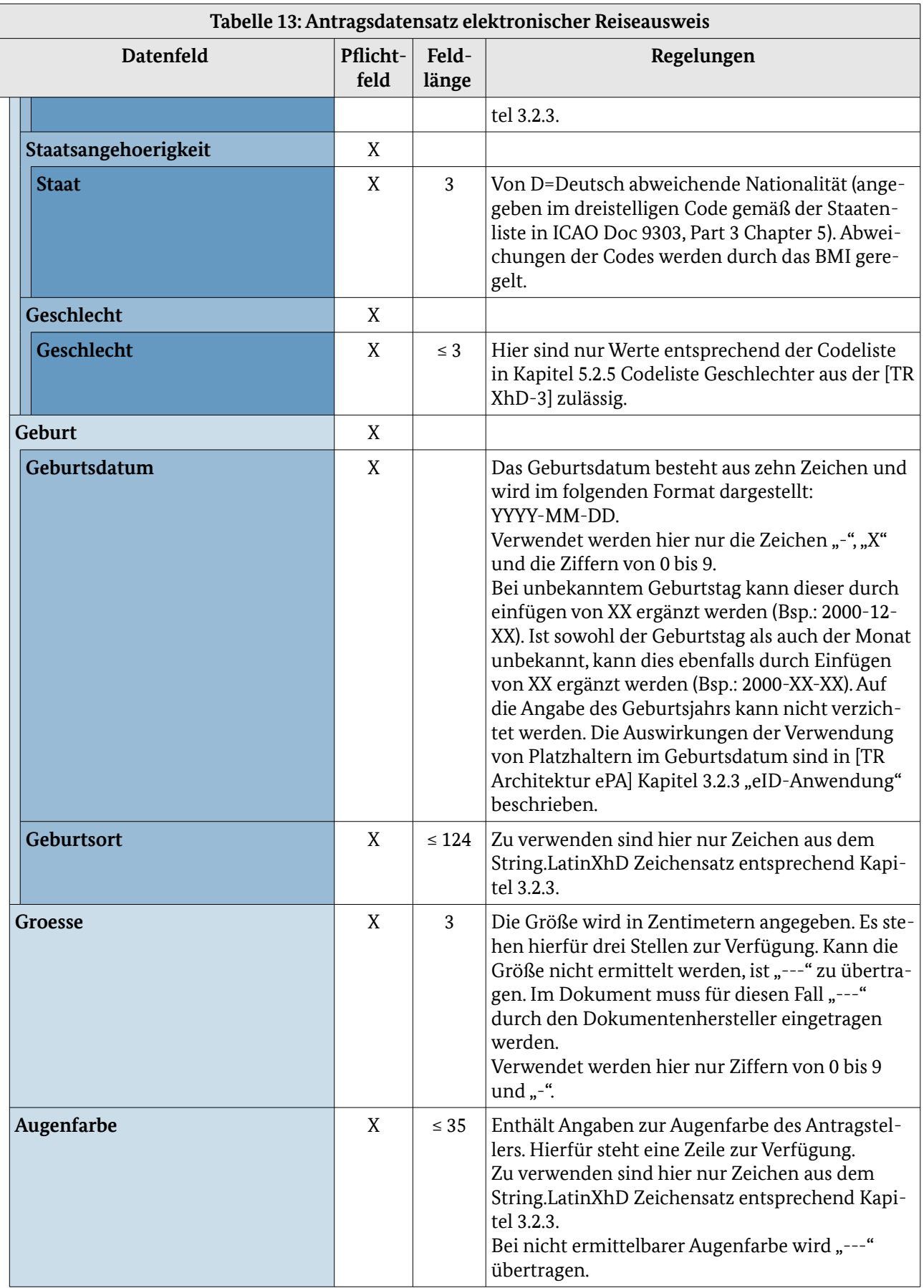

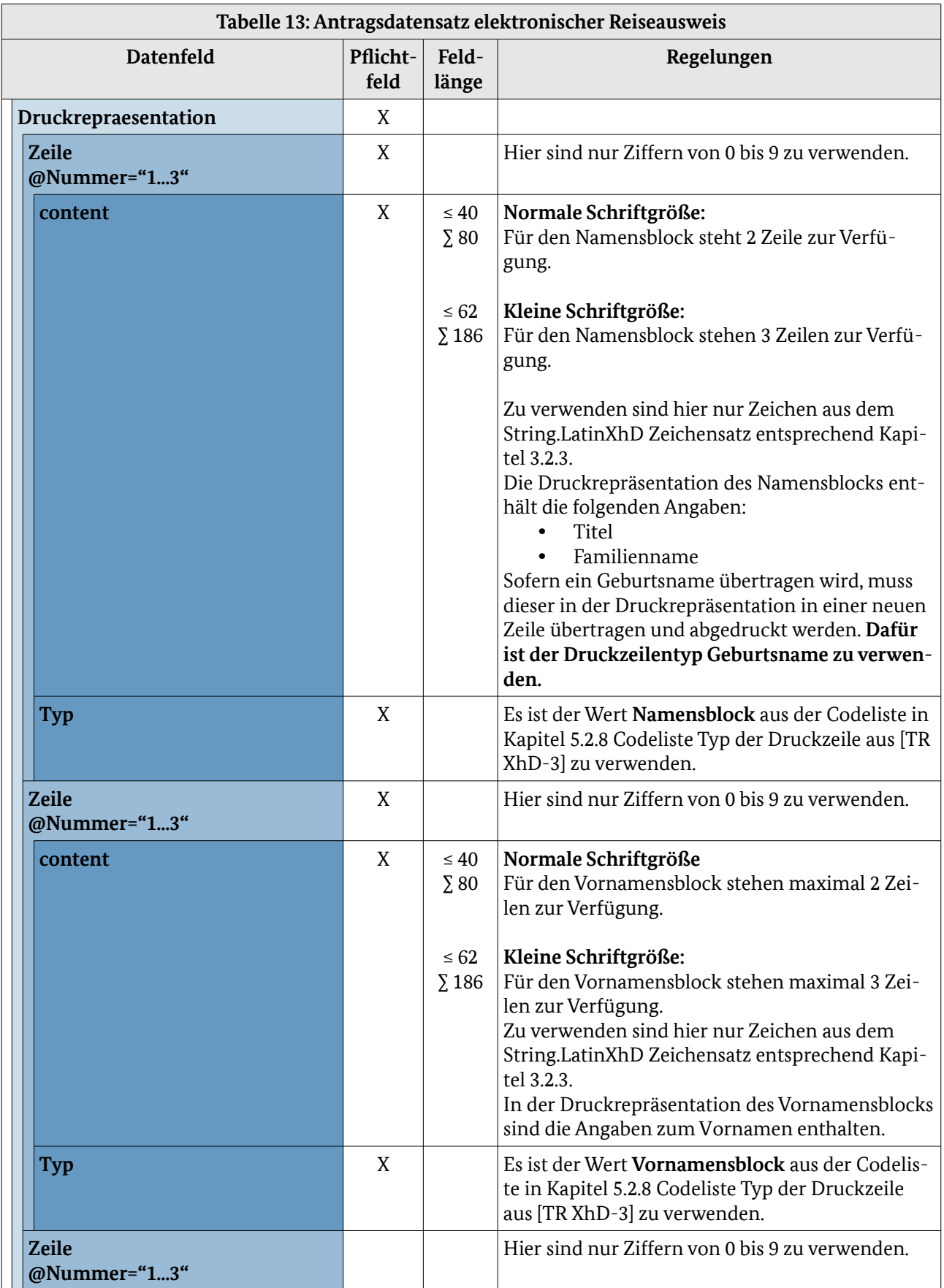

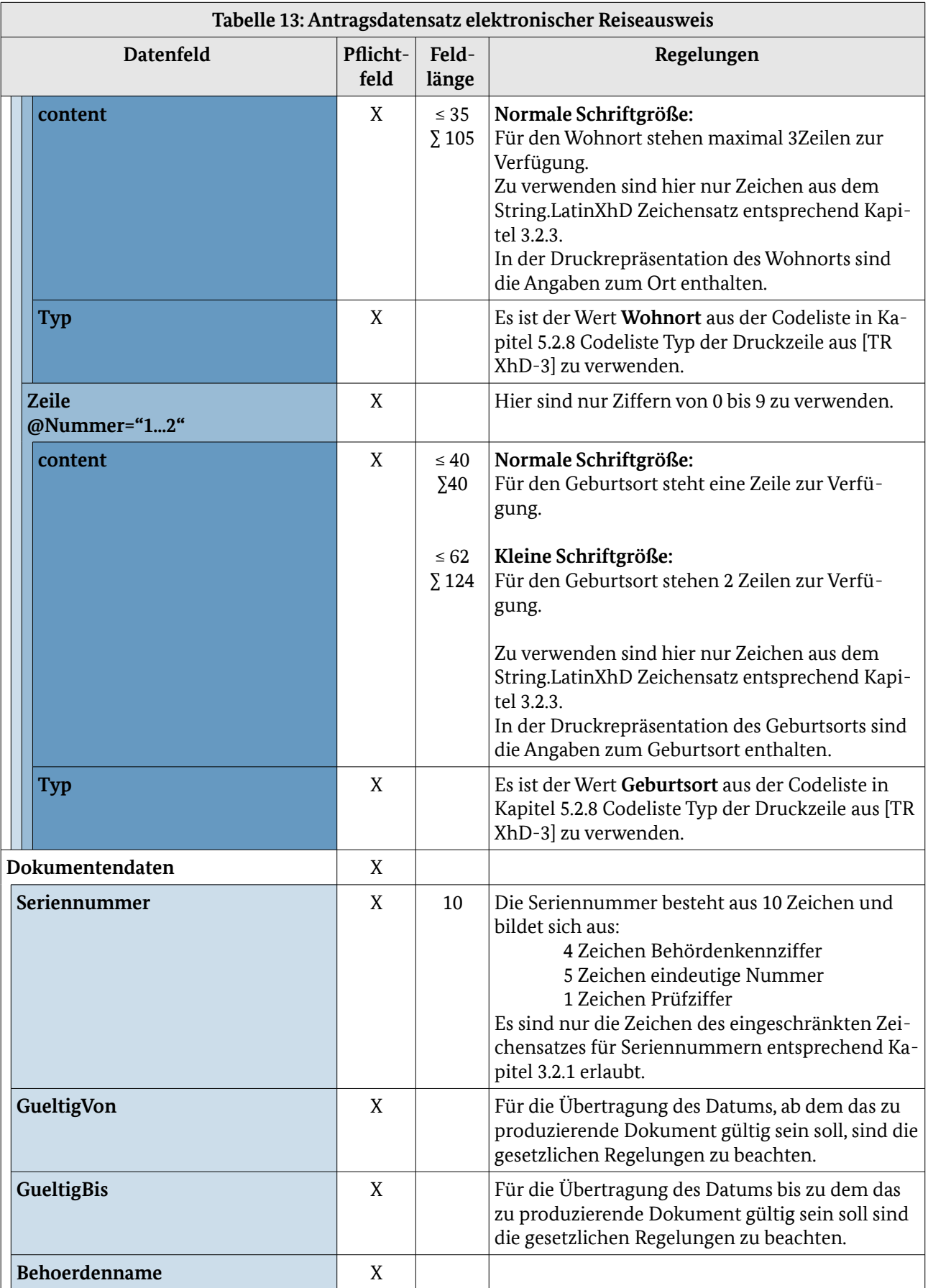

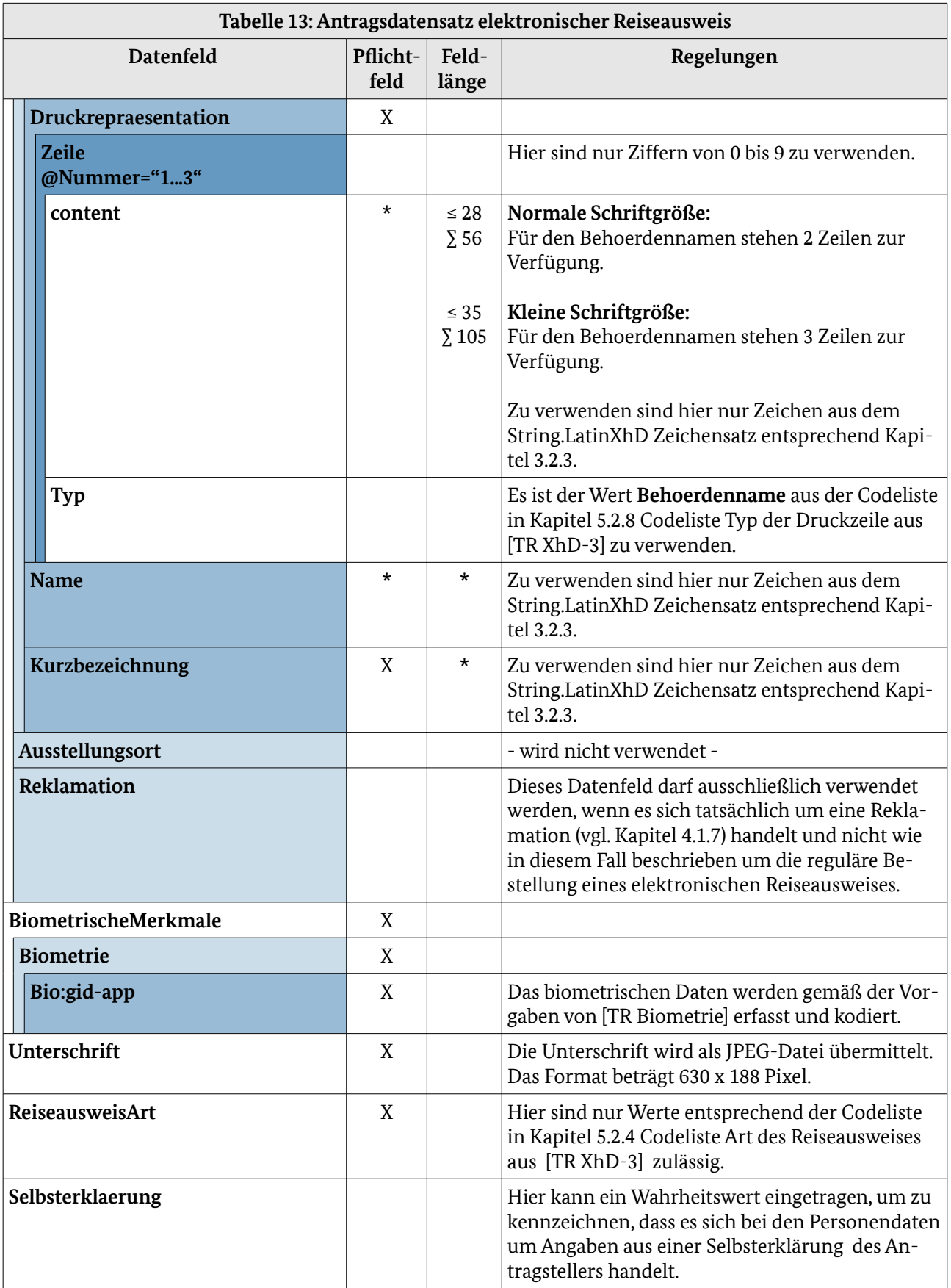

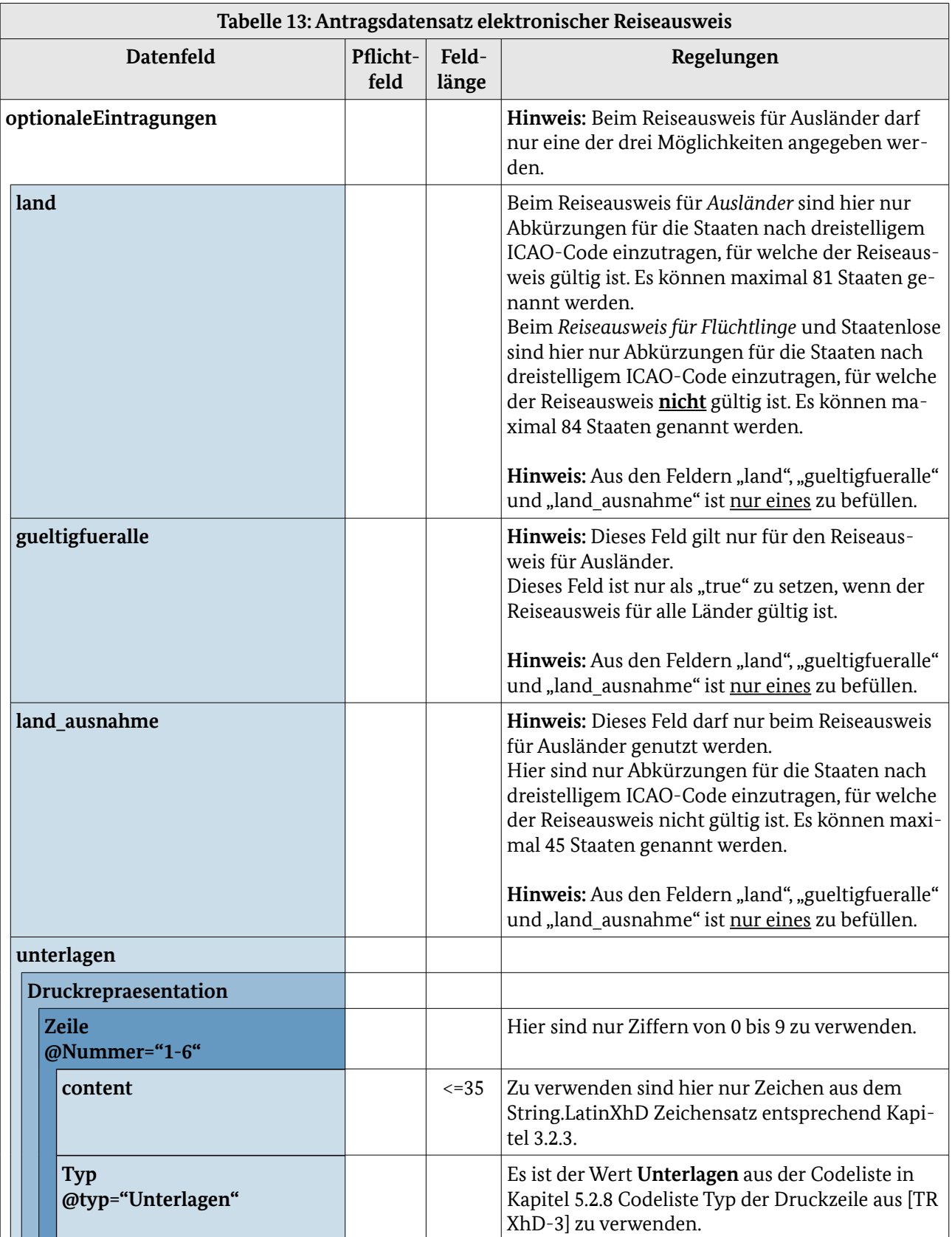

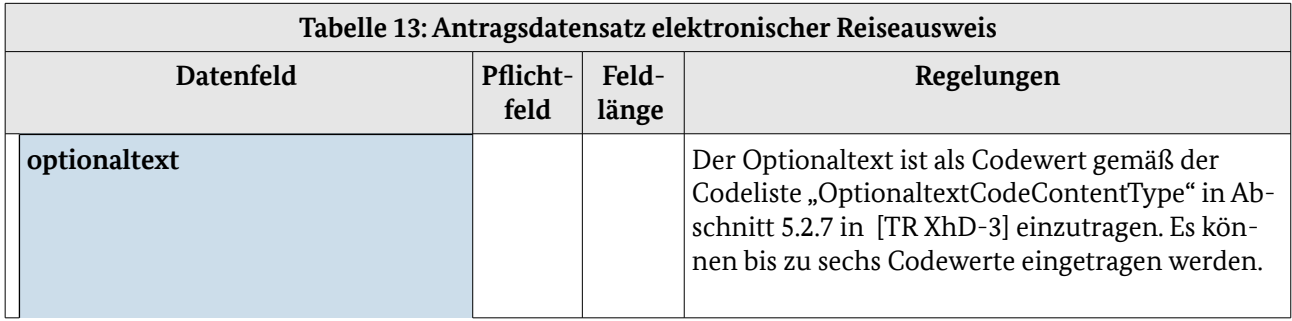

# 4.1.5 eID-Karte für Unionsbürger (eID-UB)

Die Bestellung wird entsprechend Abbildung [2](#page-20-0) und Tabelle [8](#page-22-0) im Kapitel [4.1.1](#page-19-0) [Elektronischer](#page-19-0)  [Personalausweis \(ePA\)](#page-19-0) übermittelt.

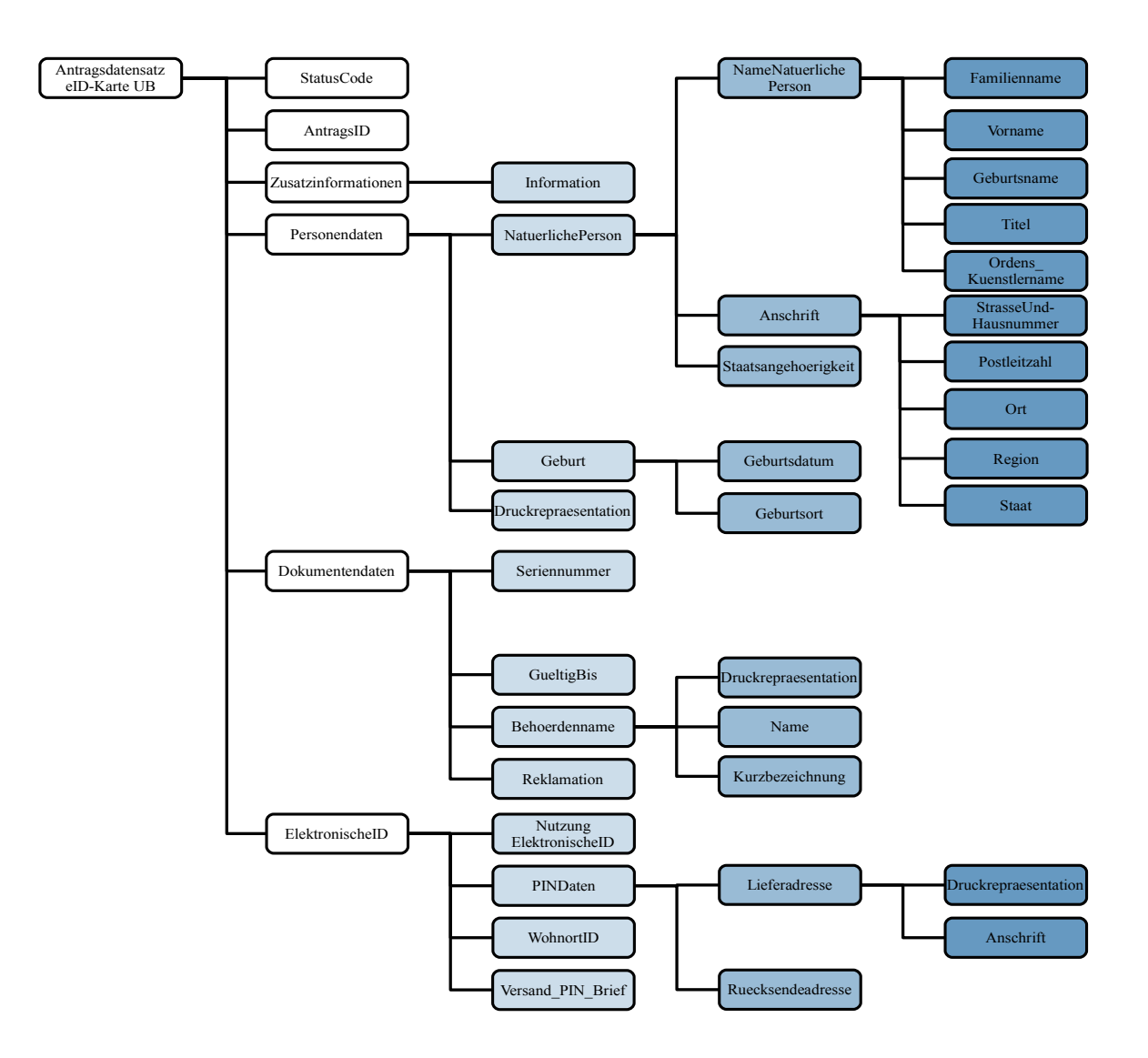

*Abbildung 8: Antragsdatensatz eID-Karte für Unionsbürger*

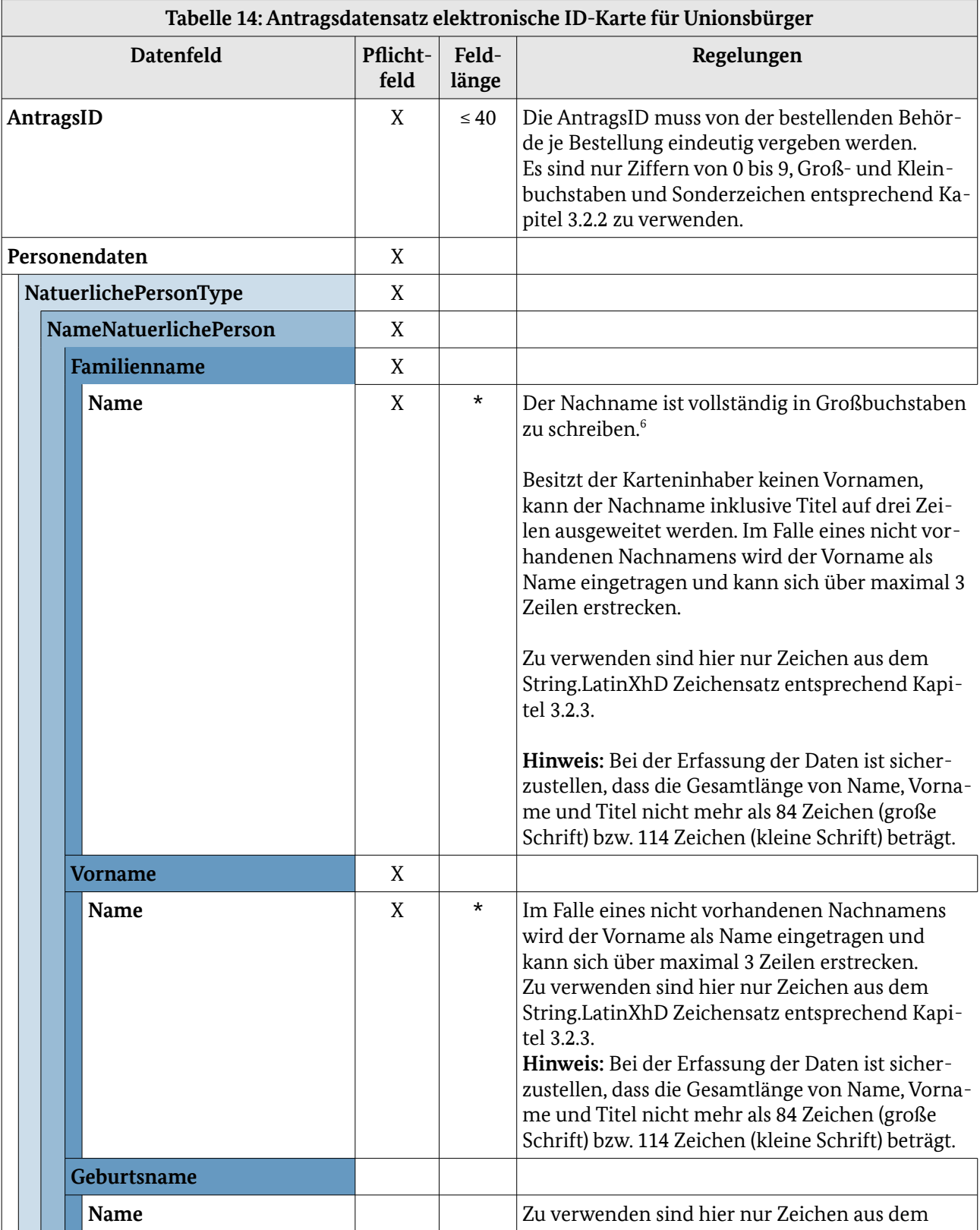

Die in der folgenden Abbildung und Tabelle abgebildeten Datenfelder werden pro Antrag übertragen. Sie sind zur Übersichtlichkeit von den Datenfeldern, die pro Bestellung übertragen werden, getrennt.

<span id="page-62-0"></span>6 Die Variante, den Nachnamen auch in Groß- und Kleinschreibung bei enthaltenem "ß" zu schreiben, ist nicht mehr möglich.

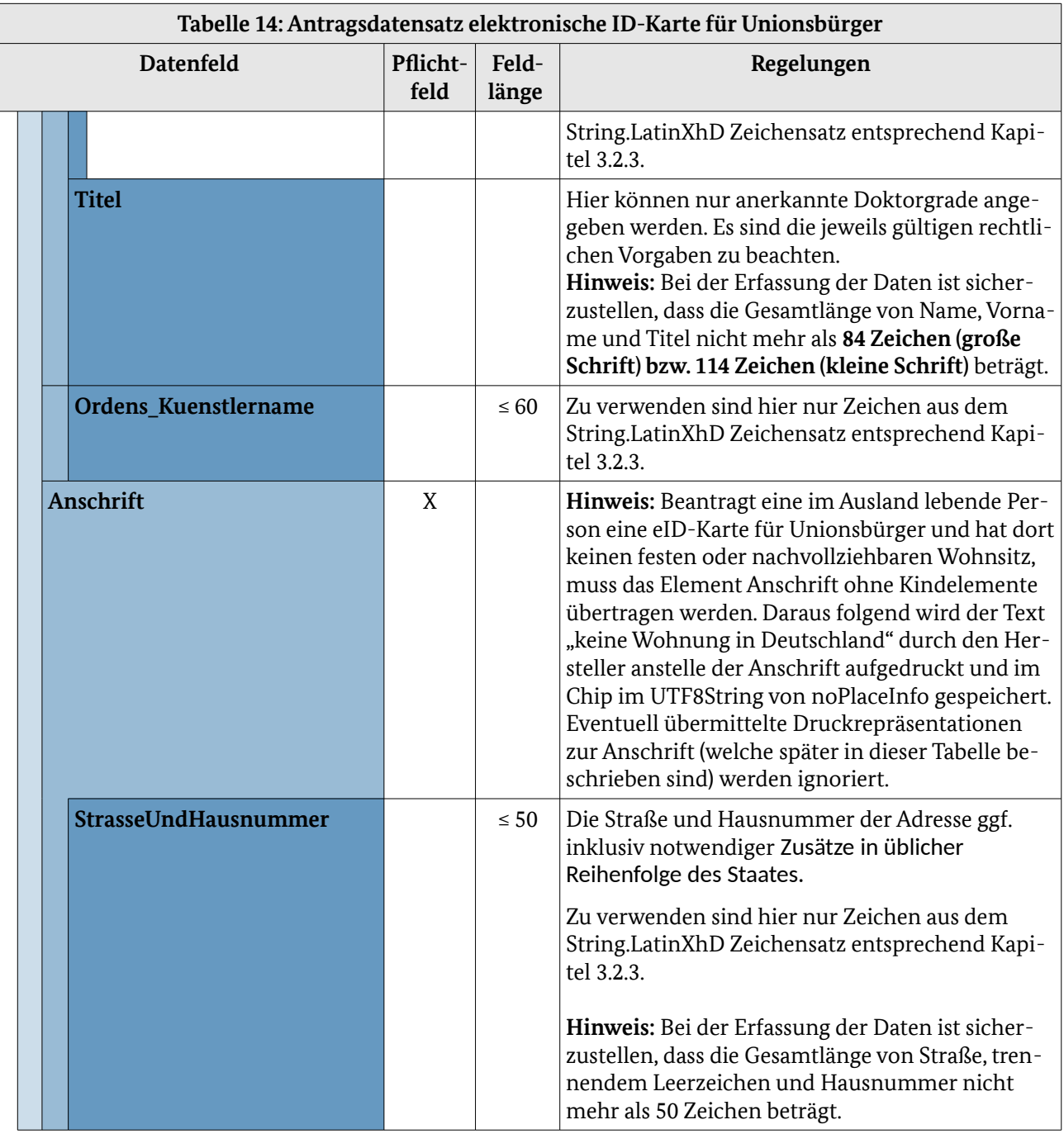

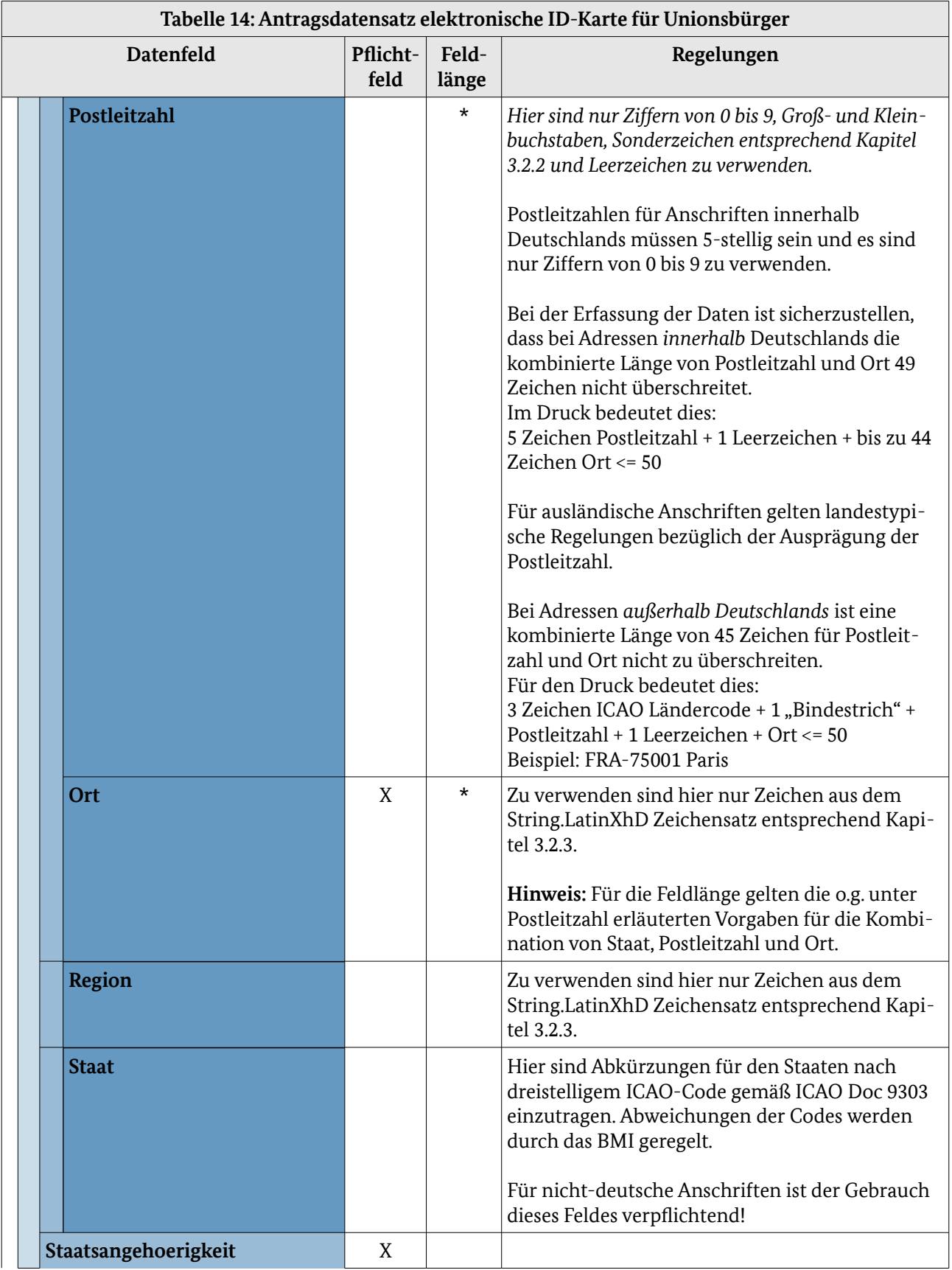

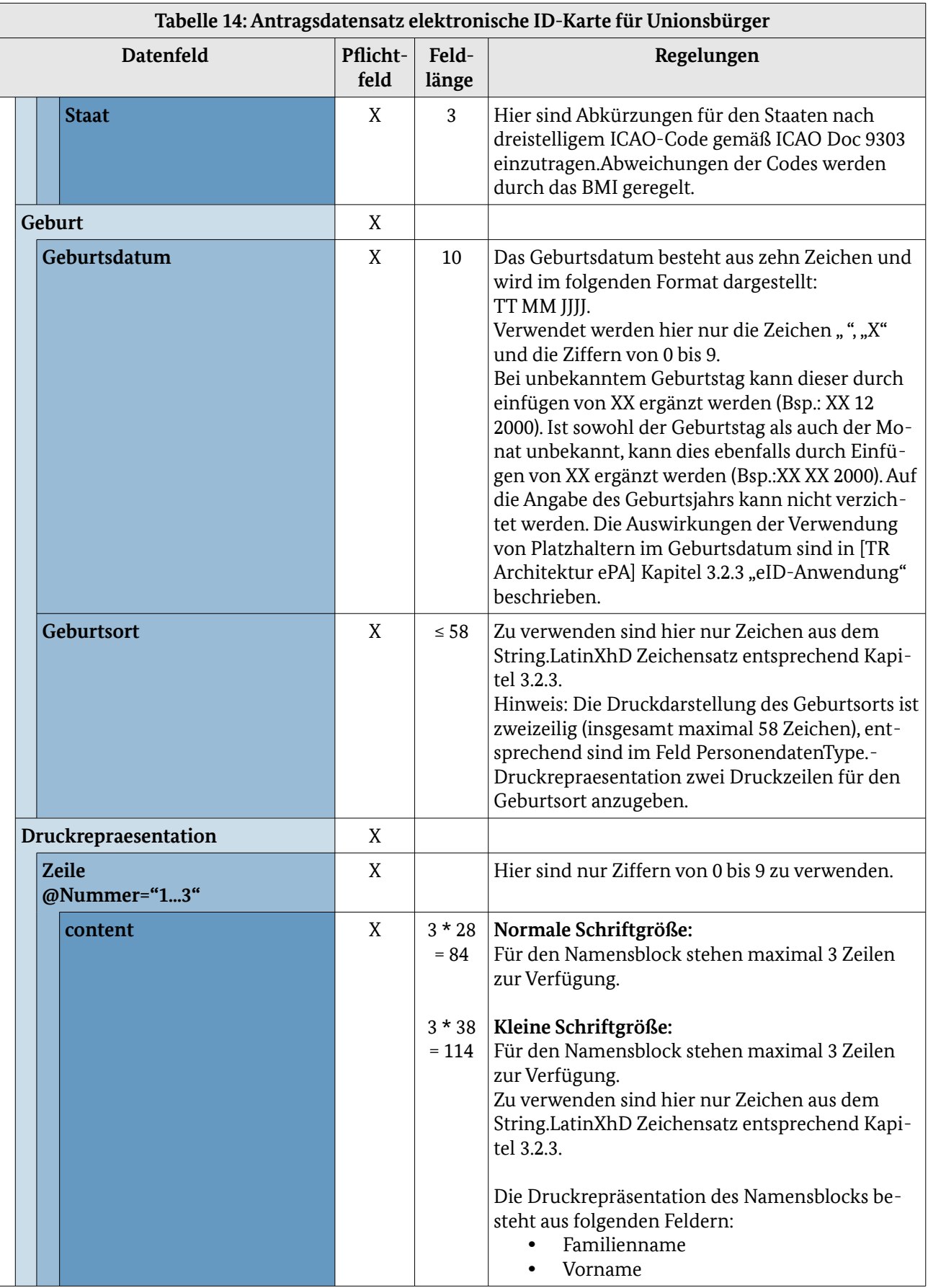

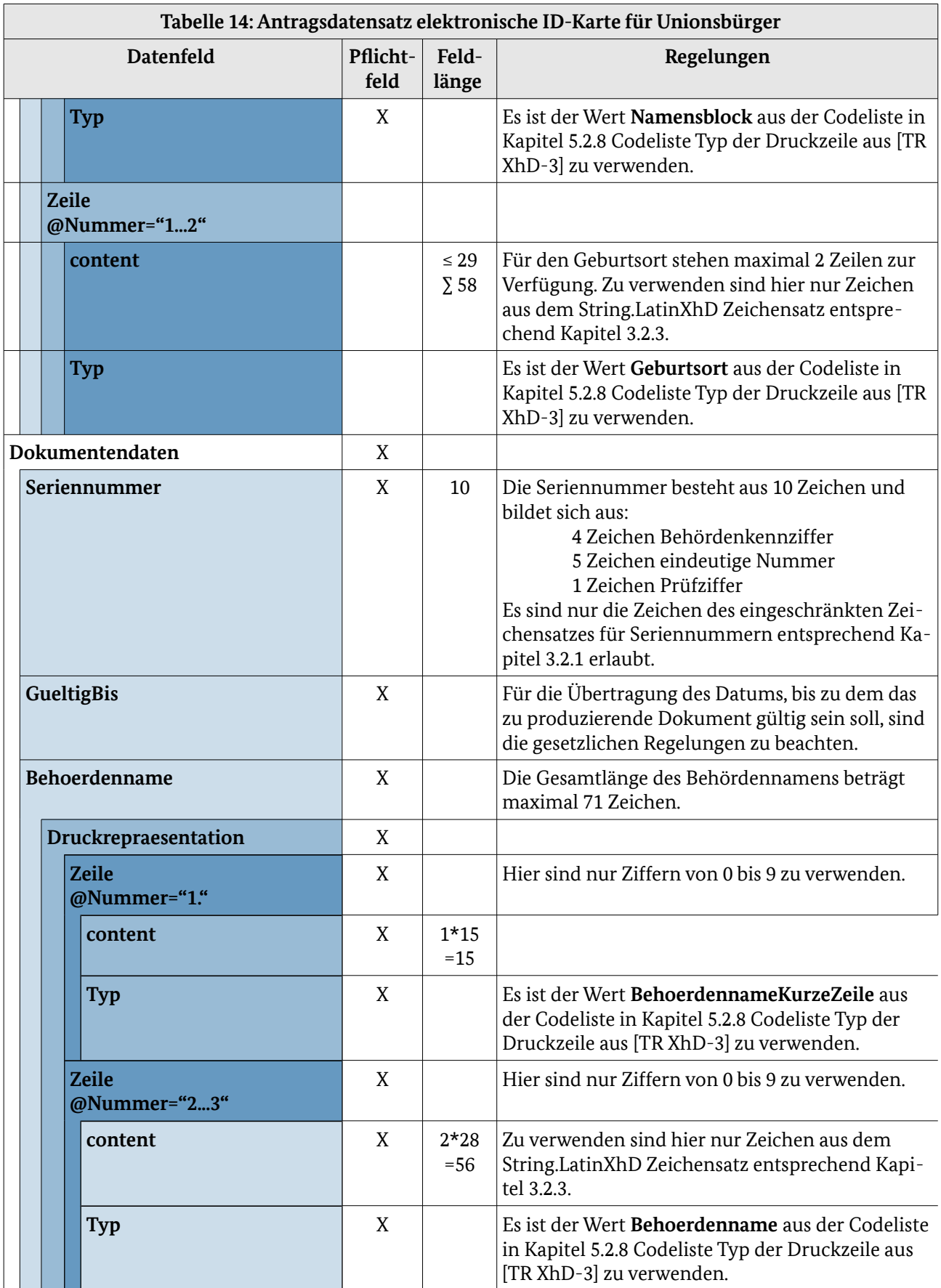

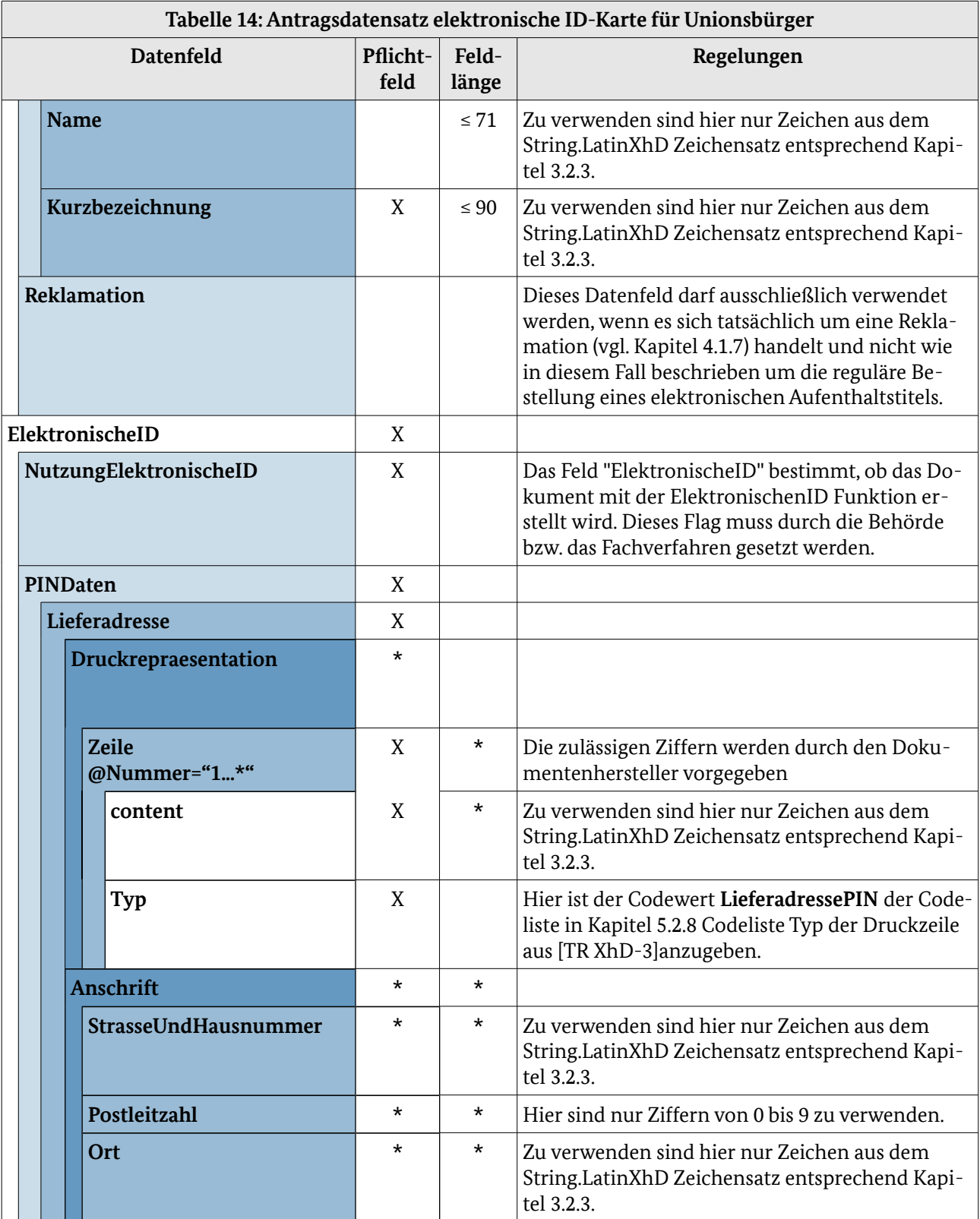

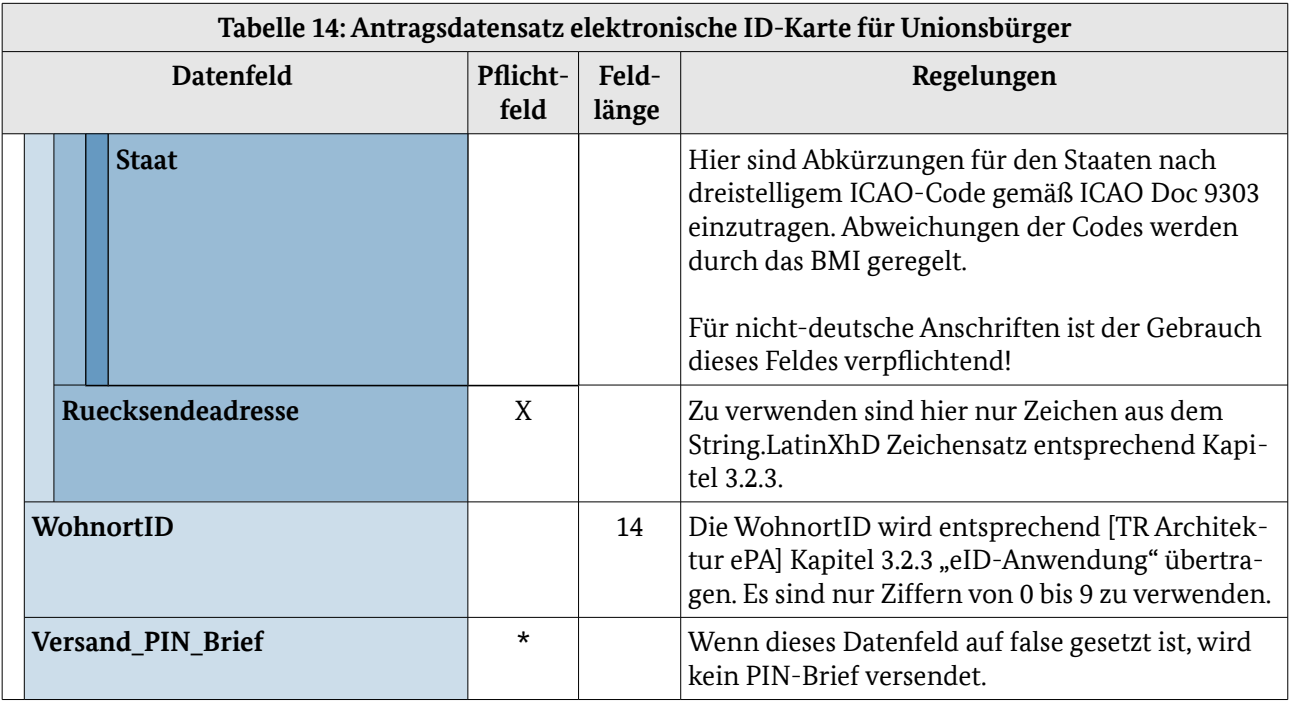

## 4.1.6 Bestellung von Seriennummern

In [Tabelle 15](#page-68-0) werden die fachlichen Daten für die "Bestellung von Seriennummern" aufgelistet. Die technischen Details sind in [\[TR XhD-3\]](#page-77-0) im Funktionsmodul "Bestellung" detailliert beschrieben.

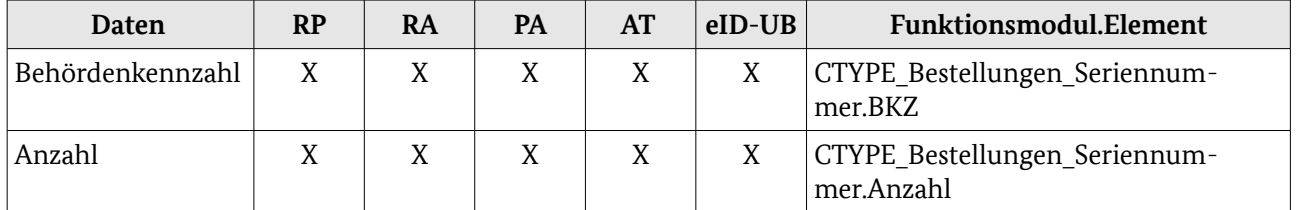

<span id="page-68-0"></span>*Tabelle 15: Relevante Daten für die Bestellung (Seriennummern)*

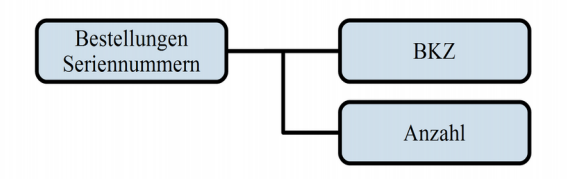

*Abbildung 9: Bestellung Seriennummern*

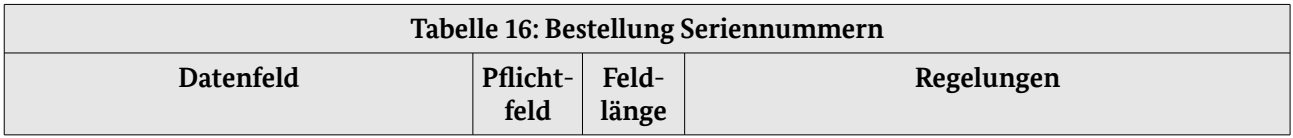

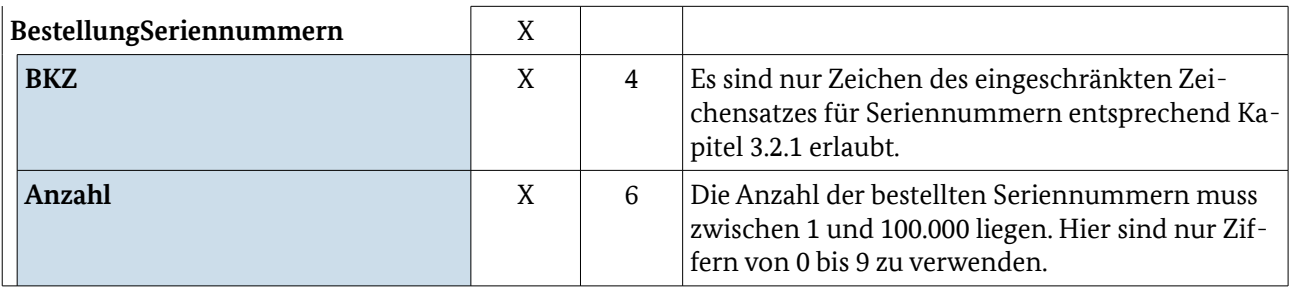

#### <span id="page-69-0"></span>4.1.7 Reklamation von hoheitlichen Dokumenten

Zusätzlich zu den Datenfeldern, die bei der regulären Bestellung eines hoheitlichen Dokuments übertragen werden (vgl. Kapitel [4.1.1](#page-19-0)[-4.1.4\)](#page-53-0), müssen im Falle einer Reklamation die folgenden Datenfelder entsprechend der hier gemachten Vorgaben verwendet werden. Seriennummernbestellungen können nicht reklamiert werden.

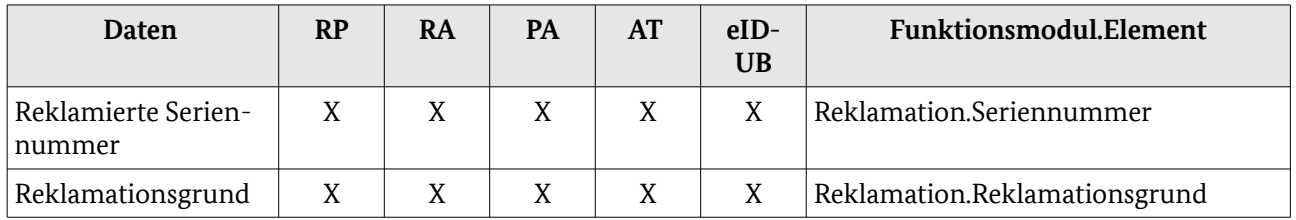

*Tabelle 17: Relevante Daten für die Bestellung (Reklamation)*

*Abbildung 10: Reklamation hoheitliche Dokumente*

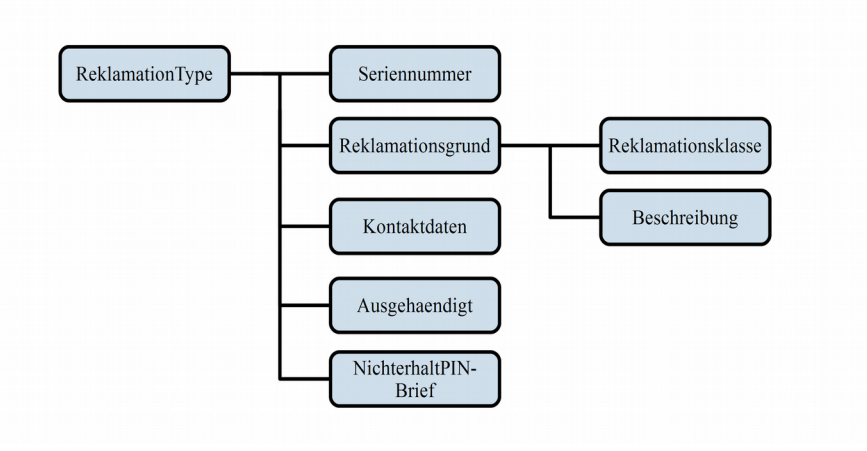

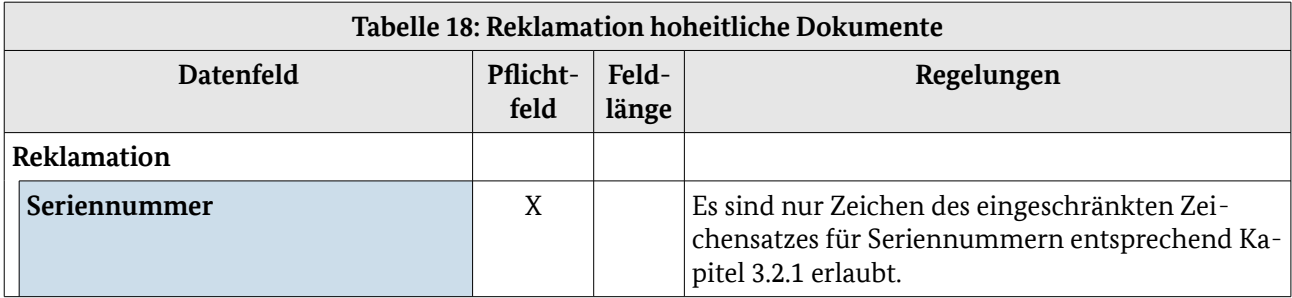

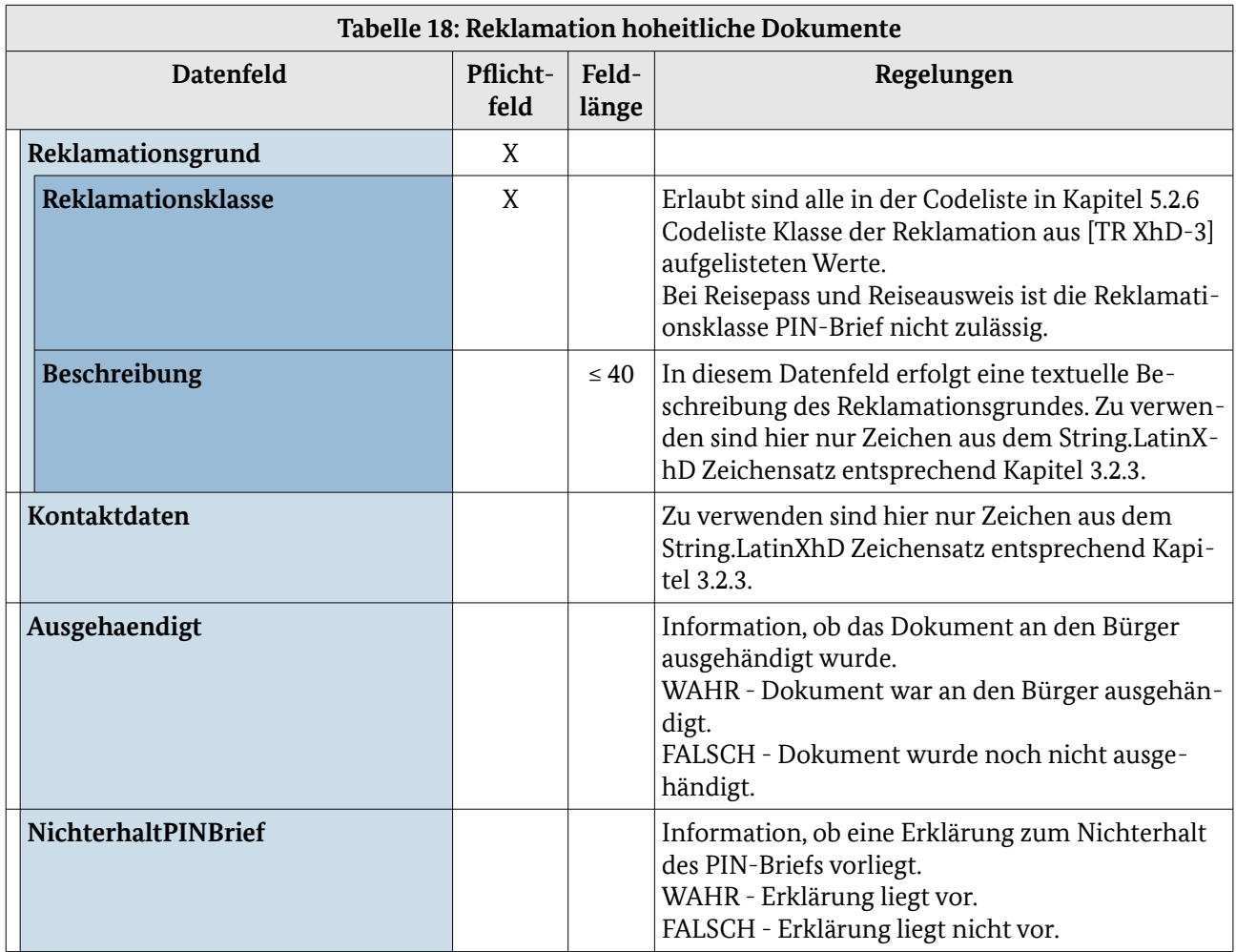

# 4.2 Auftragsinformation

Da sich die Auftragsinformation der einzelnen hoheitlichen Dokumente und Seriennummern im Wesentlichen durch die im Nachrichtenkopf angegebene Produktart unterscheidet, sind die Datenfelder der Auftragsinformation hier zusammengefasst.

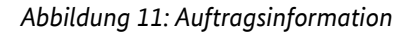

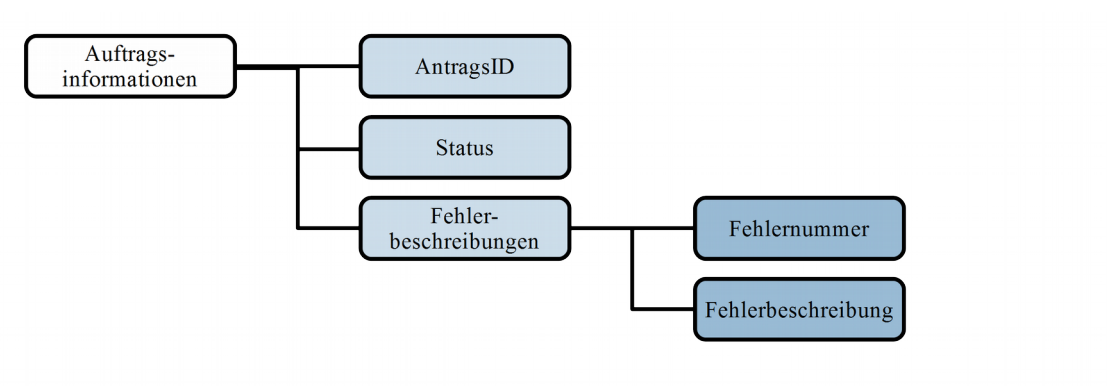

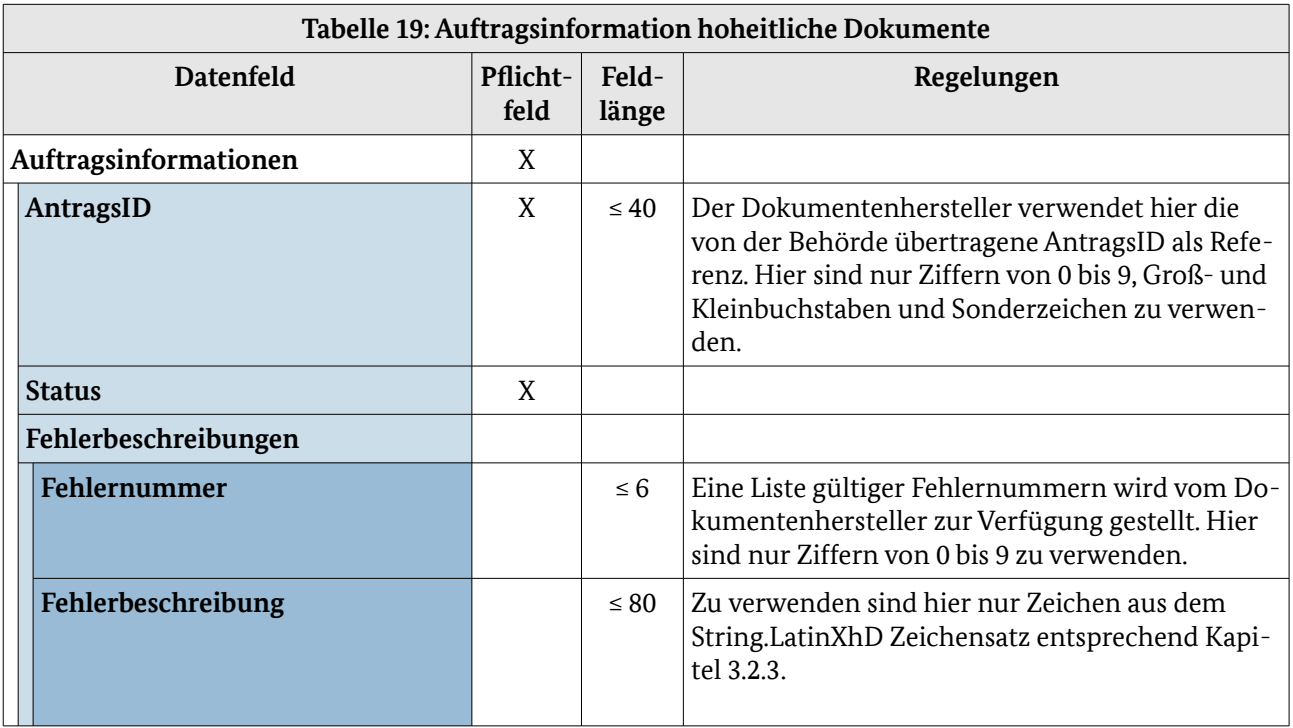

# 4.3 Lieferinformation

In [Tabelle 20](#page-71-0) werden die fachlichen Daten für die "Lieferinformation" aufgelistet. Die technischen Details sind in [\[TR XhD-3\]](#page-77-0) im Funktionsmodul "Lieferinformation" detailliert beschrieben.

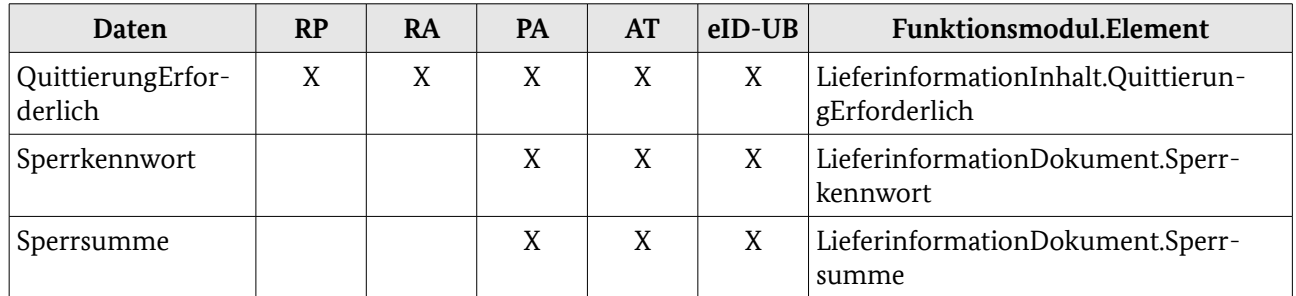

<span id="page-71-0"></span>*Tabelle 20: Relevante Daten für die Lieferinformation von hoheitlichen Dokumenten*

## 4.3.1 Elektronischer Personalausweis (ePA)
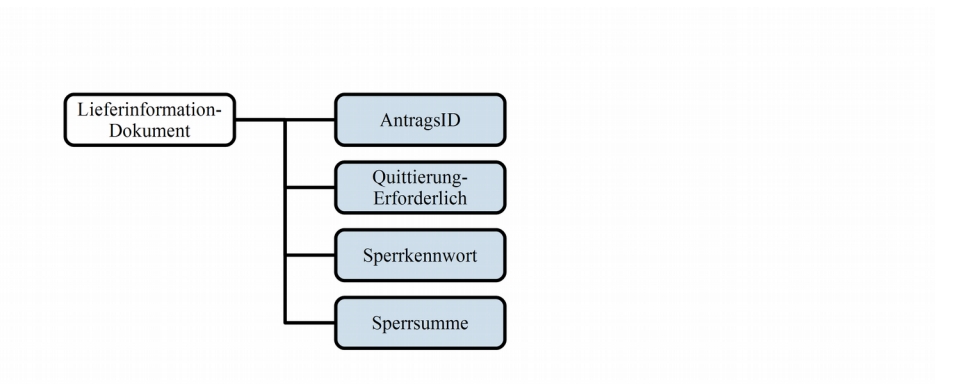

<span id="page-72-1"></span>*Abbildung 12: Lieferinformation neuer Personalausweis*

<span id="page-72-0"></span>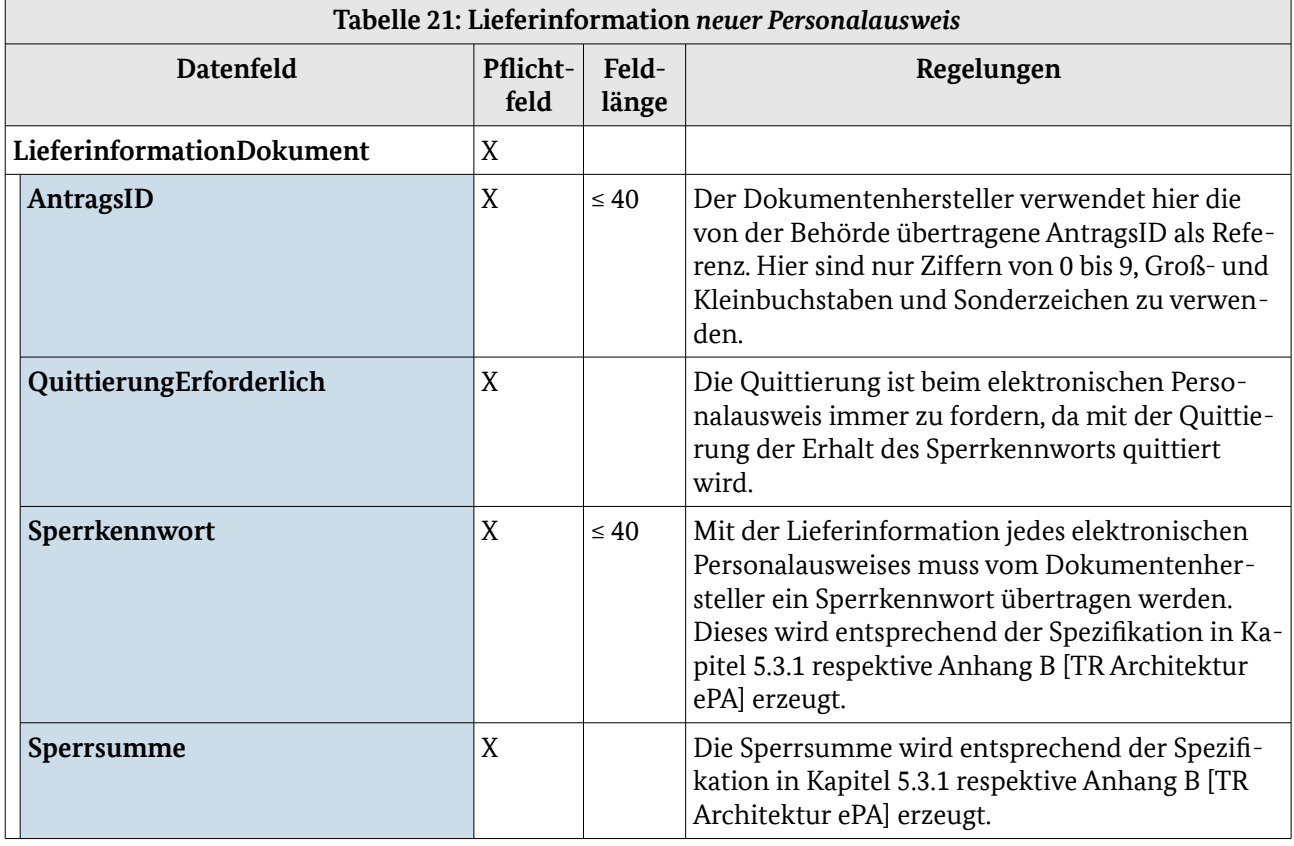

## <span id="page-72-2"></span>4.3.2 Elektronischer Reisepass (ePass)

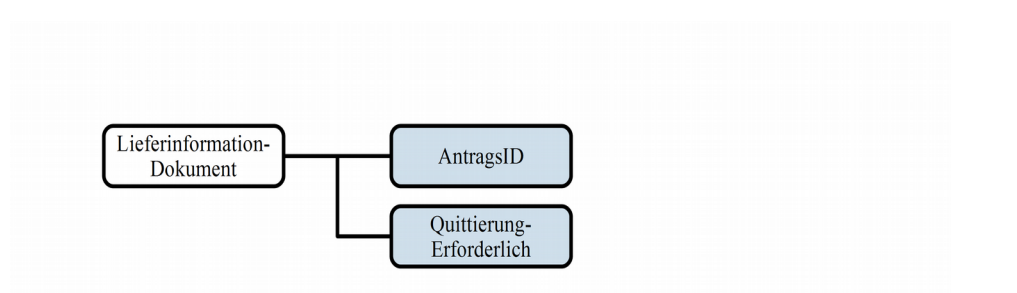

<span id="page-73-1"></span><span id="page-73-0"></span>*Abbildung 13: Lieferinformation elektronischer Reisepass*

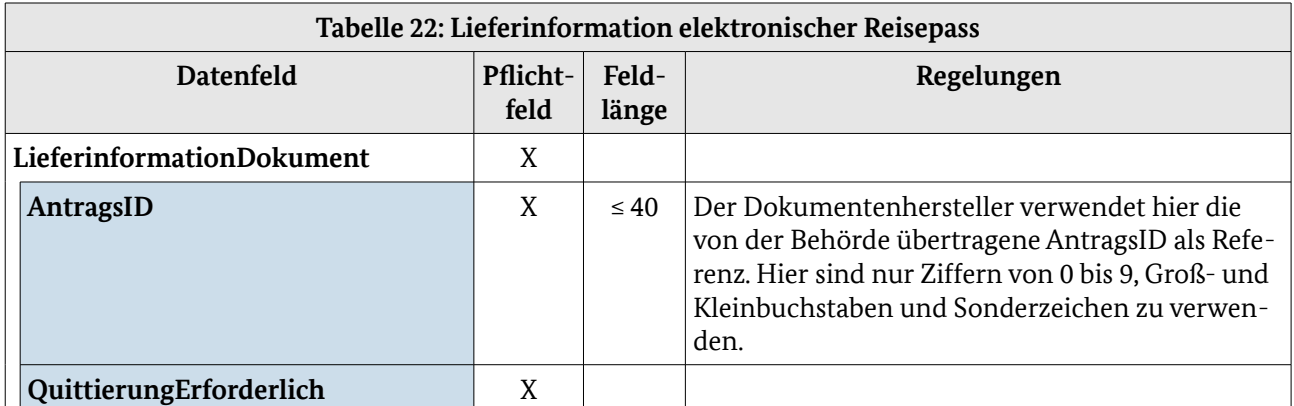

#### 4.3.3 Elektronischer Aufenthaltstitel (eAT)

Die Lieferinformation wird entsprechend Abbildung [12](#page-72-1) und Tabelle [21](#page-72-0) aus Kapitel [4.3.1](#page-71-0) [Elektronischer](#page-71-0)  [Personalausweis \(ePA\)](#page-71-0) übermittelt.

#### 4.3.4 Elektronischer Reiseausweis (eRA)

Die Lieferinformation wird entsprechend Abbildung [13](#page-73-1) und Tabelle [22](#page-73-0) aus Kapitel [4.3.2](#page-72-2) [Elektronischer](#page-53-0)  [Reiseausweis \(eRA\)](#page-53-0) übermittelt.

#### 4.3.5 Elektronische ID-Karte für Unionsbürger (eID-UB)

Die Lieferinformation wird entsprechend Abbildung [12](#page-72-1) und Tabelle [21](#page-72-0) aus Kapitel [4.3.1](#page-71-0) [Elektronischer](#page-71-0)  [Personalausweis \(ePA\)](#page-71-0) übermittelt.

#### 4.3.6 Seriennummern

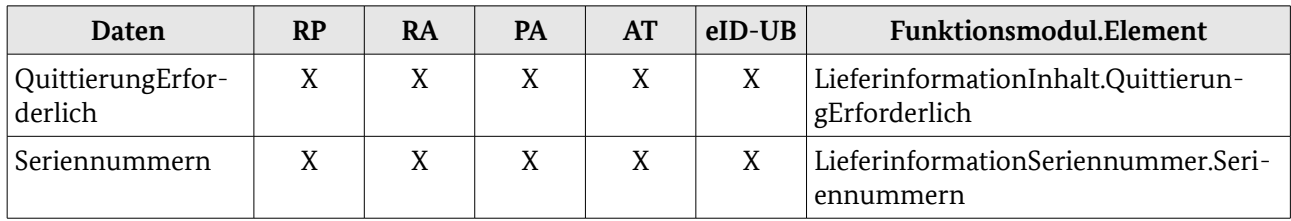

*Tabelle 23: Relevante Daten für die Lieferinformation von Seriennummern*

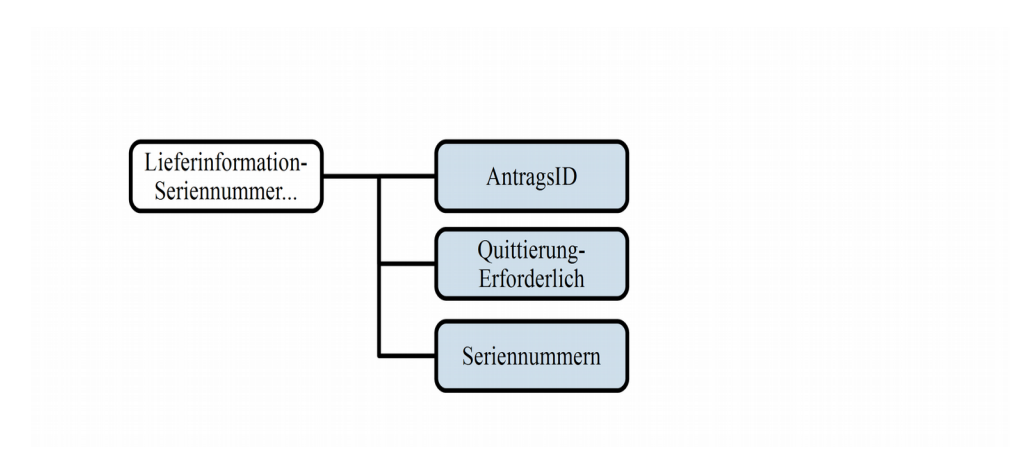

*Abbildung 14: Lieferinformation Seriennummern*

| Tabelle 24: Lieferinformation Seriennummern |                         |                         |                |                                                                                                    |
|---------------------------------------------|-------------------------|-------------------------|----------------|----------------------------------------------------------------------------------------------------|
|                                             | <b>Datenfeld</b>        | <b>Pflicht-</b><br>feld | Feld-<br>länge | Regelungen                                                                                                    |
| LieferinformationSeriennummer               |                         | X                       |                |                                                                                                    |
|                                             | AntragsID               | X                       | $\leq 40$      | Hier sind nur Ziffern von 0 bis 9, Groß- und<br>Kleinbuchstaben und Sonderzeichen zu verwen-<br>den.                       |
|                                             | QuittierungErforderlich | X                       |                |                                                                                                    |
|                                             | Seriennummern           | X                       |                | Vom Dokumentenhersteller werden die Serien-<br>nummern entsprechend dem in Kapitel 3.3 defi-<br>nierten Format übertragen. |

## 4.4 Quittierung

An Nachrichten vom Typ Quittierung werden keine Vorgaben, die über die in [\[TR XhD-3\]](#page-77-1) definierten Vorgaben hinausgehen, gestellt. Es wird lediglich festgestellt, dass der Empfänger einer Nachricht, die das Element "QuittierungErforderlich" (vgl. Kapitel [4.3\)](#page-71-1) als zutreffend enthält, aufgefordert ist den Empfang der Nachricht zu quittieren.

## 4.5 Reklamationsinformation

### 4.5.1 Hoheitliche Dokumente

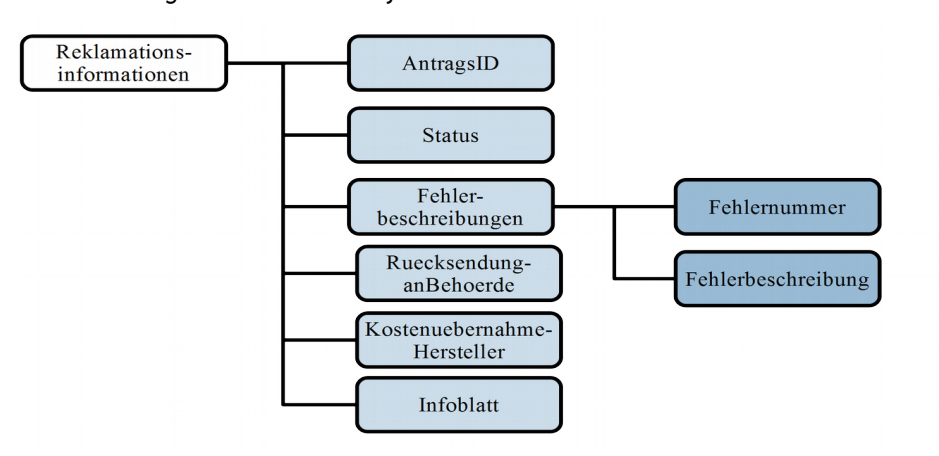

*Abbildung 15: Reklamationsinformation*

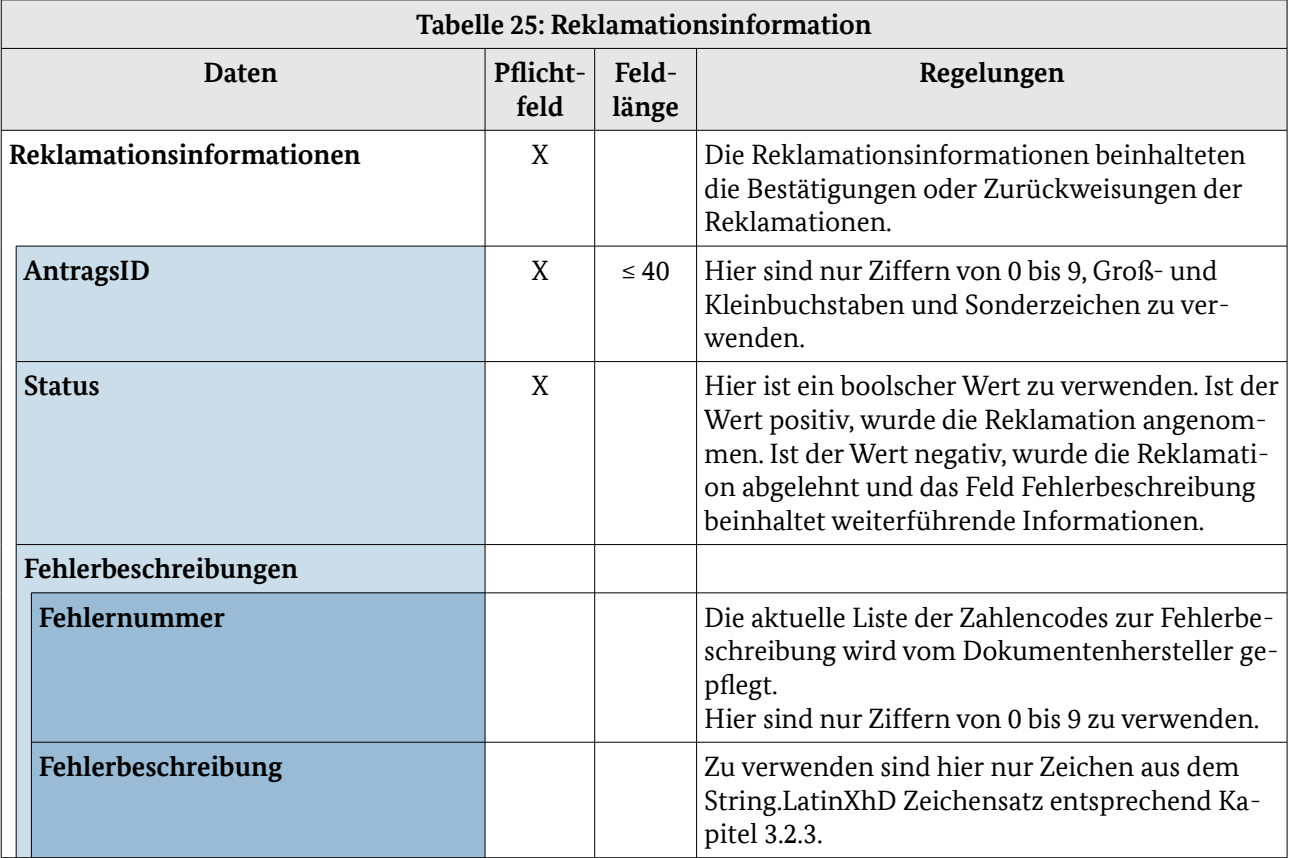

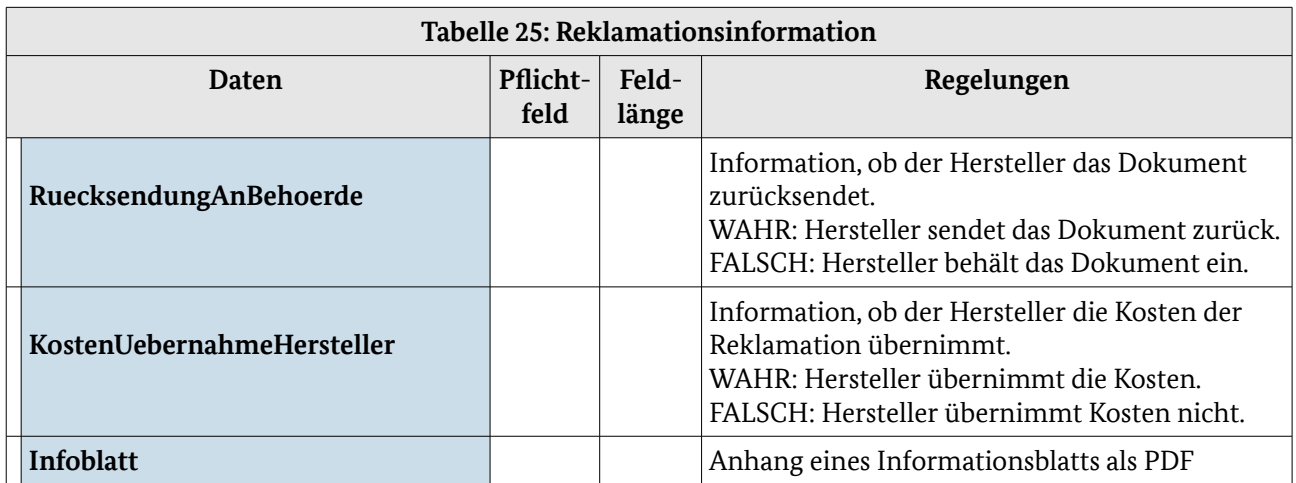

## 4.6 Fehlerinformation

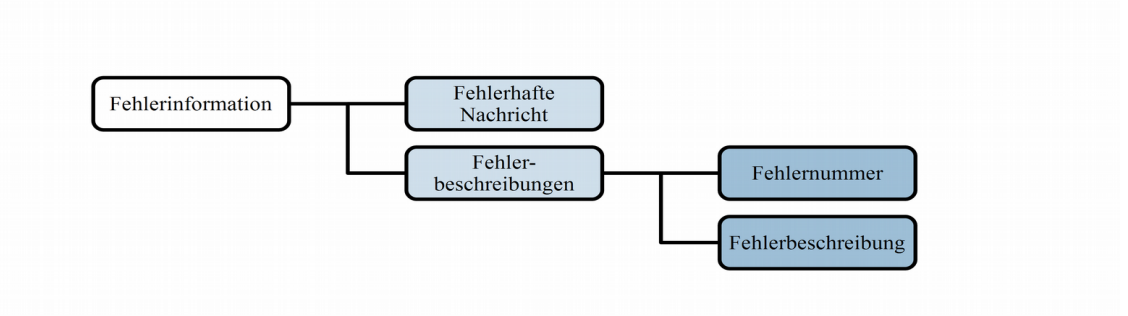

*Abbildung 16: Fehlerinformation*

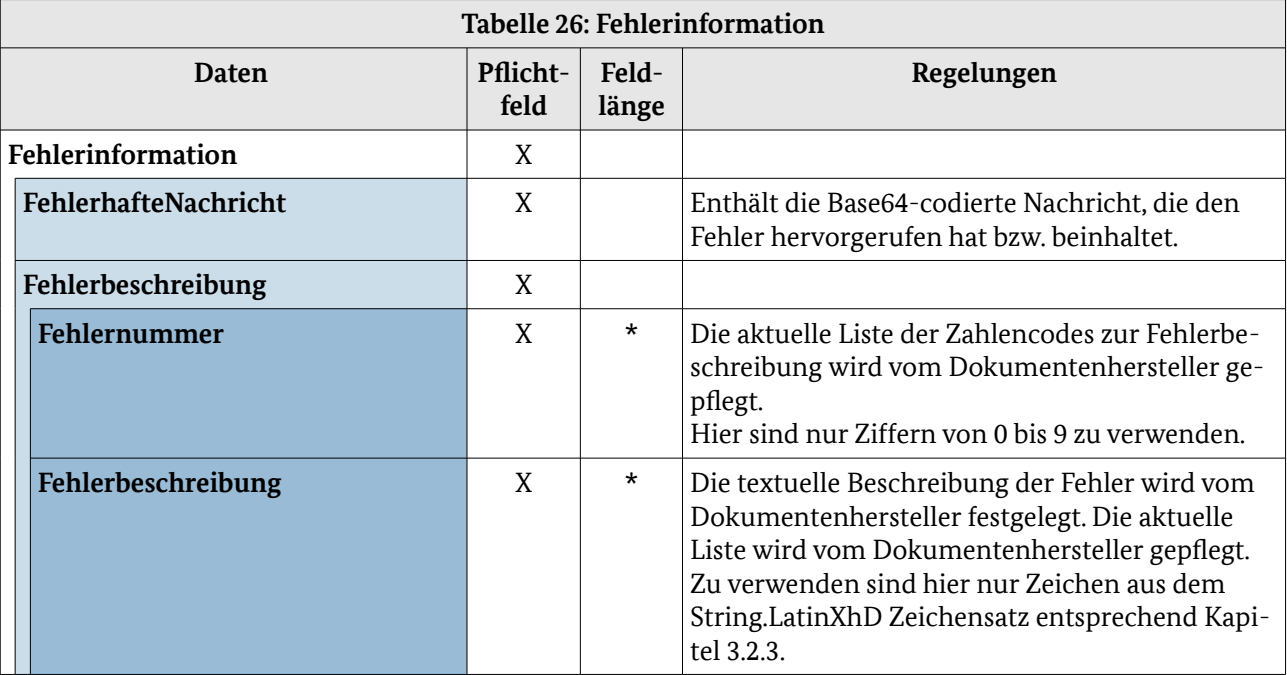

## 5 Literaturverzeichnis

<span id="page-77-1"></span><span id="page-77-0"></span>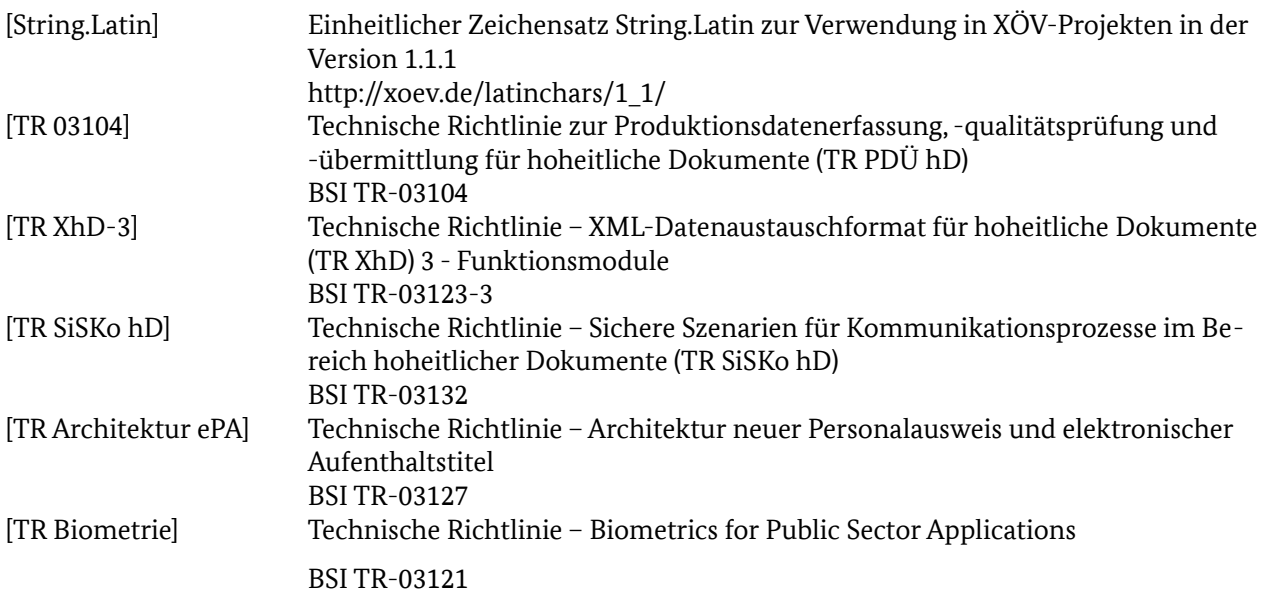

# 6 Abkürzungsverzeichnis

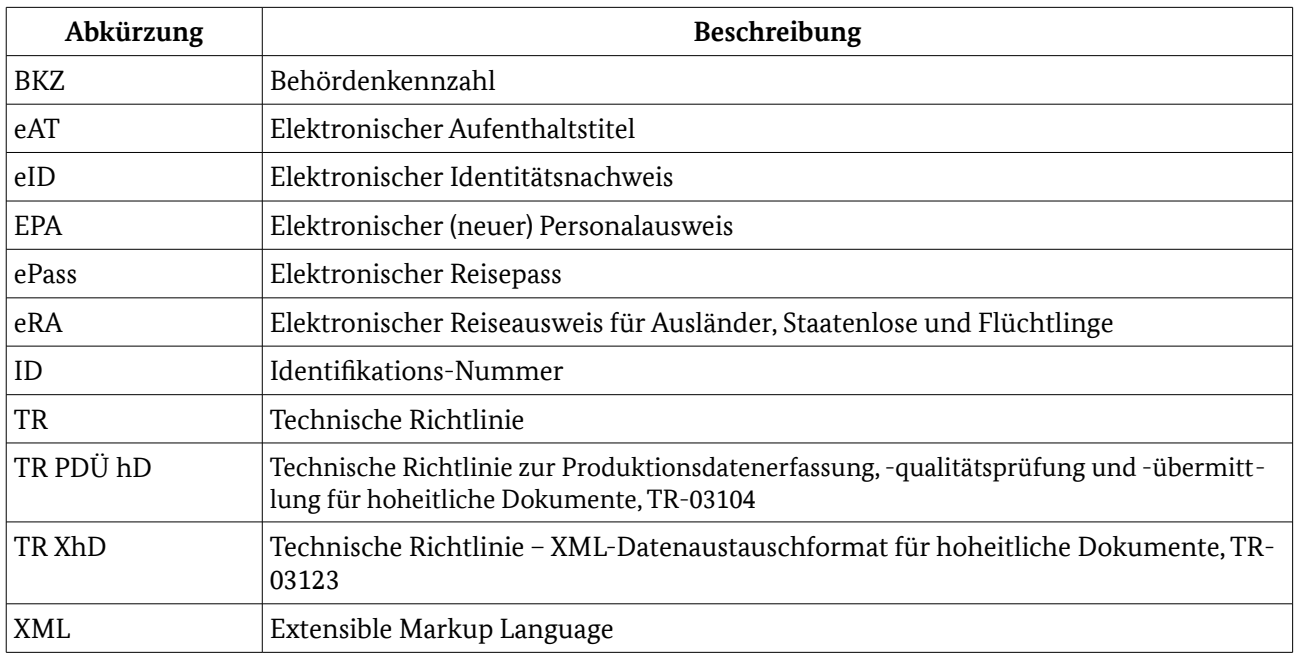